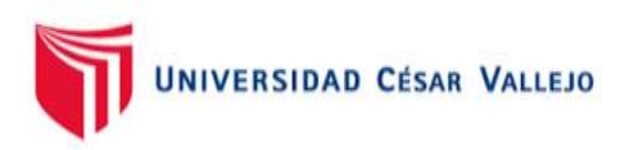

# FACULTAD DE INGENIERÍA Y ARQUITECTURA

# ESCUELA PROFESIONAL DE INGENIERÍA CIVIL

Diseño de línea de conducción de agua residual filtrada para riego

mediante modelamiento con software Watercad en Sayhuapata, Ayacucho, 2022.

> TESIS PARA OBTENER EL TÍTULO PROFESIONAL DE: Ingeniero Civil

# **AUTOR:**

Navarro Quispe, Sergio (orcid.org/0000-0002-8452-2820)

# **ASESOR:**

Mg. De La Cruz Vega, Sleyther Arturo (orcid.org/0000-0003-0254-301X)

# **LÍNEA DE INVESTIGACIÓN:**

Diseño de Obras Hidráulicas y Saneamiento

# **LÍNEA DE RESPONSABILIDAD SOCIAL UNIVERSITARIA:**

Desarrollo económico, empleo y emprendimiento

CALLAO– PERÚ

2022

#### **Dedicatoria**

<span id="page-1-0"></span>Agradecer a Dios por darme salud y cumplir mi sueño de titularme.

Dedico a mi madre que fue me guía y bendición a lo largo de mi formación profesional y a mi padre y toda mi familia, amigos que me dieron el apoyo incondicional.

Tu apoyo fue primordial has estado guiándome motivándome en este proyecto.

Te lo agradezco enormemente.

Navarro Quispe, Sergio

## **Agradecimiento**

<span id="page-2-0"></span>Por haberme dado la oportunidad de cumplir un reto más de mi vida, expreso mis sinceros agradecimientos:

A Dios por darme la fortaleza para continuar con mis metas, el que me acompaña en todo momento.

A la Universidad César Vallejo (UCV), por haberme brindando los alcances necesarios y la asesoría durante la elaboración de mi tesis.

A la Facultad de Ingeniería y Arquitectura, Escuela Profesional de Ingeniería Civil por haberme acogido durante mi formación profesional.

A los docentes de la Escuela Profesional de Ingeniería Civil, de la Universidad de mi origen quienes me brindaron e inculcaron sus conocimientos.

Navarro Quispe, Sergio

# **ÍNDICE DE CONTENIDOS**

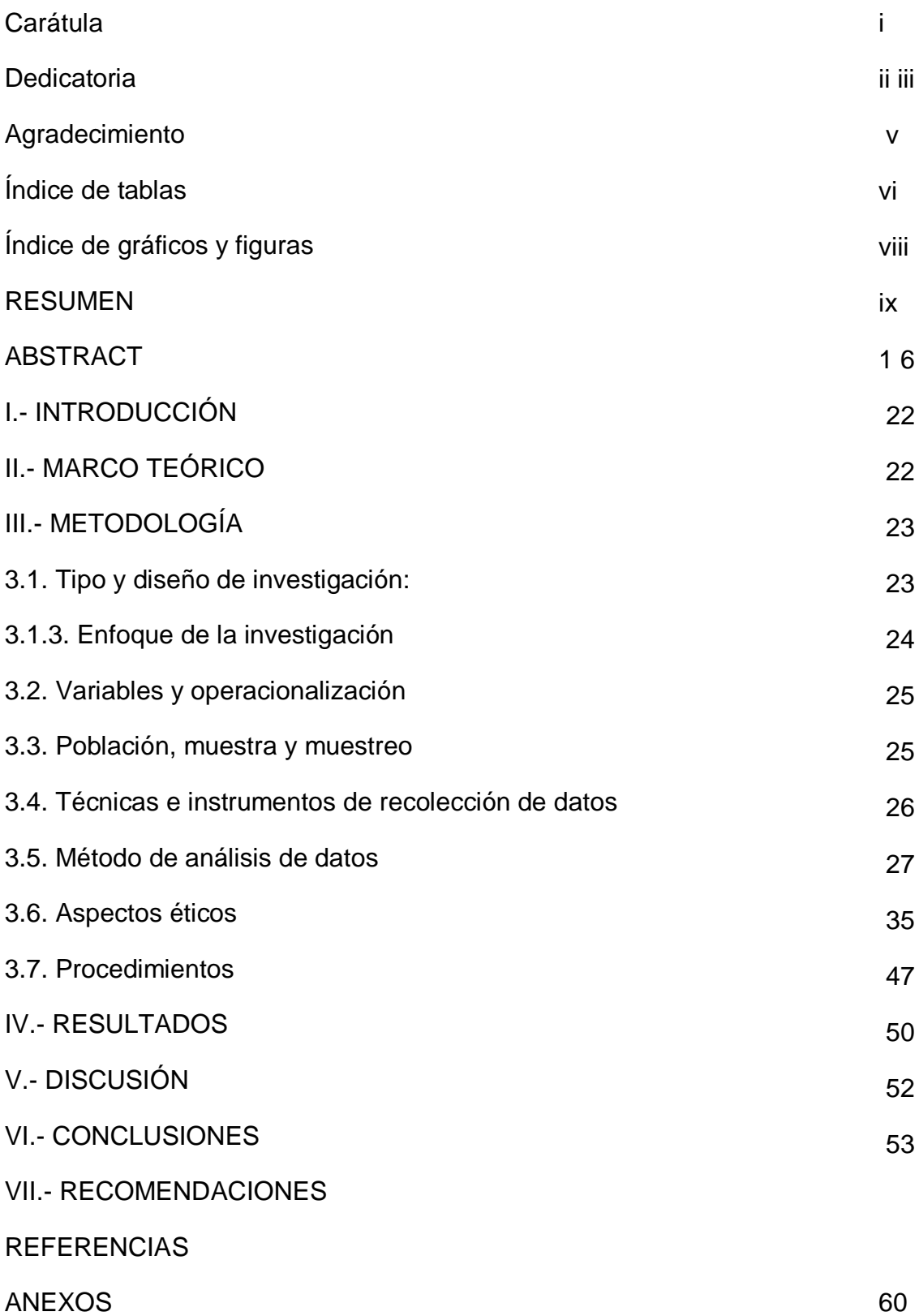

# **Índice de tablas**

<span id="page-4-0"></span>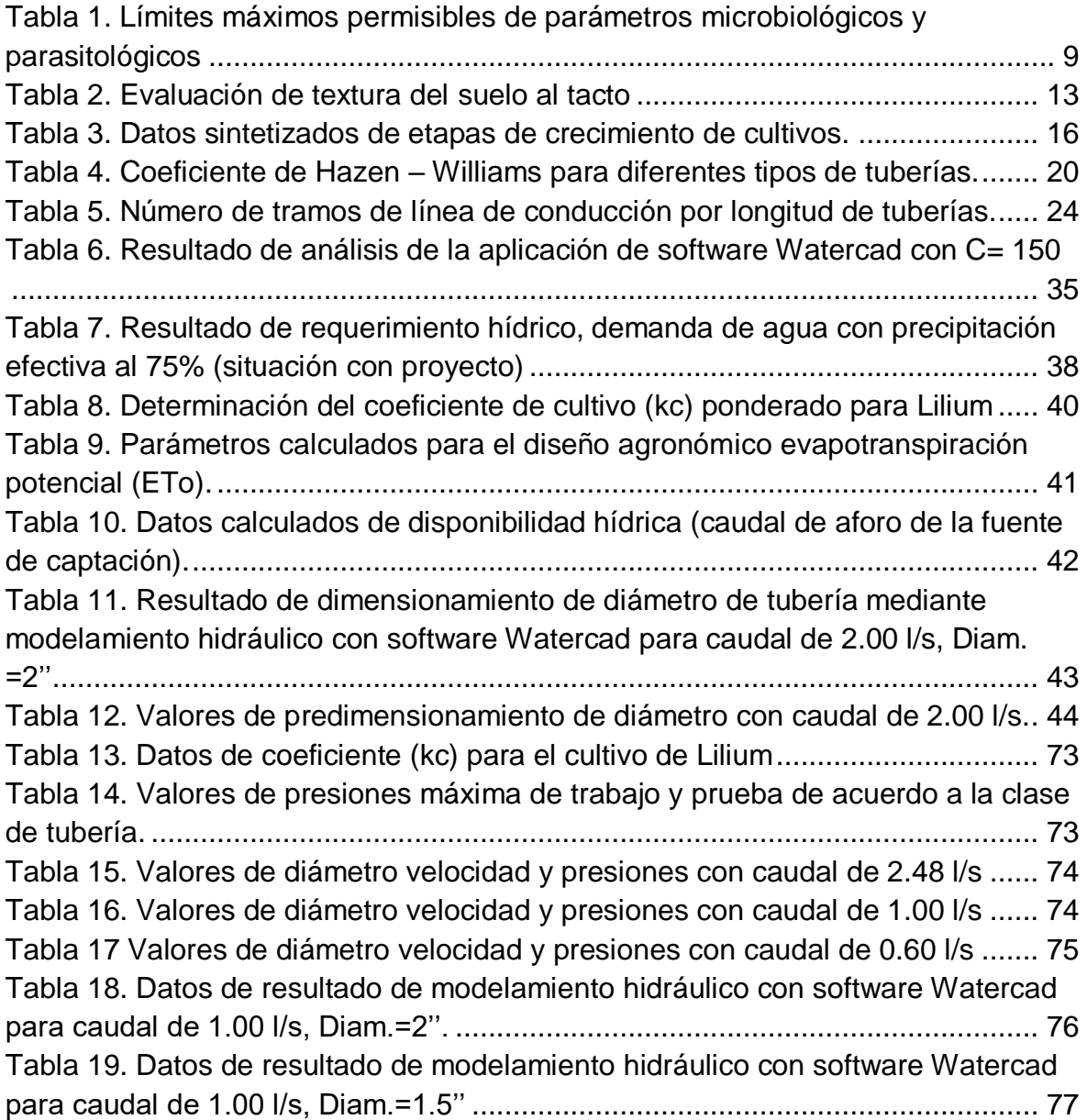

# **Índice de gráficos y figuras**

<span id="page-5-0"></span>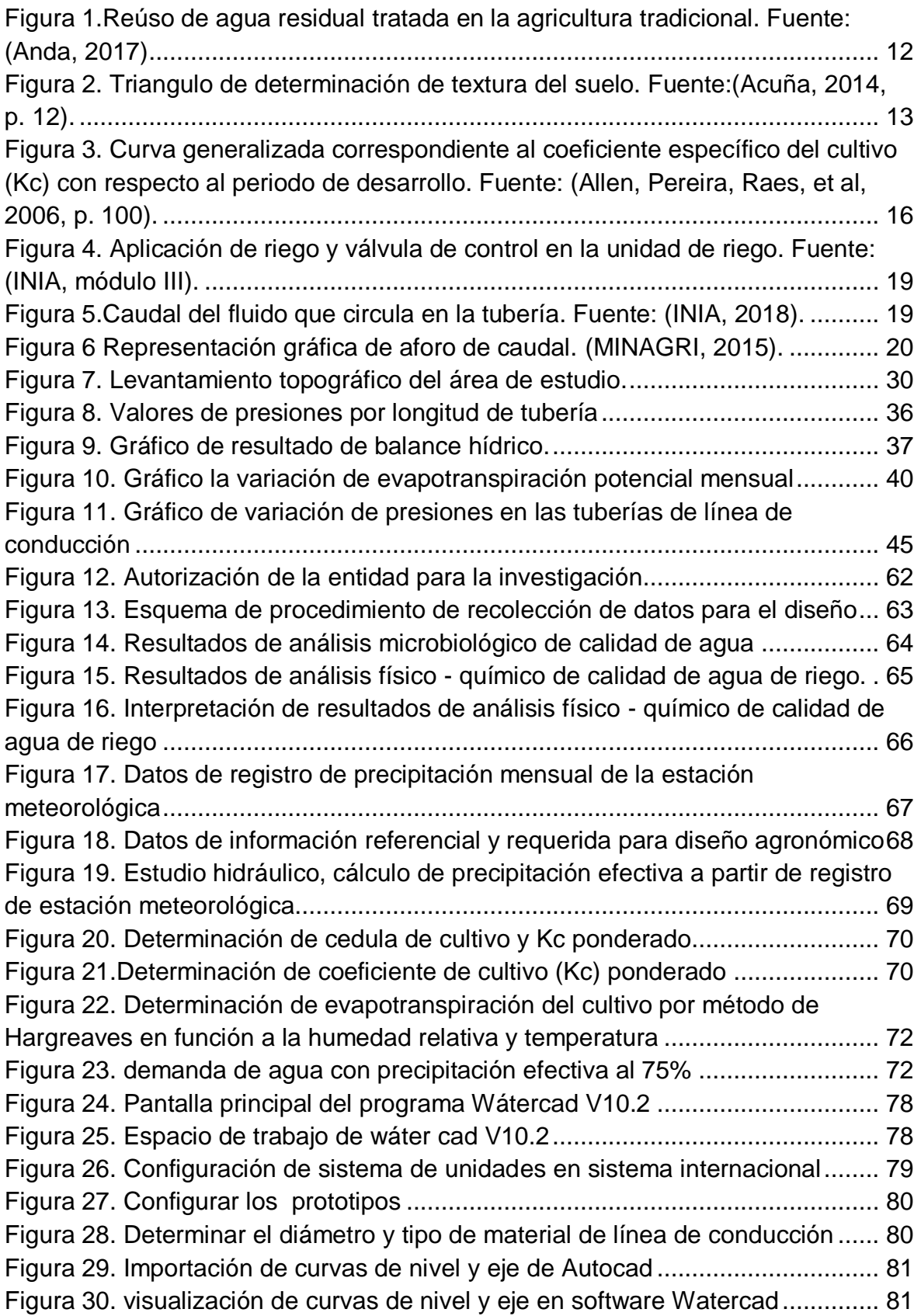

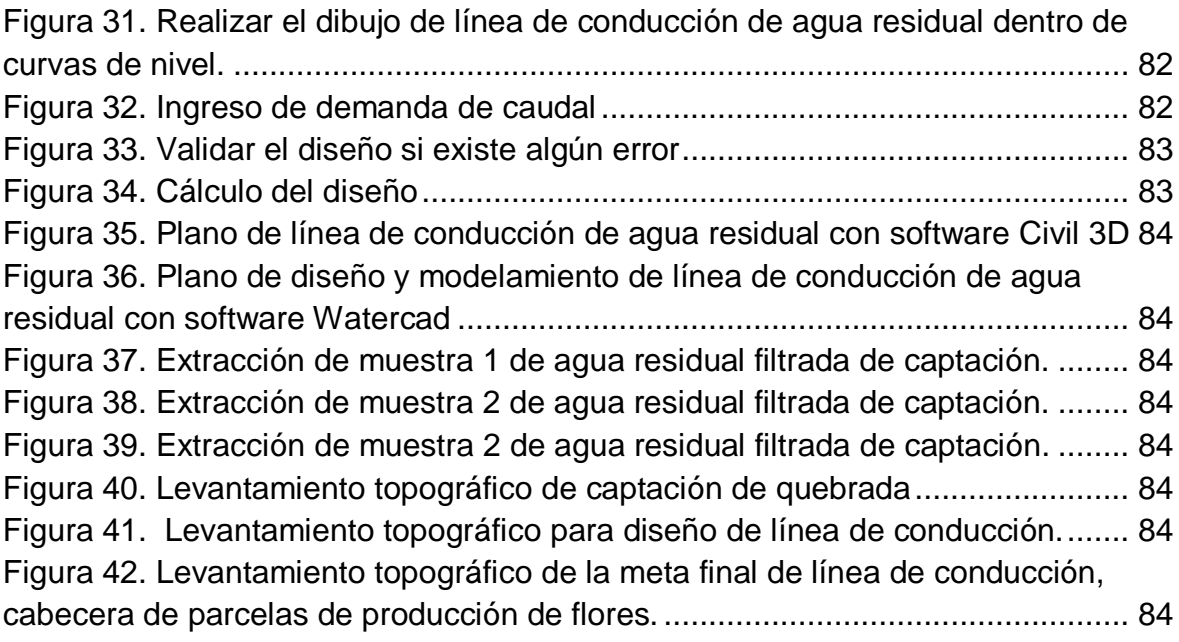

#### **RESUMEN**

<span id="page-7-0"></span>La localidad de Sayhuapata, región Ayacucho, existe un problema de dotación de agua con estructuras y conexiones inadecuados dimensionamientos del diámetro de tuberías, ocasiona obstrucciones por sedimentos, ruptura de tuberías, bajas presiones y velocidades que no satisface la necesidad hídrica del cultivo, baja producción agrícola y la discontinuidad de servicio de agua. El objetivo del presente estudio fue determinar el análisis mediante la aplicación del software Watercad para el diseño de línea de conducción de agua residual filtrada para riego en la localidad de Sayhuapata, Ayacucho, 2022, determinar los requerimientos hídricos del cultivo que demanda el caudal de diseño para modelamiento con Watercad, determinar el dimensionamiento del diámetro de las tuberías, determinar la variación de las velocidades y presiones. El resultado de diseño de los diámetros de tubería, nodos, velocidades y presiones obtenidos con la aplicación del software Watercad como la velocidad es de 0.8 m/s, el dimensionamiento de diámetro de tubería 56.4 mm, diámetro comercial es de 2.0 pulgadas para un caudal de demanda cuyo requerimiento hídrico del cultivo es Q= 2.0 l/s, presión adecuada entre 3.00 mca y 10.00 mca. En conclusión, se logró un diseño de línea de conducción de agua residual adecuado mediante aplicación del software Watercad.

**Palabras clave:** Requerimiento hídrico, software Watercad, velocidad, presión.

#### **ABSTRACT**

<span id="page-8-0"></span>The town of Sayhuapata, Ayacucho region, there is a problem of water supply with inadequate structures and connections, dimensioning of the diameter of pipes, causing obstructions due to sediments, rupture of pipes, low pressures and speeds that do not satisfy the water needs of the crop, low production agriculture and the discontinuity of water service. The objective of the present study was to determine the analysis through the application of the Watercad software for the design of a filtered residual water conduction line for irrigation in the town of Sayhuapata, Ayacucho, 2022, to determine the water requirements of the crop that the design flow demands. for modeling with Watercad, determine the dimensioning of the diameter of the pipes, determine the variation of velocities and pressures. The design result of the pipe diameters, nodes, velocities and pressures obtained with the application of the Watercad software, such as the velocity is 0.8 m/s, the dimensioning of the pipe diameter is 56.4 mm, the commercial diameter is 2.0 inches for a flow of demand whose water requirement of the crop is Q= 2.0 l/s, adequate pressure between 3.00 mca and 10.00 mca. In conclusion, an adequate wastewater pipeline design was achieved by applying the Watercad software.

**Keywords:** Water requirement, Watercad software, velocity, pressure.

#### **I.- INTRODUCCIÓN**

<span id="page-9-0"></span>El acceso al servicio de agua a nivel mundial, se debe considerar de manera esencial como parte de los derechos humanos puesto que está coligado con la salud, el derecho a una vivienda y una alimentación de calidad (García, Guadalupe, Bulfrano, et al, 2015).

La demanda mundial de agua, en el uso de cultivo agrícola incrementa constantemente como producto del crecimiento poblacional y desarrollo humano. La competencia por el acceso del servicio de agua de alta calidad, es específicamente implacable en regiones clasificados como áridas y semiáridas, donde refleja la mayor escasez de agua, cuya necesidad esencial del riego para la expansión y el éxito de la agricultura es de mayor importancia. El potencial de la reutilización de aguas servidas, en el sector agrario y la necesidad de tratar las aguas servidas, tratamiento de aguas negras y grises es indispensable para la conservación del ecosistema circundante, se debe tratar y eliminar mayores cantidades de aguas residuales tratadas, ya que es mayor la demanda de agua para riego de cultivos, por otro lado, incide en la importancia del reúso eficaz y sostenible de los recursos y residuos recuperados de las aguas residuales (Mendoza, Cervantes, Valenzuela, et al,2022).

El agua, se define como el elemento vital e imprescindible en el progreso para las sociedades. Se caracteriza por tener propiedades únicas como los componentes de aguas en su estado natural, su calidad que cumple para utilizar en diversas actividades y las características físico-químicos y biológicos que se utilizan para determinar el indicador de calidad del recurso hídrico (Fernández, 2012, p. 147).

El 22 de marzo de cada año se realiza las actividades para difundir la realidad problemática del manejo del recurso hídrico, con el fin de enfatizar el cumplimiento del sexto Objetivo de Desarrollo Sostenible (ODS 6): el que propone la cobertura del servicio de agua y saneamiento para todos desde la actualidad hasta el 2030. Aproximadamente 2200 millones de habitantes carecen de servicio del recurso hídrico de calidad, cuya disponibilidad por persona anual de agua dulce ha disminuido más del 20 % en los dos últimos decenios; en consecuencia, la necesidad del recurso hídrico es cada vez más para la producción de los cultivos destinados para la alimentación de la población mundial en crecimiento, en ese sentido resalta el tema de valorar el agua por ser la necesidad esencial de proteger mejor este recurso vital (FAO, 2021).

La optimización y la sostenibilidad de los recursos hídricos disponibles para riego, depende de las instalaciones utilizadas para la irrigación del área de cultivo que nos permitan administrar aplicando estrategias de manejo que se adecúa a cada situación (Espinoza, Flores, Ascencio, et al, 2016).

En México aproximadamente el 50.2 % del agua residual que se recolecta en los sistemas municipales de alcantarillado se realiza tratamiento antes de ser evacuada a los vertimientos o cursos de agua receptores el cual es reutilizada directamente para la agricultura, en consecuencia, representa mayor riesgo de contaminación que afecta salud humana, suelo, en consecuencia, al ecosistema. Esta acción es agravante en zonas urbanas periféricas y comunidades rurales donde no existen drenajes, en la cual una de las opciones sería realizar tratamiento adecuado dentro de la misma planta de tratamiento de agua residual (PTAR) para darles así un reúso adecuado (Garzón, Gonzáles y García, 2016).

En el Perú, el acceso a la cobertura del servicio de agua potable y alcantarillado es un problema fundamental; de acuerdo a la información obtenida de Instituto Nacional de Estadística e Informática (INEI) para los periodos determinados entre febrero 2017 a enero 2018, el 10,6% de la mayor población de habitantes del país, no cuentan con cobertura de agua potable por red pública. El incremento de la demanda genera contaminación química y microbiológica (Castañaga, 2018).

En las regiones existe una injusticia referente al control y la distribución de recurso hídrico, generando perjuicios en la población usuaria y vulneran sus derechos. La globalización incrementa significativamente el número y la heterogeneidad de los competidores de las fuentes de los recursos hídricos locales, cuyo factor que incurre para el aumento en la demanda y en una disminución de la disponibilidad de agua de buena calidad para riego de cultivos, y origina tensiones que generan mayores conflictos. En las comunidades campesinas e indígenas, así como en otras localidades vulnerables y marginados, aquellos que carecen de la dotación de los recursos hídricos vitales que es un factor limitante para la producción y se ven obligados captar agua residual sin previo tratamiento y labrar las tierras menos productivas en épocas donde la precipitación es constante sin obtener buenos resultados en cuanto a la producción agrícola, o en el caso de poblaciones urbanas, a pagar los precios más altos para los deficientes servicios de agua potable. (Hendriks y Boelens, 2016, p. 15).

En la región de Ayacucho las investigaciones realizadas en la estación experimental agraria Canaán - INIA Ayacucho, el riego para el área de cultivo se conduce a través de una acequia desde el reservorio ubicado en una cota más alta, el curso del agua se interrumpe debido al incremento de la población y viviendas que utilizan el agua de la acequia de manera que el caudal disminuye, existe un manejo deficiente en la programación de riego entre los usuarios, esta escasez hídrica genera un perjuicio relevante a la estación experimental, ya que la necesidad es fundamental para realizar los diversos trabajos de investigación que se efectúan. La deficiencia de la dotación de agua genera problemas relevantes para la producción de los agricultores en nuestro departamento (Meneses, Watanabe y Saavedra, 2013).

El presente trabajo de tesis se realizó en Sayhuapata, Quinua, región Ayacucho, teniendo la necesidad de una alternativa de solución que plantea incorporar una propuesta de manejo de aguas residuales mediante modelamiento hidráulico de software Watercad se realiza un análisis, diseño y adecuado dimensionamiento en la zona del proyecto, se formula la interrogante del problema. Según el contexto se ha seleccionado el diseño de la red por gravedad para satisfacer las necesidades hídricas para los agricultores de la localidad captando de una fuente de vertimiento de agua residual de la quebrada de Sayhuapata, para dicho efecto se realizó una evaluación geográfica de la localidad, planta de tratamiento de agua residual (PTAR), la ubicación de la fuente de filtración en el vertimiento de PTAR en la quebrada de Sayhuapata a una distancia de 1.00 km aguas abajo, se realizó análisis de calidad de agua con fines de riego en el laboratorio de la Universidad Nacional de San Cristóbal de Huamanga, se obtiene resultados que cumplen los

límites máximos permisibles para cultivos de tallo alto. Con base al contexto se formula **problema general**: ¿Cuál es el análisis mediante la aplicación del software Watercad para el diseño de la línea de conducción de agua residual filtrada para riego en la localidad de Sayhuapata, Ayacucho, 2022?

Del mismo se plantea los **problemas específicos** ¿Cuáles son los requerimientos hídricos del cultivo que demanda el caudal de diseño para modelamiento con Watercad en la línea de conducción de agua residual filtrada para riego?, ¿Cuál es el dimensionamiento del diámetro de las tuberías de la línea de conducción de agua residual filtrada para riego?, ¿Cuál es la variación de las velocidades y presiones de la línea de conducción para riego tecnificado de agua residual filtrada?

La investigación tiene valor científico puesto que nos permitirá a emplear nuestros conocimientos para posteriores estudios de acuerdo a la realidad del entorno, la aplicación de software Watercad consiste en diseñar una línea de conducción de agua residual con fines de reúso para riego tecnificado que satisface las necesidades de los pobladores de acuerdo a los parámetros y normas concernientes. El proyecto de la investigación, es justificado en el aspecto socialmente, debido a las acciones ante la problemática actual, sobre la falta de dotación del agua para riego de cultivos que debe cumplir con la calidad de agua permisible, debido a ello se utilizan las conexiones empíricas inadecuadas que generan problemas de obstrucciones en las tuberías, se propone una alternativa de solución para mitigar las deficiencias que presenta el sistema, generando deficiencias de la circulación del fluido por acumulación de sedimentos y acumulación de aire mediante la aplicación del software Watercad, para dar cobertura del recurso hídrico que satisface las necesidades los agricultores de la localidad de Sayhuapata, para una extensión de área de cultivo de 1.00 hectárea. El proyecto se justifica de manera práctica por ser una necesidad fundamental para el desarrollo económico a nivel de producción agrícola, consiste en realizar el modelamiento del sistema dotación agua residual, aplicando nuevas herramientas tecnológicas como el software Watercad con el fin de mejorar las deficiencias de las velocidades y presiones en el sistema de agua, determinar la ubicación de caja de válvulas de aire, purga y determinación de diámetros de tubería de polietileno

de vinilo (PVC) para optimizar el uso del recurso y que se utilizará para las futuras investigaciones como antecedente. La investigación tiene justificación ambiental, de fundamental importancia debido a la búsqueda de soluciones a las conexiones empíricas de tuberías de polietileno de alta densidad (HDPE) que sufren obstrucciones por acumulación de sedimentos en consecuencia, minimiza el riesgo de contaminación de las áreas de los cultivos de consumo directo por desbordes, ruptura de las tuberías y consumo directo de los animales y alteración del ecosistema circundante.

El objetivo general, es determinar el análisis mediante la aplicación del software Watercad para el diseño de línea de conducción de agua residual filtrada para riego en la localidad de Sayhuapata, Ayacucho, 2022.Así mismo se plantea los objetivos específicos: Determinar los requerimientos hídricos del cultivo que demanda el caudal de diseño para modelamiento con Watercad en línea de conducción de agua residual filtrada para riego en la localidad de Sayhuapata, Ayacucho; determinar el dimensionamiento del diámetro de las tuberías de línea de conducción de agua residual filtrada para riego en la localidad de Sayhuapata, Ayacucho; determinar la variación de las velocidades y presiones en la línea de conducción de riego tecnificado de agua residual filtrada en la localidad de Sayhuapata, Ayacucho.

Así mismo se plantea la hipótesis general, el análisis mediante la aplicación del software Watercad es determinante en el diseño de línea de conducción de agua residual filtrada de riego en la localidad de Sayhuapata, Ayacucho, 2022; y las hipótesis específicos, el requerimiento hídrico del cultivo que determinan la demanda de caudal de diseño es de 2.00 litro/segundo, para modelamiento con Watercad en la línea de conducción de agua residual filtrada para riego en la localidad de Sayhuapata, Ayacucho; el dimensionamiento del diámetro de la tubería es de 56.4 mm para el diseño de la línea de conducción de agua residual filtrada de riego en la localidad de Sayhuapata, Ayacucho; en el análisis de las variaciones de las velocidades se obtiene, máximos de 3 l/s y presiones no mayor de 50 mca, mejora los valores de diseño de la línea de conducción de acuerdo al diámetro calculado para riego tecnificado de agua residual filtrada en la localidad de Sayhuapata, Ayacucho

### **II.- MARCO TEÓRICO**

<span id="page-14-0"></span>La recolección de datos de investigación de los artículos científicos como antecedentes internacionales y nacionales, considerando las más relevantes y se describe:

Según el autor Leon ( 2020), en su tesis *Diseño de línea de conducción a gravedad mediante la aplicación de una hoja de cálculo programada* de la Universidad Técnica de Machala cuyo objetivo es diseñar un sistema de línea de conducción de agua por sistema de gravedad aplicando el software Watercad para generar una hoja de cálculo programada, optimizando la información de datos de las dimensiones de la tubería que permite un diseño adecuado, afirmando en su conclusión su resultado de análisis del sistema de línea, donde obtiene la presión máxima de diseño de 121.16 m que se encuentra en progresiva 1+680 en la cota 2699.38, donde se menciona de la obtención de una presión estática de 198.44m la cual es mayor a la presión de trabajo de tubería por lo que se procedió a ubicar cámara rompe presión como disipador de energía, para dar funcionalidad al sistema.

Según el autor Rosillo ( 2017) en su tesis *Manejo y uso del agua residual tratada para riego agrícola en la cabecera municipal de Santa María del Río, San Luis Potosí* de la Universidad Autónoma de San Luis Potosí tuvo el objetivo de formular alternativas de reúso y tratamiento para operar el efluente de vertimiento de agua residual para el uso en riego en la agricultura que vierte del PTAR, el cual cubre la necesidad hídrica para los agricultores que habitan en la localidad obteniendo la conclusión para el estudio se ha planteado utilizar el agua residual tratada para cultivos de tallo alto como *zea maiz*, avena y la alfalfa sin afecciones en su desarrollo.

Según el autor Chiquito (2020) en su tesis *Diseño de la red de distribución de agua potable de la ciudadela El Mirador del cantón Puerto López* de la Universidad Estatal del Sur de Manabí, en su objetivo plantea Diseñar un modelo hidráulico adecuado aplicando el software Watercad V8i para comprobar la funcionabilidad del sistema diseñado utilizando el método de Hazen Williams, antes de decisión de los factores de diseño, la población futura se obtiene el valor del caudal máximo horario de 2,98 l/s, finalmente concluye que los distintos factores diseñados cumplen con los parámetros que establece las normas técnicas, INEN e IEOS, teniendo una respuesta de una presión mínima de  $5$  m  $H<sub>2</sub>O$  y mayor valor de presión de 68 m  $H_2O$  y una velocidad máxima de 1,16 m/s, resalta la importancia que implica las consideraciones de las normas de diseño aplicado a la Ingeniería Civil para realizar los cálculos.

El autor Guillen (2020), en su tesis *Aplicación del software Watercad en el modelamiento del sistema de abastecimiento de agua potable para la comunidad de Estipe – Ayacucho* de la Universidad César Vallejo, cuyo objetivo es determinar la aplicación del software Watercad que optimiza el modelamiento del sistema de agua potable en la comunidad de Estipe aplicando nuevas metodologías, empleando el de tipo descriptivo, no experimental obteniendo como resultado, el diseño de los componentes del sistema, con captación tipo ladera, con volumen de reservorio de 7 m3 que almacenará la cantidad necesaria de agua, y los componentes de acuerdo a la norma y la aplicación del Watercad disminuye el tiempo de modelamiento de todo red de agua.

Según el autor Puma (2021, p.45) en su tesis *propuesta de diseño de la red agua potable en el Asentamiento Humano Jenny Bumachar de Kouri, Distrito de ventanilla – Región Callao* de la Universidad San Ignacio de Loyola, afirma que el diseño de una línea o red de sistema de agua es indispensable considerar los datos de población futura, dotación y caudales de demanda, luego tener las consideraciones de las normas, finalmente se realizó el diseño y se determinó los factores de diseño aplicando el software Watercad.

El autor Figueroa (2018) en su tesis *Diseño de línea de conducción de agua potable para su suministro en los poblados anexos a San Francisco de Cayrán – Huánuco*  de la Universidad San Martín de Porres con el objetivo de diseñar una línea de conducción de agua potable para satisfacer las necesidades y facilite el adecuado suministro en los poblados anexos a San Francisco de Cayrán, Huánuco.

se obtiene la conclusión que la línea de conducción optimiza la conducción de agua

hasta las cabeceras de los poblados contribuyendo para mejorar la calidad de vida, las condiciones sanitarias y satisface las necesidades de la demanda de la localidad. Se obtiene los parámetros de diseño que cumplen con los cálculos estimados con un periodo determinado de 20 años; por lo cual se suministra el caudal de demanda 2.31 l/s adecuado para la población proyectada de 1540 habitantes.

Según los autores Alayo y Espinoza (2016) en su tesis *Simulación hidráulica de la línea de conducción y red de distribución de agua potable aplicando el software Watercad en la localidad de Laredo* de la Universidad privada Antenor Orrego afirma que la simulación hidráulica con el software Watercad es el más confiable, puesto que este programa es el más utilizado en el mercado para efectuar el diseño de la red de conducción y las redes de distribución, planteo el objetivo de Realizar la simulación hidráulica de la línea de conducción y red de Distribución de agua potable aplicando el software Watercad en la localidad de Laredo para su consolidación urbanística obteniendo la conclusión que mediante el modelamiento hidráulico se obtuvo en los nudos de la red, presiones adecuadas que están entre 10 metros de columna de agua (mca) y 50 metros de columna de agua mca según lo facultado por el RNE que garantiza un buen funcionamiento en el diseño en todo el sistema.

El agua es un recurso agotable para la agricultura, es un elemento esencial es un bien público, por lo tanto, la optimización del uso evita el desperdicio contribuyendo el incremento de la productividad generando mayor oferta alimentaria de productos agrícolas, mejora la calidad de vida de la población rural disminuyendo los niveles de pobreza y evita la migración de las familias de la zona rural (Villalobos, García, Ávila, 2017).

El análisis físico - químico y bacteriológico es necesario resaltar en las consideraciones para calificar la fuente de agua apto para consumo y dotación para riego de cultivos, los contaminantes químicos se encuentran en el aire y agua que afectan la salud; ocasionando daños severos a los órganos (riñón, pulmón, hígado sistema gastrointestinal) sistema nervioso central y periférico, el grado de la afección va depender del nivel y tiempo en que se exponen a las sustancias, por

ello se debe realizar una evaluación o análisis físico, químico y microbiológico en laboratorios certificados por instituto nacional de calidad (INACAL) y considerando los parámetros de DIGESA de este líquido vital indispensable para la vida para el consumo en la población (Brousett, et al, 2018).

Los datos de parámetros microbiológicos y parasitológicos obtenidos del Reglamento de la Calidad del Agua para Consumo Humano MINSA DS N° 031- 2010-SA describe en la siguiente tabla:

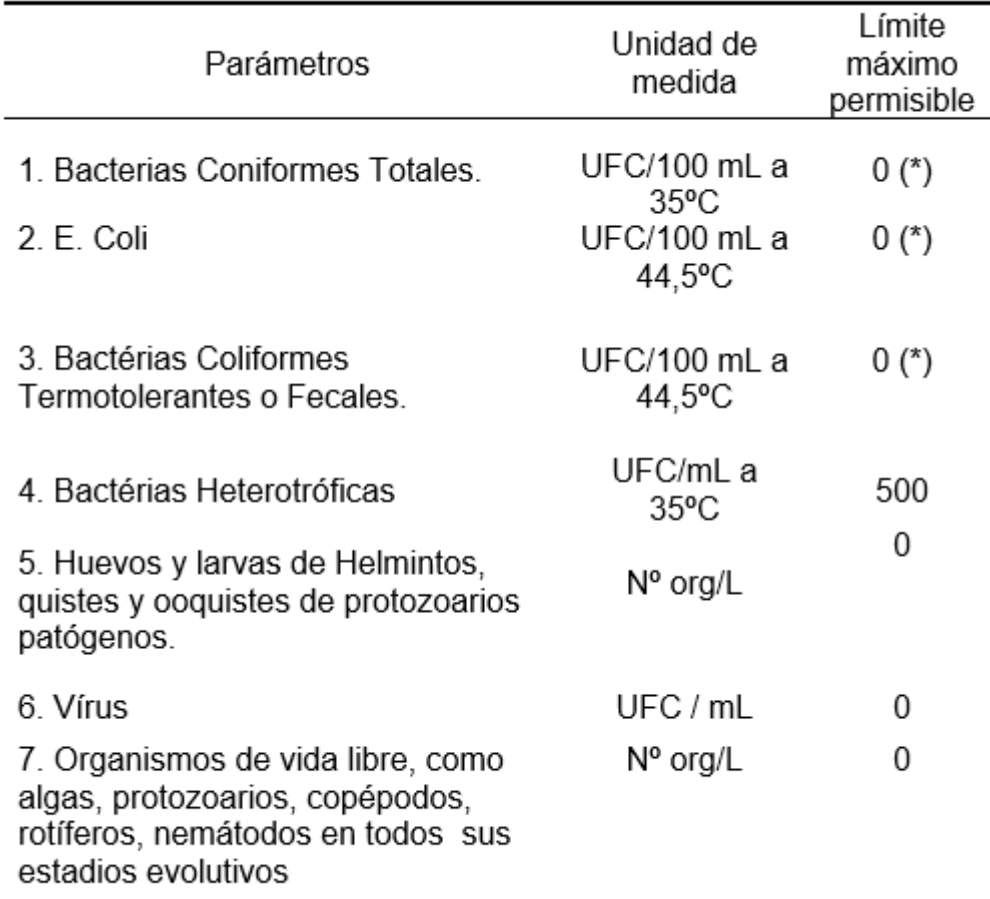

<span id="page-17-0"></span>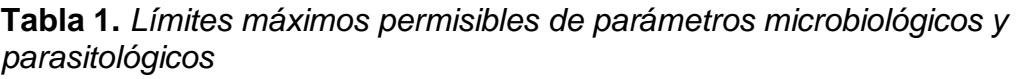

UFC = Unidad formadora de colonias

(\*) En caso de analizar por la técnica del NMP por tubos múltiples =  $< 1.8 / 100$  ml Fuente:(MINSA DS N° 031-2010-SA, 2010).

La importancia prima en las funciones biológicas de mayor interés que están relacionadas debido a su capacidad solvente, de transporte, estructural y cumple la función de termorregulación denominado proceso físico y químico en el sistema biológico, tiene alta conductividad térmica ejerciendo regulación del calor corporal (Carbajal y González, 2012, p. 70).

Para determinar el vertido y tratamiento las aguas residuales, se necesita saber las características del fluido, de tal manera se puede minimizar el impacto desfavorable que generan en el ambiente, para su estudio químico - físico del agua residual es necesario considerar los límites ambientales para evitar riesgos de salinización y sodicidad del suelo (Crombet, Pérez, Ábal os, et al, 2013, p.136).

El reúso de aguas residuales, para fines de riego agrícola constituye una alternativa y oportunidad para proponer estrategias, que permitan el riego tecnificado mediante aspersión o goteo, la calidad del agua para riego tecnificado depende de la concentración de sales contenido en el fluido, si la calidad de agua no cumple con los parámetros establecidos permisibles, producen efectos como la salinidad, al aumentar la concentración de sales solubles al suelo se incrementa la tensión osmótica en consecuencia, la planta realiza mayor esfuerzo para absorber a través de las raíces y existe déficit hídrico para las plantas. La velocidad de infiltración disminuye considerablemente por presencia de concentraciones relativamente alta de sodio y baja de calcio produce la disgregación de los componentes del suelo y genera disminución en disponibilidad del fluido. Toxicidad, hay riesgo de acumulación de los iones de sodio, cloro y boro en los cultivos en concentraciones altas que afecta rendimiento de las cosechas, además genera la obstrucción de algunos accesorios de sistemas de riego (García, 2015, p.3).

Los estándares de los límites máximos permisibles de calidad de agua para riego de cultivos, está tipificado según las Categorías de los estándares nacionales de calidad ambiental (ECA) de agua. Se ha implementado el Decreto Supremo N° 002- 2008-MINAM, a partir de ello, se considera las exigencias establecidas en las Categorías y sub categorías de ECA para riego de cultivos está clasificado en la categoría 3 que especifica las restricciones para el uso en riego de vegetales d1: riego de cultivos de tallo alto y corto (MINAM, 2008).

Se define el agua residual como la composición variada del fluido que se originan de las descargas las aguas servidas que se utilizó en los domicilios, en los municipios, las industrias, el comercio, de servicios, agropecuarias generalmente de diversas actividades que difieren en el grado de contaminación de acuerdo al origen de derivación, así como la mezcla de ellas. Agua residual doméstica: el agua de desecho proveniente de uso domiciliario básicamente contaminado por agentes patógenos de alta carga bacteriana y variables cargas de sólidos disueltos y en suspensión, y concentraciones variables de nitrógeno y fósforo. El agua residual industrial: es el agua que se deriva de algunos procesos de transformación industrial de materia prima para satisfacer a la sociedad y generar el incremento económico, los contaminantes son variados dependiendo de la naturaleza industrial siendo las variantes de contaminación las grasas y aceites, metales pesados y sustancias tóxicas. El agua residual municipal: es el agua servida que se genera en un municipio en los hogares y las actividades del comercio más el agua pluvial que fluyen a través de un colector. El agua residual tratada: es el agua residual que se recolecta mediante un sistema de alcantarillas para conducir hacia una planta de tratamiento de agua residual (PTAR) para su respectivo tratamiento es conducida hasta una planta de tratamiento mediante procesos fisicoquímicos o biológicos teniendo en cuenta los limitas máximos permisibles para reúso. Las aguas residuales de reúso: son aquellas que pueden ser reutilizadas en diversas actividades productivas, la agricultura de riego, parques, jardines y servicios públicos (Cisneros y Saucedo, 2016, p.3)

En agricultura tradicional la reutilización de las aguas residuales tratadas es una de las opciones que da solución ante la crisis de dotación de agua dulce para la producción agrícola, es por esta razón se evalúa para su adopción con mayor interés en las regiones donde hay deficiencia de agua. La calidad de agua residual debe cumplir los límites máximos permisibles de manera que no haya riesgo de contaminar el suelo ya sea por factores fiscos químicos y microbiológicos (Anda, 2017).

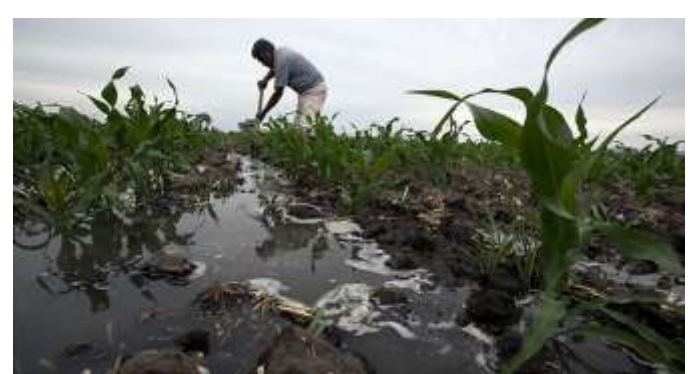

*Figura 1*.Reúso de agua residual tratada en la agricultura tradicional. Fuente: (Anda, 2017)

<span id="page-20-0"></span>El agua residual es un elemento natural que fueron generadas por el crecimiento poblacional, es recolectados a través de redes instalados de alcantarillas municipales en la planta de tratamiento de agua residual (PTAR), estimándose la cantidad de aguas residuales de uso no municipal e incluyendo a la industria, de las cuales solo el 33.7 m<sup>3</sup>/s (17.7%) son aguas tratadas (Castañeda, 2014).

Diseño de sistema de riego es con base al diseño agronómico, se considera la fase en donde se realiza los cálculos de los requerimientos netos y totales para el riego, selección del caudal del emisor disposición de laterales con respecto a las plantas y del emisor con respecto a los laterales; se determinan los parámetros de riego: tiempo de riego e intervalo de riego; se divide la superficie regable en sectores. El caudal para la aplicación en el primer riego se realiza un cálculo históricamente como hidromódulo de riego, este cálculo es a partir de criterios puramente agronómicos, soslayando los coeficientes que afectan en los movimientos del agua en el suelo. Para cumplir los requerimientos agronómicos del cultivo, el primer riego debe efectuarse antes de cumplirse las 24 después de la siembra, para el diseño de sistema de riego se utiliza el método del balance hídrico para cálculo de requerimiento hídrico. El rango de gastos unitarios o caudales unitarios a aplicar, posee un valor inferior el gasto mínimo indispensable para lograr una adecuada eficiencia de aplicación de riego en distribución del agua en el campo, en cambio el valor superior el gasto máximo no erosivo y sin desbordamiento es para las condiciones de longitud mínima y velocidad máxima, se aplican las siguientes formulas (Hervis, Reyes y Herrera, 2016, p. 34).

La caracterización del suelo, es importante conocer para determinar la cantidad necesaria de agua que requieren los cultivos, para ello se debe conocer los componentes (mineral, materia orgánica, aire y agua), está contenido en la textura del suelo, cuya característica se determina por el contenido de la fracción porcentual de arena %, arcilla % y limo % (Acuña, 2014).

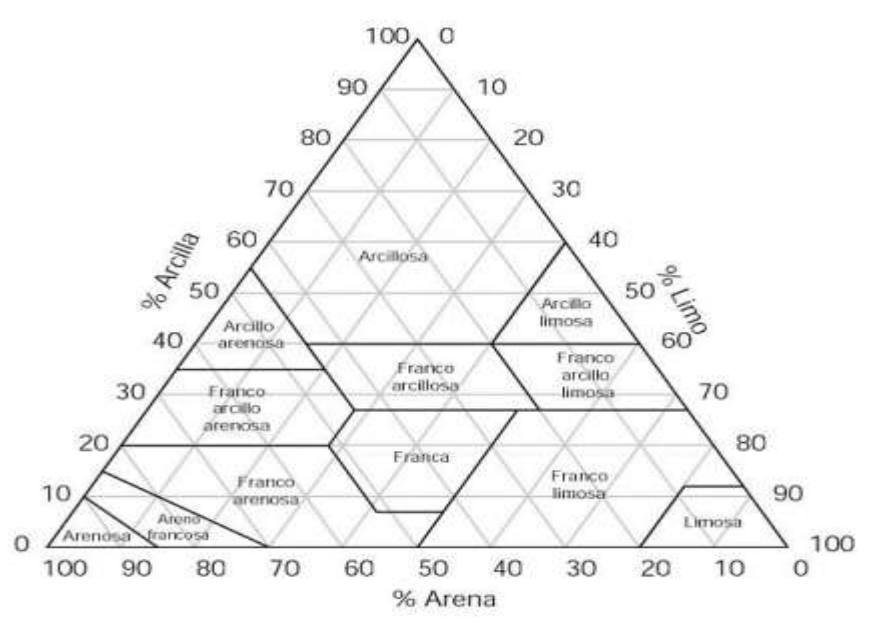

<span id="page-21-1"></span>*Figura 2*. Triangulo de determinación de textura del suelo. Fuente:(Acuña, 2014, p. 12).

<span id="page-21-0"></span>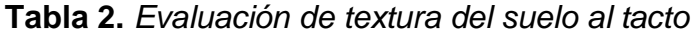

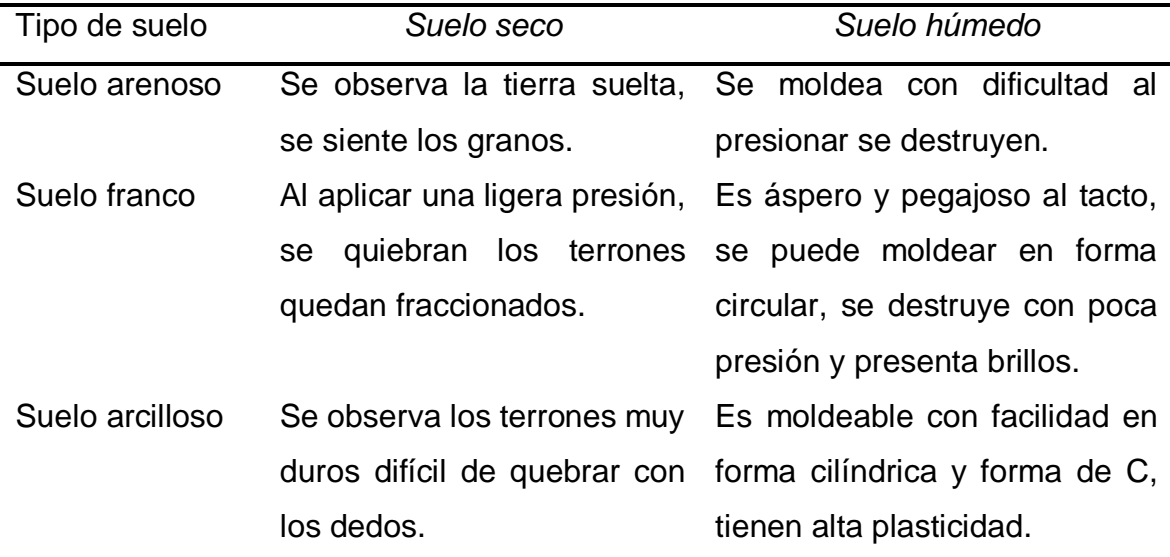

Características del suelo seco y húmedo de acuerdo a su textura. Fuente: (MINAGRI, 2015).

Los factores climatológicas, como la temperatura, precipitación y humedad relativa son considerados, condiciones climáticas determinantes que inciden directamente en las necesidades hídricas para el riego de diversos cultivos, demuestran variaciones en función del tiempo durante el ciclo biológico de los cultivos, el periodo crítico de humedad está en función al estado fenológico de cada variedad, por lo tanto es importante realizar una evaluación de las condiciones edafoclimáticas para un adecuado manejo agronómico (Martínez, Gonzáles y Luna, 2021,p.119).

En el cultivo, la evapotranspiración del cultivo ETc, se define como la pérdida del agua que pierde el cultivo en estado de vapor, como efecto del proceso en que evapora el suelo y transpira la planta por efectos de intervención de la temperatura durante un determinado periodo, para su cálculo de la ETc, se determina bajo los términos de coeficiente de cultivo, para lo cual el producto el carácter del tiempo fueron agregados en la ETc más el coeficiente de cultivo (Kc), se calcula con la siguiente fórmula:  $ETc = Kc * ETo$ . Es indispensable determinar la frecuencia y dosis de riego, se calcula con la siguiente fórmula Dm = da\*(2/3h)\*((CC - PM)/100)\*100 donde: h: altura a regar 2/3 partes de la raíz, da: peso específico de suelo, CC: capacidad campo, PM: punto marchitez permanente (%) (Banchón, 2021, p. 29).

Necesidad hídrica de los cultivos, se define como el volumen de agua que se requiere para cada tipo de los cultivos, el coeficiente kc es equivalente al valor de evapotranspiración necesaria para sostener un adecuado crecimiento de la planta. En consecuencia, el agua requerida se define como el valor de evapotranspiración del cultivo para aquellos que no carecen de enfermedades, para superficie menor a una hectárea en condiciones óptimas del suelo, asumiendo una fertilidad adecuada para alcanzar la máxima producción en condiciones adecuadas de medio ambiente. El agua que necesita el cultivo para su desarrollo se puede estimar mediante el uso consuntivo (UC), el que se define como la cantidad necesaria para transpirar y formar tejido celular más la cantidad para evaporar del suelo de área de cultico. La evaporación de agua de los cultivos se calcula mediante la multiplicación de la evapotranspiración potencial por el factor de coeficiente del cultico (kc), se define en la siguiente formula: ETc = Kc \* ETo, (Saavedra, 2013, P. 28).

El coeficiente del cultivo (Kc), determina las características del cultivo sobre sus necesidades de agua, en la perspectiva el coeficiente único del cultivo, los eventos de la transpiración del cultivo y el fenómeno de evaporación de la superficie del suelo. Duración de las etapas de crecimiento de los cultivos, es definida por la FAO, en el cual se incorpora la permanencia absoluta considerando, toda la etapa de crecimiento en el que se considera cuatro etapas de finidas de diferentes vegetales y permanencia global del ciclo vegetativo para cada cultivo, para localidades que tienen una variabilidad de clima y humedad. Las etapas de crecimiento del cultivo, se considera desde la emergencia de la planta hasta la maduración de fruto para cada variedad de cultivo los cuales son considerados como la etapa inicial: comprende desde el momento de siembra hasta el instante donde el cultivo llega a cubrir el 10% del suelo; la etapa de desarrollo es considerado desde la cobertura de 10% del suelo hasta que la planta llegue a cubrir el área completa donde el índice de área foliar (IAF) alcanza el valor de tres, básicamente depende de la variedad de cultivo, en algunos casos hasta el inicio de floración, mitad de periodo: empieza desde el inicio de floración hasta la madurez, es la etapa más larga donde el Kc alcanza su máximo valor y es considerado como el periodo crítico de humedad del cultivo y fin de periodo: se considera desde la madurez hasta la cosecha donde el Kc final es el reflejo de los cuidados del cultivo y el suministro de agua en toda la etapa (Allen, et al, 2006, p. 103).

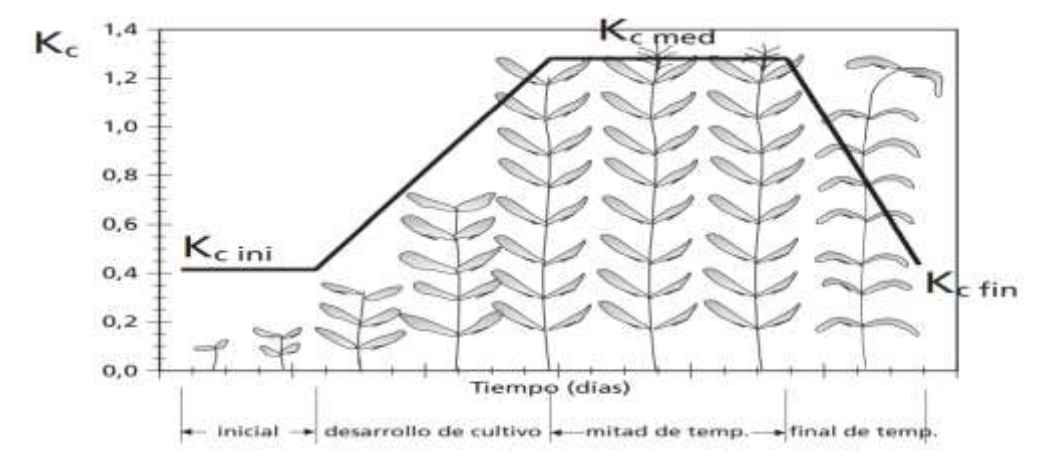

<span id="page-24-1"></span>*Figura 3.* Curva generalizada correspondiente al coeficiente específico del cultivo (Kc) con respecto al periodo de desarrollo. Fuente: (Allen, Pereira, Raes, et al, 2006, p. 100).

| Cultivo                            | Inicial | Des. | Mediad. | Final | Total | Fecha de<br>siembra | Región         |
|------------------------------------|---------|------|---------|-------|-------|---------------------|----------------|
| Cultivos<br>oleagino<br><b>SOS</b> |         |      |         |       |       |                     |                |
| Recino                             | 25      | 65   | 50      | 50    | 180   | Marzo               | Climas (semi)  |
|                                    | 20      | 50   | 25      | 25    | 135   | Noviembr            | áridos         |
|                                    |         |      |         |       |       | e                   | Indonesia      |
| Cártamo                            | 20      | 35   | 45      | 25    | 125   | Abril               | California, EU |
|                                    | 25      | 35   | 55      | 30    | 145   | Marzo               | Latitudes      |
|                                    | 35      | 55   | 60      | 04    | 190   | Oct/Nov.            | altas          |
|                                    |         |      |         |       |       |                     | Región árida   |
| Sésamo                             | 20      | 30   | 40      | 20    | 110   | Junio               | China          |
| Girasol                            | 25      | 35   | 45      | 25    | 130   | Marzo               | Med.           |
|                                    |         |      |         |       |       | Noviembr            | California     |
|                                    |         |      |         |       |       | е                   |                |

<span id="page-24-0"></span>**Tabla 3.** *Datos sintetizados de etapas de crecimiento de cultivos.*

Duración de días de las cuatro etapas de desarrollo de las plantas. Fuente: (Allen, Pereira, Raes, et al, 2006, p. 105).

Factores que determinan el caudal de diseño, se estima los efectos de las condiciones climatológicas con respecto a la evapotranspiración (ET), es representado por un tipo de vegetal estándar asumido como referencial, usualmente el alfalfa o gramínea, básicamente la gramínea que desarrolla y crece bajo la disponibilidad total de agua requerida para las plantas. De acuerdo al método de Hargreaves (1994), la ecuación se define como evapotranspiración de referencia: ET0 =  $0.0023*Ra*(Tm+17,8) * (TmAx - Tmin)$  % (Sánchez y Carvacho, 2011, p. 176).

Necesidades de riego está relacionada a la lámina de agua que se aplica para una área de riego por superficie, básicamente en el cabezal del terreno donde la infiltración del agua es en gran cantidad con respecto al terminal, y el tiempo de duración de aplicación de riego está en función a la proporción del caudal requerido por la planta y de la velocidad de infiltración del suelo durante la aplicación del riego, en un corte de perfil del suelo, es observable el volumen de agua infiltrada y la altura de humedecimiento en cada punto de la parcela, a este evento se conoce como lámina de agua infiltrada, Lámina máxima (Lm), es considerada antes de la siembra, se define como la máxima lamina que debe tener el suelo al momento de la siembra, por lo tanto, el suelo está a capacidad de campo con una retención de humedad adecuada. Lamina neta (Ln), considera para el diseño de riego que se desea, la lámina neta es definida como la dosificación de agua para su aplicación a las plantas durante el riego que cubrirá la cantidad de agua utilizado para el cultivo en la evapotranspiración antes de llegar al punto de marchitez permanente. Se calculan con la siguiente ecuación:  $Lm = \{(CC - PMP) / 10\}$  \* Pe\* prof.;  $Ln = Lm^*Aq$ (Acuña, 2015, p. 27).

La precipitación efectiva, se define como la cantidad de precipitación que llega en un área de superficie es infiltrado para el aprovechamiento directo de las plantas en un área y se calcula por diferentes métodos. La lluvia que cae no es aprovechada en su totalidad por las plantas, parte de ello no es aprovechado por eventos de escorrentía, percolación y evaporación (Villazón, Noris y Martín, 2021).

Es necesario definir el calendario de riego, como la programación de numero de riegos, intervalos de riego, lamina neta, se enfatiza, que la programación para regar a cada planta es diferente dependiendo de la variabilidad climática y tipo de suelo. Se calcula con método gráfico y analítico realizando análisis de balance hídrico para determinar los periodos donde la demanda es crítico de acuerdo a la evapotranspiración real del mes y precipitación efectiva. A partir de este análisis se define el gasto de riego: como el volumen de agua necesaria para satisfacer la lámina bruta de riego; se calcula con la siguiente formula  $Q = \{(Lb * A) / (TR * 60)\}$ (Acuña, 2015, p. 37).

El diseño hidráulico, es la evaluación de modelación hidráulica del sistema de redes de agua basada en el método del gradiente hidráulico que nos facilita calcular, la presión y velocidad en diversos puntos de nodos en el sistema de redes y estructuras de abastecimiento de agua y otras estructuras hidráulicas a partir condiciones topográficas, textura del suelo y condiciones requerimiento hídrico establecidos en el estudio agrológico como gastos máximos y gastos mínimos, de acuerdo al requerimiento hídrico del cultivo. El Software Watercad se utiliza en diseño de líneas y redes que conduce fluidos bajo presión, es un software comercial que realiza el análisis, modelación y gestión de redes de tuberías a presión cuyo autor es Haestad Methods lanzado al mercado en el año 1990 cuyo nombre comercial es de CyberNet, posteriormente se hacen el cambio nombre a Watercad, tuvo mejoras a nivel de la interfaz gráfica y aplicaciones de entrada (input) de datos, posteriormente para mejorar la velocidad de convergencia adoptaron el método conjugado(Alcaraz, 2020, p. 22).

Se utiliza este valor de energía, para el diseño hidráulico de riego, se debe evaluar con las ecuaciones de Manning, y Darcy & Weisbach, ya que se determinó que las mejores ecuaciones para evaluar las pérdidas de energía fueron las de Darcy & Wesbach y Manning. Las pérdidas de carga permisible en la línea regante, a medida que circula el fluido son mayores, una mala decisión en el diseño genera pérdidas considerables cuya fórmula a aplicar es  $hf = 0.0826 * f * I D * v^2 2q$ . Así mismo se determina el cálculo de la pérdida de energía permisible con la siguiente ecuación Dh=Ho[1-((100-%Vg)/100 )<sup>1/x</sup>] (Banchón, 2021, p. 29)

La determinación de la pérdida de carga en la tubería principal y secundaria, según la fórmula de Hazen & Williams, se define de la siguiente manera: J (m/100m) =  $(1.21 * 10^{12}) * ((Q/C)$  ^1.8552) \* D^- 4.87 Hf = J (m/100 m) \* (L /100), está en función del gasto, longitud, factor de rozamiento cuyo valor está establecido C (150 para PVC); (130 para HDPE) y (120 para Aluminio. Las equivalencias de los valores de presión, en las unidades de los sistemas de red y las presiones ejercidas cada

dimensión de superficie para fluidos que circulan por ductos en sistema cerrado, cuyos valores son determinados utilizando instrumentos denominados manómetros, las equivalencias son: 1 atm = 1 bar = 10 mca = 14,7 psi = 1 kg/cm2 (INIA, 2018).

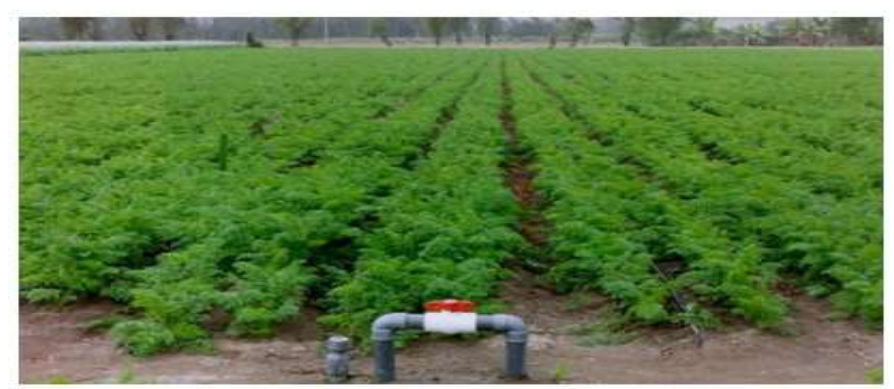

*Figura 4.* Aplicación de riego y válvula de control en la unidad de riego. Fuente: (INIA, módulo III).

<span id="page-27-0"></span>El caudal es el gasto necesario para abastecer y satisfacer los requerimientos hídricos del cultivo esta expresado de la siguiente manera según el método volumétrico: Q =V/(T\*3600) expresado en l./seg. donde Q: gasto (L/s), V: volumen (L), T: tiempo (hr) (INIA, 2018).

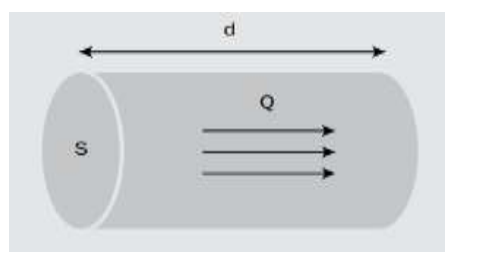

*Figura 5*.Caudal del fluido que circula en la tubería. Fuente: (INIA, 2018).

El método volumétrico es utilizado usualmente para medir gastos muy pequeños, el agua es medido con un recipiente de volumen determinado. Consiste en evaluar el tiempo que demora una corriente de agua en llenar dicho recipiente. El caudal es el resultado de la división de gasto de agua llenado en el recipiente sobre el tiempo

que se demora en llenar el recipiente, se define en la siguiente fórmula. Q = V/T. Dónde: Q: Caudal m3 /s, V: Volumen en m3, T: Tiempo en segundos (MINAGRI, 2015).

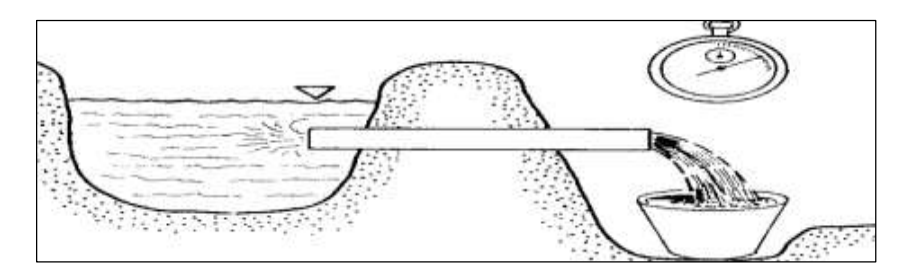

*Figura 6* Representación gráfica de aforo de caudal. (MINAGRI, 2015).

Coeficiente de Hasen – Williams (C  $H_W$ ), se define como el índice que se vincula únicamente el carácter de lisura de la superficie del conducto y el tiempo en que

fue fabricado el material por donde discurre el fluido; los valores referenciales que indican en el cuadro para materiales nuevos, usados y cuando llevan varios años de explotación (diseño). El ultimo enunciado se considera para la evaluación de colmatación de sedimentos y depósitos en el interior de tubería a pesar de que fluye agua limpia, la formula corregida se expresa como:  $Chw_c = 0.1(1 - D)$  \*Chw.

<span id="page-28-0"></span>**Tabla 4***. Coeficiente de Hazen – Williams para diferentes tipos de tuberías.*

| Material           | c       |
|--------------------|---------|
| Plástico (PE, PVC) | 140-150 |
| Tubería lisa nueva | 140     |

Rango de valores de coeficiente de rugosidad para el modelamiento hidráulico. Fuente: (Alegret y Martínez, 2019)

Se define a la presión como la fuerza perpendicular ejercida la superficie, cuya medida se realiza insertando una sonda al punto donde se requiere determinar la presión estática, es la presión que ejercen los fluidos con respecto al plano paralelo en el sentido del flujo, se genera como consecuencia de impacto de las moléculas que se desplazan aleatoriamente. Presión de impacto se define como la fuerza ejercida por el fluido sobre un plano perpendicular con respecto al sentido de flujo, es generado por el impacto de las moléculas que se desplazan en forma aleatoria con el fluido. Presiones de servicio: Las presiones estáticas de los fluidos en el momento que circula el flujo son acuerdo a las circunstancias. El valor de la presión del agua en el sistema de red de suministro en ciudad varía entre 2 bar y 7 bar. Diámetro mínimo, se considera de 75 mm suministro de vivienda y de 150 mm en caso sea el uso industrial. Para casos excepcionales, correctamente sustentado, es permisible tramos de tuberías de 50 mm de diámetro, con una longitud máxima de 100 m si se alimenta por un solo lado y de 200 m si se alimenta por ambas entradas, sólo si la tubería de entrada tengan diámetro mayor y a los tramos establecidos se encuentran ubicados sobre los límites inferiores con respecto a la zonas de presión; en caso sea para abastecer para piletas el diámetro mínimo se considera de 25 mm-, la velocidad es considerada como el valor máximo de la velocidad de 3 m/s. casos excepcionales debidamente sustentado, es aceptable una velocidad máxima de 5 m/s. Las presiones estáticas, no debe ser mayor de 50 m para ningún punto en la red; para toda condición de demanda máxima horaria, la presión dinámica no debe tener valor inferior a10 m, en cambio para dotación por piletas, debe considerase una presión mínima de 3,50 m en el punto de salida, para riego por goteo se considera una presión de 3.0 mca (OS.050, 2016).

## **III.- METODOLOGÍA**

#### <span id="page-30-1"></span><span id="page-30-0"></span>**3.1. Tipo y diseño de investigación:**

#### 3.**1.1. Tipo de investigación**

Es de aplicada por tener la finalidad de buscar la generación de nuevo conocimiento, para la aplicación en la solución de diversos problemas que inciden dentro de una sociedad o un sector de agricultores. La investigación, presenta datos reales que se obtiene de la zona en estudio, está basada fundamentalmente de los descubrimientos de la tecnología que implica para la investigación básica, en este contexto la aplicación es de primordial interés el enlace entre la teoría y el producto, para garantizar la efectividad de la aplicación (Lozada, 2014, p.47).

#### **3.1.2. Diseño de investigación**

Será descriptiva, puesto que efectúa cuando es necesario enfatizar las principales características fundamentales obtenidas por los investigadores de carácter exploratorio, se define como no experimental porque se realiza sin intervención o manipulación de las variables. Esta descripción se puede realizar utilizando métodos cuantitativos. Este método consiste esencialmente en determinar las características, propiedades, dimensiones o componentes obtenidos durante las investigaciones exploratorias; a partir de ello, los estudios exploratorios tienen el interés de descubrir, en cambio las investigaciones descriptivas, en última instancia, tienen el interés de medir con la mayor precisión posible (Días y Calzadilla, 2016, p. 118).

La investigación descriptiva se encarga básicamente de puntualizar las características de la población en estudio en forma concisa; también es definido como la investigación científica que se enfoca en el registro, análisis e interpretación de la situación natural, estructura o procesos de los fenómenos observados durante la investigación de la población en estudio a través de la aplicación de criterios sistemáticos (Guevara, Verdesoto y Castro, 2020, p.166).

### <span id="page-31-0"></span>**3.1.3. Enfoque de la investigación**

Será de enfoque cuantitativo, debido a que los datos se pueden medir o cuantificar de manera secuencial y obtener resultados probatorios en forma numérica, se plantea los objetivos concretizados los cuales son analizados objetivamente teniendo en cuenta los procesos estandarizados.

Para el enfoque cuantitativo se inicia con la identificación y formulación de un problema científico, siguiendo una intensa revisión bibliográfica relacionados al tema, se logra construir el marco teórico referencial, en seguida se formula la hipótesis de investigación, luego se definen las variables las que se definen de manera conceptual y operacional, así mismo se definen los indicadores que dan lugar a los instrumentos de investigación de manera estructurado, siempre de carácter estructurado que son procesados con recursos estadísticos aplicando máximo control (Torres, 2016, p. 2).

#### <span id="page-31-1"></span>**3.2. Variables y operacionalización**

#### **Variable cuantitativa 1:**

Modelamiento hidráulico: el modelamiento hidráulico es un proceso de análisis de presiones y velocidades que se refleja en un modelo de representación abstracta, física de sistemas o estructuras con la finalidad de simular, describir y explorar fenómenos o procesos que ocurren en el sistema. Es la representación de las estructuras hidráulicas cuya finalidad es predecir el comportamiento del fluido que circula a través de las tuberías; el software Watercad es un instrumento de análisis y diseño la línea de conducción y redes de distribución, permite la simulación o modelación hidráulica para determinar el comportamiento de la estructura a diseñar (Valenzuela y Orrillo, 2019, p. 7).

## **Variable cuantitativa 2:**

Diseño de línea de conducción de riego: La línea de conducción, es el conjunto integrado por diversos tipos de tuberías con las especificaciones establecidas según indica la norma, entre ellos los diámetros, presión nominal, tiene como objetivo transportar el fluido, procedente de la fuente de abastecimiento, a partir de la obra de captación, hasta cabecera de las áreas de cultivo, el sitio donde se localiza la red de distribución para las parcelas (Prudencio, 2015, p. 42).

#### <span id="page-32-0"></span>**3.3. Población, muestra y muestreo**

## **3.3.1. Población:**

La población en la investigación actual, estará compuesto por todo el sistema de línea de conducción que beneficiará a 10.00 hectáreas de áreas de cultivo de productos agrícolas de la localidad de Sayhuapata, considerando el área total donde se realiza las actividades agrícolas y pastoreo.

| Descripción  | T ramo 1 | Tramo 2 | Total   |
|--------------|----------|---------|---------|
| Longitud (m) | 1000.00  | 360.00  | 1360.00 |
| Total        |          |         | 1360.00 |

<span id="page-32-1"></span>**Tabla 5.** *Número de tramos de línea de conducción por longitud de tuberías*.

Fuente: Elaboración propia

## **3.3.2. Muestra:**

En la presente investigación, se seleccionó un tramo importante de 360.00 m de longitud de tubería proyectada, de todo el tramo de la línea de conducción de la localidad, que beneficia a 1.00 hectárea de área de cultivo de productos agrícolas, esta longitud es representativa para los objetivos de la investigación.

#### **3.3.3. Muestreo:**

Se obtendrá un muestreo no probabilístico por conveniencia ya que la selección de la muestra no depende de las probabilidades, se seleccionará para facilitar su análisis de manera estratégica por ser la más representativa de toda la línea de conducción de la localidad.

## <span id="page-33-0"></span>**3.4. Técnicas e instrumentos de recolección de datos**

Se utilizará la técnica de observación participante, ya que en la investigación se realizó con participación directa del investigador desde la recolección de datos hasta la aplicación de software, con la finalidad de obtener información pertinente de acuerdo a los objetivos de la investigación cuyo resultado será presentado en tablas simples.

El instrumento de la investigación es la guía de observación que tuvo la finalidad de recolectar información para medir el comportamiento del atributo de las variables definidos por el investigador.

## <span id="page-33-1"></span>**3.5. Método de análisis de datos**

**Primero.** Inicialmente se realizó el aforo del caudal, de La fuente (vertimiento de quebrada) y recolección de muestras para el análisis de calidad de agua residual filtrada, en un laboratorio certificado para la viabilidad de diseño de la línea de conducción, la interpretación de los resultados es determinante para el diseño teniendo en cuenta los límites máximos permisibles, se obtuvo los datos de la clasificación de las aguas para riego basadas en su conductividad eléctrica (CE) o cantidad total de sales disueltos (TDS), relación de absorción de sodio (SAR), carbonatos de sodio residual (CSR).

**Segundo.** Se realizará el cálculo de las demandas hídricas, a partir de datos de precipitación de estación meteorológica de Tambillos, obtenidos de servicio nacional de meteorología e hidrología (SANAMHI) para determinar el caudal de diseño, en base al diseño agronómico e hidráulico, se determinará con aplicación informática implementada mediante el método analítico, utilizando hojas de cálculo Excel, que nos permite sistematizar en los cálculos para la toma de decisiones durante la etapa del diseño agronómico, para un adecuado caudal de diseño.

**Tercero.** Se realizará el estudio topográfico de la zona donde se realizará la investigación, a este proceso se denomina fase de campo, en el cual se realizará el levantamiento topográfico con estación total desde la captación hasta la cabecera de las parcelas, la longitud total de la muestra representativa es de 360.00 m que conforma la línea de conducción, se obtendrá las cotas de terreno natural del eje de la línea de conducción proyectada y a 20.00 m ambas márgenes, con el fin de obtener curvas de nivel para un adecuado modelamiento hidráulico de sistema.

**Cuarto.** Se realizará el procesamiento de datos obtenidos en campo, de la línea de conducción de agua residual filtrada para riego en Sayhuapata, aplicando software civil3D, para exportar al software Watercad.

**Quinto.** Se realizará el modelamiento hidráulico con el software Watercad para un adecuado análisis y diseño, realizará el análisis de datos de velocidades y presiones.

#### <span id="page-34-0"></span>**3.6. Aspectos éticos**

La presente investigación, está de acuerdo a las normas de código de ética establecidas que regulan las buenas prácticas del recurso, así mismo se tiene en cuenta el respeto a la privacidad de las personas y confidencialidad. La responsabilidad social, es esencial para el cumplimiento de las normas establecidas, el respeto a la biodiversidad y la protección del medio ambiente.

En cumplimiento del rigor de código de ética, se desarrolla todos los procedimientos durante la investigación teniendo en cuenta la ley de la propiedad intelectual. Además, el código establece principios que facultan la realización de buenas prácticas durante las actividades de CTI con la finalidad de consolidar la credibilidad y la confianza del país en el SINACYT. Así mismo la actividad científica tiene una relación directa con la formulación y elaboración de la investigación científica, la divulgación de resultados de la investigación, de tal manera se debe tener en cuenta las siguientes prácticas de producción, recopilación de datos y resultados confiables los acuerdos de propiedad intelectual que exige la norma.

#### <span id="page-35-0"></span>**3.7. Procedimientos**

#### **3.7.1. Cálculo de caudal de la fuente de quebrada**

El resultado del caudal aforado de la fuente, se calcula utilizando el método volumétrico, puesto que es para medir gastos muy pequeños, el agua es medido con un recipiente de volumen de 4.00 litros, se evalúa el tiempo que demora una corriente de agua en llenar dicho recipiente. Luego se obtiene el caudal como el resultado de la división de gasto de agua llenado en el recipiente sobre el tiempo que se demora en llenar el recipiente, se define en la siguiente fórmula. Q = V/T. Dónde: Q: Caudal m<sup>3</sup>/s, V: Volumen en m<sup>3</sup>, T: Tiempo en segundos.

 = l ⁄ … … … … … … … …… … … … … … … … … … … … … …… … … … … … … … (3.1)

$$
Q = \frac{4}{1.61} \frac{1}{s}
$$

$$
Q = 2.484 \frac{1}{s}
$$

#### **3.7.2. Determinación de los requerimientos para el modelamiento**

#### **Características físicas – químicas y bacteriológicas del agua**

Se presentan los resultados de la muestra 1 de evaluación de calidad de agua residual filtrada con fines de riego, la muestra 2 se evaluó los parámetros bacteriológicos, ambas muestras fueron extraídas a una distancia de 1.00 km del vertimiento de PTAR, donde se ubica el punto de captación de la quebrada de Sayhuapata.

La relación de absorción de sodio (RAS) y carbonato de sodio residual (CSR) se calcula utilizando la siguiente fórmula:
= <sup>+</sup>. −1 √((++ + ++). −1)/2 … …… … … … … … … … … … … … … … …… (3.1. )

$$
CSR=(CO_{3}^{-}=+HCO_{3}^{-})-(Ca^{++}+Mg^{++})\dots\dots\dots\dots\dots\dots\dots\dots\dots\dots\dots\dots\dots\dots\dots\dots\dots(3.1.b)
$$

#### **Requerimiento hídrico del cultivo**

Para calcular el caudal de diseño para el dimensionamiento de una estructura hidráulica o parte del sistema hidráulico se requiere determinar una serie de parámetros de los requerimientos hídricos, el cual determina la cantidad necesaria para satisfacer la necesidad hídrica, se describen de la siguiente manera:

## **Determinación de coeficiente del cultivo (kc)**

En este estudio la finalidad es determinar las características del cultivo sobre sus necesidades de agua, en consecuencia, se determinó el coeficiente del cultivo, para la flor de Lilium, para los meses de mayo a diciembre, considerando la fecha de siembra en el mes de julio cuyo periodo vegetativo hasta la floración es cuatro meses se indican los resultados de los  $k<sub>c</sub>$  leídos del grafico para los meses de julio a octubre. Las temperaturas, media mensual y humedad relativa media mensual se obtiene a partir de los datos de los registros de estación meteorológica de Tambillos.

Se determinó la cedula de cultivo base, permanente y rotación para el cultivo de Lilium para un área de 1.00 hectáreas (has).

## **Evapotranspiración potencial (ETo)**

La evapotranspiración potencial  $(ET_0)$ , se calcula considerando la programación de fecha de siembra para el mes de julio y el periodo de floración para el mes de octubre, por el método de Hargreaves, en función a humedad relativa y temperatura para las condiciones de latitud sur 13.068 y una altitud 3003.2 msnm.

Utilizando la siguiente formula:

<sup>0</sup> = ∗ ∗ ∗ … … … … …… … … … … … … … … … … … … …… … … … . (3.1. )

# **Determinación de precipitación efectiva**

Se determinó el cálculo de las precipitaciones al 75% de probabilidad a partir de registro de datos de precipitaciones Mensuales (mm) de la estación meteorológica de Tambillo código 002 que se encuentra ubicado a una altitud de 3343.00 msnm, latitud 13°13'06.72'' S, longitud 74°06'22.68'' W, del resultado se considera para el diseño la precipitación de 75% de probabilidad.

# **Cálculo de demanda de agua del cultivo**

La demanda de agua, para cultivo se obtiene teniendo los siguientes datos como indica en la fuente de riego por Absalón Vázquez la eficiencia de riego al 90%, considerando la importancia de los registros de los datos de precipitación temporal.

Para realizar el cálculo de la demanda de agua para el cultivo de Lilium se requiere los datos de precipitación efectiva mensual, temperatura madia mensual y humedad relativa.

# **Oferta mensual de agua de riego**

La oferta mensual se determina teniendo en cuenta el caudal continuo, el volumen (m3/mes) para el tiempo de riego (Tr) considerando el periodo bajo riego las 24 horas para el número de días del año correspondiente.

# **Balance hídrico de oferta - demanda (situación con proyecto - riego)**

En este contexto se presenta el balance hídrico de oferta - demanda para la situación con proyecto de riego para este caso se considera la demanda a partir del mes de julio siendo ésta la fecha de siembra del cultivo.

# **Estudio topográfico de la zona de influencia**

Se realizó el estudio topográfico de la zona de influencia de la investigación, a este proceso se denomina fase de campo, en el cual se realizó el levantamiento topográfico con estación total marca Topcon modelo ES 105 desde la captación de quebrada ubicado a 1.00 km aguas abajo del PTAR hasta la cabecera de las parcelas, la longitud total considerado como la muestra representativa de 360.00 m que conforma la línea de conducción, se obtiene las cotas captación lateral y de terreno natural del eje de la línea de conducción proyectada a 20.00 m ambas márgenes, con el fin de obtener curvas de nivel para un adecuado modelamiento hidráulico del sistema.

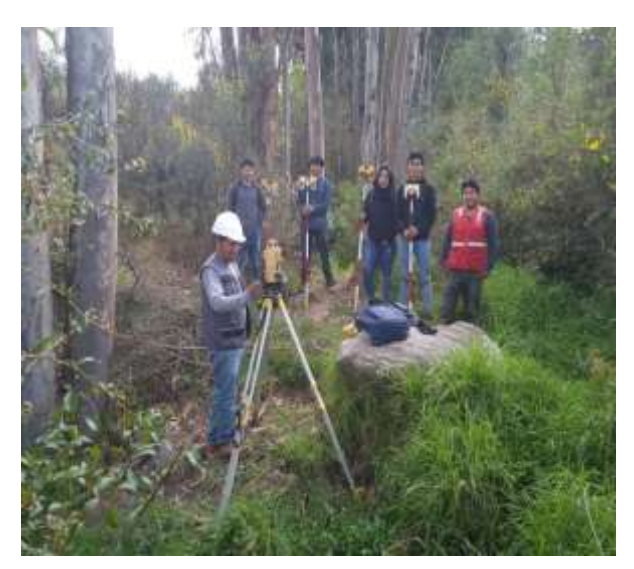

*Figura 7.* Levantamiento topográfico del área de estudio.

# **3.7.3. Criterios de diseño para línea de conducción por gravedad**

Se realizó de acuerdo con la evaluación de la topografía del terreno, un diseño de línea de conducción en la que se conducirá el fluido por gravedad, cuyos componentes son: la tuberías, válvulas, accesorios, estructuras y obras de arte que transportan el agua desde la fuente de captación hasta el reservorio donde se almacena considerando la carga estática definida. Posterior a la determinación del

perfil de la línea de conducción, es inevitable resaltar criterios de diseño que admita el planteamiento final con base a los considerandos.

**Tipo de captación.** Para el diseño se consideró una captación lateral de quebrada del vertimiento de agua residual filtrada

**Carga disponible**. Es representado por la variación de cotas entre la fuente de captación y el reservorio almacenamiento.

**Caudal de diseño.** El caudal de diseño es el que se considera en el módulo de riego que se calcula como la dosis unitaria de agua de riego aplicado en litros por segundo por hectárea de cultivo, el diseño de riego es de acuerdo al requerimiento hídrico del cultivo, de acuerdo a los cálculos realizados, El caudal de demanda máxima calculada para el mes de octubre es de 2641.7 m3/mes, este requerimiento hídrico es para la segunda etapa de desarrollo del cultivo de Lilium donde presenta el mayor valor de coeficiente de cultivo (Kc), por lo tanto, requiere la dotación de agua permanente, se obtiene el caudal de diseño de 0.99 l/s el cual se asume 1.00  $l/s.$  ha<sup>-1</sup>.

MR = . 24ℎ . ℎ ⁄ −1 … … … … … … … … … … … …… … … … … … … … … … … (3.2)

Donde: MR = módulo de riego, A = área, Dem.24h = demanda de agua para 24 horas.

**Tuberías y clase.** Se seleccionó las tuberías de acuerdo a las clases especificadas en donde se define las máximas presiones en la línea de carga estática. Para el diseño de la línea para conducir el fluido se considera la presión nominal o Clase. Para el uso de las tuberías va depender de las condiciones de la presión máxima de servicio, altura máxima de servicio y la finalidad de transporte del fluido; se tiene la selección de la tubería C- 7.5 de acuerdo a las condiciones de diseño para una presión máxima de trabajo de diseño de 50 m, según lo indicado por la norma Técnica Peruana NTP-ISO 4422-2.

## **Determinación de diámetro de tubería**

El diámetro se determinó previo pre dimensionamiento obteniéndose un resultado adecuado de 2 pulgadas, el análisis de las alternativas se realiza desde el punto de vista económico teniendo en consideración los desniveles máximos y mínimos desnivel en todo el tramo de la línea de conducción, el diámetro de selección en el análisis corresponderá a la capacidad de transportar el fluido con el caudal de diseño calculado, en consecuencia se tiene el resultado el diametro de tubería de 2 pulgadas para el diseño de linea de conducción.

**Válvulas de aire**. La acumulación de aire dentro de la tubería en los puntos de cota superior genera la disminución del flujo del fluido, ocasionando un incremento de pérdida de carga y una reducción del caudal.

# **fundamentos de la hidráulica de tuberías para el diseño**

## **Línea de gradiente estática e hidráulica (L.G.H.)**

Indica la presión de agua que contiene la tubería bajo condiciones de presión. Existe la posibilidad de que la presión residual resulte positiva o negativa en el punto de descarga.

## **Pérdida de carga en tuberías**

Se obtiene la reducción de energía inevitable para dominar las resistencias opuestas al movimiento del fluido que circula dentro de una sección de la tubería, éstas pueden ser lineales o de fricción y singulares o locales, ocasionado por la fuerza de fricción producido en el área de contacto entre el fluido y la tubería.

**Perdida de Carga Unitaria: "S".** Pendiente de la línea de energía por longitud (L) en análisis (m/km, m/m), el resultado de la pérdida de carga (m/m) = 0.012 para una velocidad de 0.8 l/s, las presiones varían de 5 a 8, el cual es adecuado para el sistema de riego, por tanto, cumple los parámetros de diseño.

**Perdida de Carga por Tramo: "hf"** Para determinar la pérdida de carga por tramo es preciso conocer los datos de carga disponible, el caudal de diseño y la longitud de la línea de tubería.

**El coeficiente C.** Para el modelamiento se utilizó el valor de coeficiente C= 150; para tubería PVC.

**Criterios de Cálculo Hidráulico**. Se puede utilizar varias fórmulas, sin embargo, se consideró la más usual para tuberías a presión la de Hazen y Williams. Es válida exclusivamente para conductos de alta turbulencia, cuyo comportamiento hidráulico es rugoso para D > 2 pulg. Las Normas del MINSA, para determinar el cálculo hidráulico es recomendable aplicar la fórmula de Fair-Whipple en D < 2 pulg.; sin embargo, se utiliza la de Hazen y Williams, de acuerdo con los antecedentes, para el modelamiento se utilizó la fórmula de Hazen y Williams.

 $hf =$  $10.574 Q^{1.85}$ 1.854.87 … … … … … …… … … … … … … … … … … … … …… … … … . (3.3)

Estudio de la fórmula de Hazen – Williams: (4.01) se tiene

 = 0.27855 ∗ ∗ 0.65(ℎ/) 0.54 … … … … … … … … … … … … … … … … … . (3.4)

Para el diseño se debe cumplir el rango de valores de velocidad comprendido entre 0.6 m/s y 3.0 m/s.

 = 0.35466 ∗ 2.63 0.54 … … … … … … … … … … …… … … … … … … … … … . (3.5)

#### **Presión**

Se representa como la cantidad de energía gravitacional que posee el agua. En cada tramo de tubería está sometido a altas presiones cuando se conduce el fluido a tubo lleno, para su análisis se plantea la ecuación de Bernoulli.

El predimensionamiento del diámetro de tubería para el modelamiento y análisis de presiones y velocidades, se realizó los valores de diseño con hoja de cálculo Excel para un valor de caudal de 2.00 l/s asumidos, según la tabla 14 se realizó el análisis de oferta mensual y caudal permanente considerando el tiempo de riego de 24 horas, sin embargo, el tiempo de riego recomendado para evitar la pérdida de agua por evapotranspiración es de 12 horas, en consecuencia, se duplica el caudal.

#### **IV.- RESULTADOS**

El análisis mediante la aplicación del software Watercad, es determinante para el diseño de línea de conducción de agua residual filtrada, puesto que analiza las presiones con mayor exactitud, el diseño realizado aporta a la comunidad científica la aplicación de un sistema hidráulico que no requiere de reservorio de almacenamiento y red de aducción por lo que existe un volumen de almacenamiento en la planta de tratamiento de agua residual (PTAR) y un filtro natural en el vertimiento de quebrada a una distancia de 1.00 km, por lo tanto la presión mínima de trabajo es aprovechado para dar funcionamiento del sistema.

| Tub.<br>(Pipe)N° | Nodo<br>final<br>(stop<br>node) | Longitud<br>(lendth<br>Scaled) | Díametro<br>(pulg.) | Caudal<br>(Flow I/s) | Velocidad<br>(m/s) | Presión<br>final<br>(pressure<br>mca) |
|------------------|---------------------------------|--------------------------------|---------------------|----------------------|--------------------|---------------------------------------|
| 1                | J.1                             | 19                             | $\overline{2}$      | $\overline{2}$       | 0.8                | 5                                     |
| 2                | $J-2$                           | 28                             | $\overline{2}$      | $\overline{2}$       | 0.8                | 7                                     |
| 3                | J.3                             | 26                             | $\overline{2}$      | $\overline{2}$       | 0.8                | 7                                     |
| 4                | J.4                             | 18                             | $\overline{2}$      | $\overline{2}$       | 0.8                | 7                                     |
| 5                | J.5                             | 15                             | $\overline{2}$      | $\overline{2}$       | 0.8                | 6                                     |
| 6                | J.6                             | 13                             | $\overline{2}$      | $\overline{2}$       | 0.8                | 6                                     |
| 7                | J.7                             | 19                             | $\overline{2}$      | $\overline{2}$       | 0.8                | 8                                     |
| 8                | J.8                             | 29                             | $\overline{2}$      | $\overline{2}$       | 0.8                | 8                                     |
| 9                | J.9                             | 35                             | $\overline{2}$      | $\overline{2}$       | 0.8                | 7                                     |
| 10               | J.10                            | 33                             | $\overline{2}$      | $\overline{2}$       | 0.8                | 8                                     |
| 11               | J.11                            | 31                             | $\overline{2}$      | $\overline{2}$       | 0.8                | 8                                     |
| 12               | J.12                            | 31                             | $\overline{2}$      | $\overline{2}$       | 0.8                | 6                                     |
| 13               | J.13                            | 17                             | $\overline{2}$      | $\overline{2}$       | 0.8                | 7                                     |
| 14               | J.14                            | 47                             | $\overline{2}$      | $\overline{2}$       | 0.8                | 6                                     |

**Tabla 6.** *Resultado de análisis de la aplicación de software Watercad con C= 150*

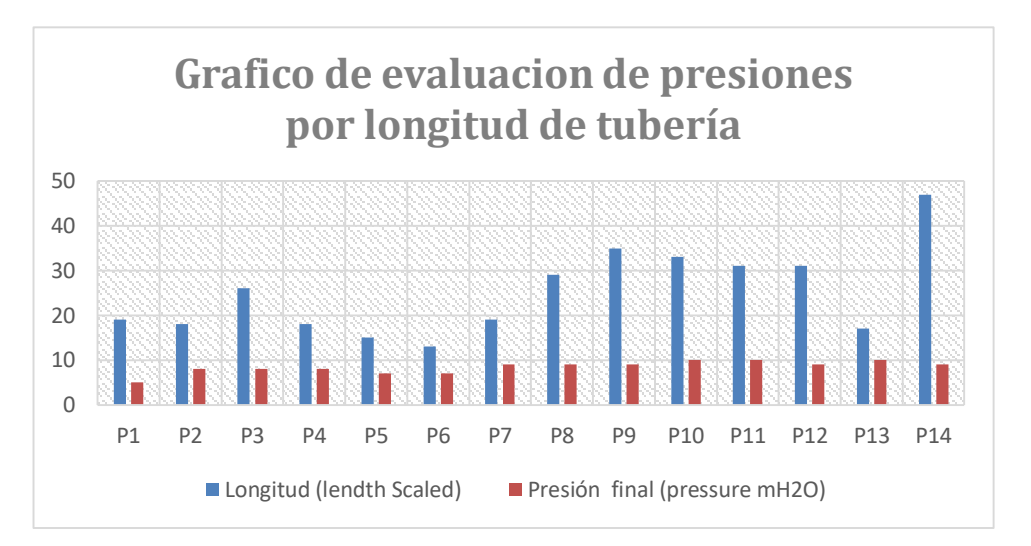

*Figura 8*. Valores de presiones por longitud de tubería

Fuente: Elaboración propia.

Los datos del resultado del modelamiento con el software Watercad utilizando el coeficiente de Hacen Williams C = 150 presenta una simulación detallada y mejora el diseño, el gráfico muestra la variación de presiones obteniendo una presión mínima de 5 mca en el tramo inicial y 8 mca la presión máxima, en el tramo final P14 se obtiene una presión de 6.00 mca el cual define el diseño de toma lateral directo para la distribución con una válvula de control en el tramo final de la línea de conducción, los datos de la tabla 11 se muestra los valores para cada nodo asignado con longitudes específicas con datos pre dimensionados y caudal de diseño de 2.00 l/s de acuerdo al cálculo de módulo de riego el cual determina la cantidad necesaria de agua que se requiere, previa determinación de lámina neta y lamina bruta con un tiempo de riego de 12 horas, se considera una eficiencia de aplicación de 90, se obtuvo velocidades y presiones adecuadas para el sistema mencionado. El diámetro de la tubería es de 2 pulgadas con el cual se obtiene una velocidad de 0.8 m/s que se encuentra dentro de los parámetros establecidos de 0.6 a 3.0 m/s. La tabla 15, presenta la variación de presiones en las tuberías de línea de conducción, en el tramo inicial se obtiene una presión mínima de 5 metros de columna de agua (mca) y presión máxima de 8 mca, según la norma indica que la presión adecuada debe estar entre 5 a 50 mca, por lo tanto, se encuentra dentro de los parámetros del diseño.

En la figura 15 se obtiene los valores de presiones por cada longitud de tubería, en tubería n°14 entre los nodos J13 y J14 tiene la mayor longitud con una presión de 6 mca.

**Los requerimientos hídricos del cultivo que demanda el caudal de diseño para modelamiento con Watercad en línea de conducción de agua residual filtrada para riego.**

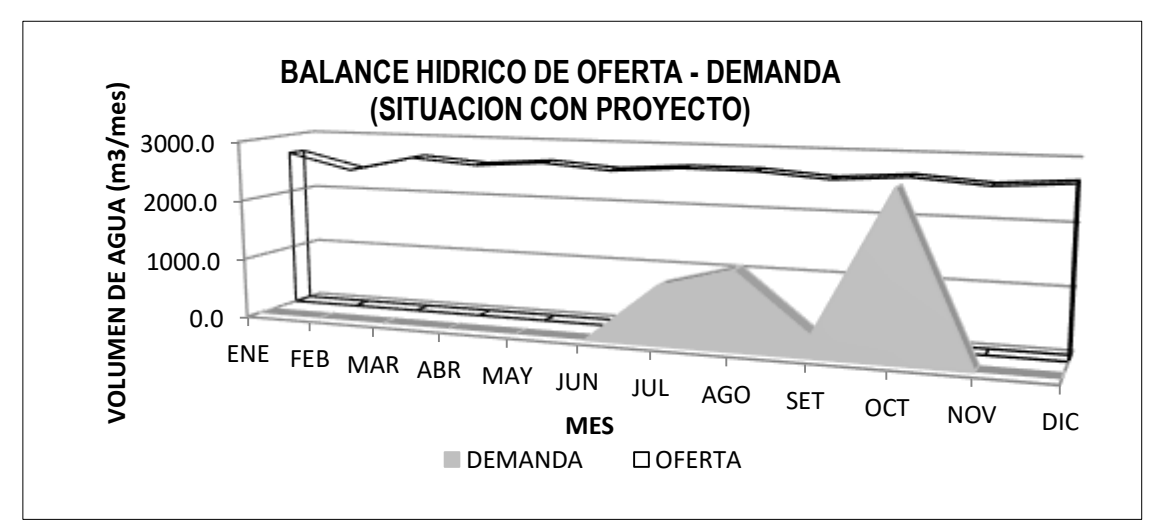

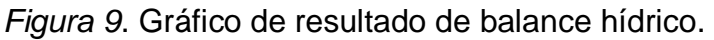

Fuente: Elaboración propia.

El caudal de demanda máxima calculada para el mes de octubre es de 2641.7 m3/mes, este requerimiento hídrico es para la segunda etapa de desarrollo del cultivo de Lilium donde presenta el mayor valor de coeficiente de cultivo (Kc)

<span id="page-46-0"></span>

| Factores                               | Unid.  | Ene    | Feb    | Mar              | Abr   | May                      | Jun        | Jul                  | Ago    | Set        | Oct    | Nov        | Dic                       |
|----------------------------------------|--------|--------|--------|------------------|-------|--------------------------|------------|----------------------|--------|------------|--------|------------|---------------------------|
| días/mes                               |        | 31     | 28     | 31               | 30    | 31                       | 30         | 31                   | 31     | 30         | 31     | 30         | 31                        |
| cult./ Has<br>Area                     |        | 0.00   | 0.00   | 0.00             | 0.00  | 0.00                     | 0.00       | 1.00                 | 1.00   | 1.00       | 1.00   | 0.00       | 0.00                      |
| mes                                    |        |        |        |                  |       |                          |            |                      |        |            |        |            |                           |
| Kc                                     |        |        |        |                  |       |                          |            | 1.00                 | 1.15   | 0.35       | 2.00   |            |                           |
| Ponderado                              |        |        |        |                  |       |                          |            |                      |        |            |        |            |                           |
| <b>ETo</b><br>$\overline{\phantom{0}}$ | mm     | 4.11   | 3.66   | 3.48             | 3.16  | 3.14                     | 2.97       | 3.10                 | 3.64   | 4.30       | 4.91   | 5.02       | 4.58                      |
| Evapotrans                             |        |        |        |                  |       |                          |            |                      |        |            |        |            |                           |
| p. Potencial                           |        |        |        |                  |       |                          |            |                      |        |            |        |            |                           |
| Diario                                 |        |        |        |                  |       |                          |            |                      |        |            |        |            |                           |
| ETr<br>$\overline{\phantom{a}}$        | mm/dia |        |        |                  |       |                          |            | 3.10                 | 4.19   | 1.50       | 9.81   |            |                           |
| Evapotrans                             |        |        |        |                  |       |                          |            |                      |        |            |        |            |                           |
| p. Potencial                           |        |        |        |                  |       |                          |            |                      |        |            |        |            |                           |
| Real o U.C.                            |        |        |        |                  |       |                          |            |                      |        |            |        |            |                           |
| Precip.                                | mm/me  | 84.78  | 83.90  | 78.55            | 25.78 | 0.00                     | 0.00       | 0.00                 | 0.00   | 9.08       | 29.44  | 25.15      | 66.06                     |
| Efectiva                               | S      |        |        |                  |       |                          |            |                      |        |            |        |            |                           |
| Lámina                                 | mm/me  | -84.78 | -83.90 | $-78.55 - 25.78$ |       | 0.00                     | 0.00       | 96.20                | 129.91 | 36.04      | 274.73 | $-25.15$   | $-66.06$                  |
| Neta (Ln)                              | S      |        |        |                  |       |                          |            |                      |        |            |        |            |                           |
| Efic. Riego                            | $\%$   | 95.00  | 96.00  | 97.00            | 98.00 | 99.0<br>$\boldsymbol{0}$ | 100.0<br>0 | 101.0<br>$\mathbf 0$ | 102.00 | 103.0<br>0 | 104.00 | 105.0<br>0 | 106.0<br>$\boldsymbol{0}$ |

**Tabla 7.** *Resultado de requerimiento hídrico, demanda de agua con precipitación efectiva al 75% (situación con proyecto)*

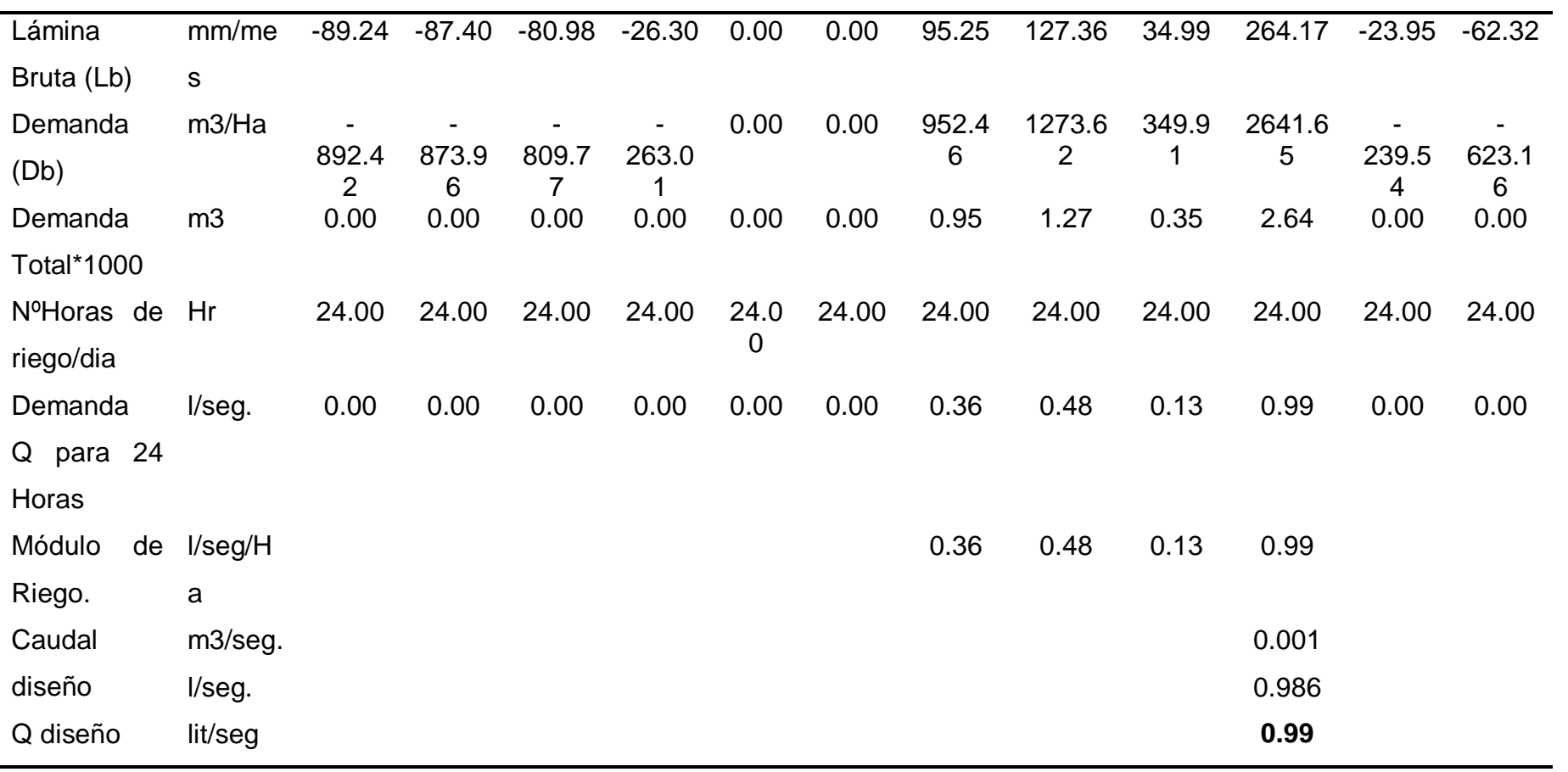

| cultivos    |     | área cultivos | área    | Kc del  |     |      | mes                 |     |      |
|-------------|-----|---------------|---------|---------|-----|------|---------------------|-----|------|
|             |     |               |         | cultivo |     |      |                     |     |      |
| <b>Base</b> | Ha  | %             | rotacio | Ha      | %   | Jul. | Ag.                 | Se. | Oct. |
|             |     |               | n       |         |     |      |                     |     |      |
| Cultivos    |     |               | Lilium  | 1.00    | 100 |      | 1.00 1.15 0.35 2.00 |     |      |
|             |     |               |         |         | %   |      |                     |     |      |
| Kc          |     |               |         |         |     |      |                     |     |      |
| ponderado   |     |               |         |         |     |      |                     |     |      |
|             | 0.0 | 0.0           |         | 1.00    | 100 |      | 1.00 1.15 0.35 2.00 |     |      |
|             |     |               |         |         | %   |      |                     |     |      |

<span id="page-48-0"></span>**Tabla 8.** *Determinación del coeficiente de cultivo (kc) ponderado para Lilium*

Valores de  $k_c$  de Lilium para los diferentes meses bajo riego. Fuente: Elaboración propia.

En el cálculo del coeficiente de cultivo se obtuvo un valor mínimo de 1.00 y un valor máximo de 2.00, en el mes de octubre el cultivo se encuentra en su periodo crítico de humedad, es el indicativo para determinar la máxima demanda hídrica.

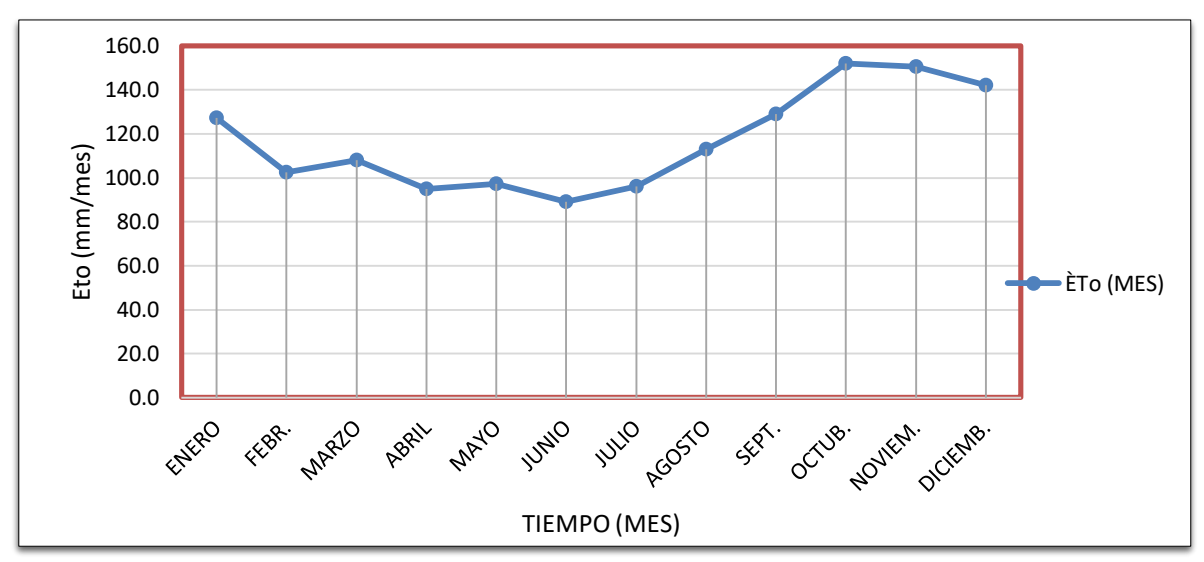

*Figura 10*. Gráfico la variación de evapotranspiración potencial mensual

En el resultado del requerimiento hídrico del cultivo, se obtuvo un caudal de diseño de 2.0 l/s para el cultivo de Lilium para una extensión total de 1.00 hectárea (ha) con un tiempo de riego programado de 12 horas, a partir de los datos de registro de precipitaciones de la estación meteorológica de Tambillos, se determinó los datos calculados de demanda de agua con precipitación efectiva al 75% de probabilidad de ocurrencia de 0, 0, 9.08, 29.44 mm/mes para los meses de julio agosto, setiembre y octubre respectivamente considerando el inicio de siembra el mes de julio y duración de periodo vegetativo de 4 meses. En la figura 16 se muestra el resultado de la variación de evapotranspiración potencial para los meses critico junio y julio (inicio de siembra) donde necesita la dotación de agua para la germinación, puesto que la precipitación calculada es 0 mm/mes, así mismo se obtiene el coeficiente de cultivo (Kc) de 9.81 que se pondera a Kc = 2 para el mes de octubre siendo el periodo crítico de humedad en el periodo vegetativo de la etapa de desarrollo del cultivo, es decir que requiere mayor cantidad de agua.

| Parámetros      | Unid. |       |        | meses     |         |                  |        |
|-----------------|-------|-------|--------|-----------|---------|------------------|--------|
| De cálculo      |       |       |        |           |         |                  |        |
| <b>Meses</b>    |       | Julio | Agosto | Setiembre | Octubre | <b>Noviembre</b> | Dicie. |
| Días            |       | 31    | 31     | 30        | 31      | 30               | 31     |
| TF              | °f    | 55.1  | 56.6   | 58.2      | 59.6    | 60.2             | 58.9   |
| <b>HR</b>       | %     | 62.1  | 62.9   | 64.6      | 64.5    | 67.5             | 72.2   |
| <b>CH</b>       |       | 1.000 | 1.000  | 0.988     | 0.989   | 0.947            | 0.868  |
| <b>CE</b>       |       | 1.060 | 1.060  | 1.060     | 1.060   | 1.060            | 1.060  |
| MF              |       | 1.682 | 1.920  | 2.156     | 2.484   | 2.545            | 2.677  |
| ET <sub>o</sub> | mm    | 96.2  | 113.0  | 128.9     | 152.1   | 150.5            | 142.1  |
| mensual         |       |       |        |           |         |                  |        |
| $ETo$ diario    | mm    | 3.1   | 3.6    | 4.3       | 4.9     | 5.0              | 4.6    |

**Tabla 9.** *Parámetros calculados para el diseño agronómico evapotranspiración potencial (ETo).*

En el presente contexto, se presenta los datos calculados de la evapotranspiración potencial (ET<sub>o</sub>), considerando la fecha de siembra para el mes de julio y el periodo de floración para el mes de octubre, por el método de Hargreaves, en función a humedad relativa y temperatura para las condiciones de latitud sur 13.068 y una altitud 3003.2 msnm. Utilizando la formula  $ET_0 = TF * CH * MF * CE$ .

**Tabla 10.** *Datos calculados de disponibilidad hídrica (caudal de aforo de la fuente de captación).*

| Descripción T1 (s) T2 (s) |      |      | T3(s) | T4(s) | T5(s) | Т.<br>prom. |
|---------------------------|------|------|-------|-------|-------|-------------|
|                           |      |      |       |       |       | (s)         |
| Tiempo (s)                | 1.61 | 1.63 | 1.64  | 1.58  | 1.59  | 1.61        |
| Volumen (I)               | 4.00 | 4.00 | 4.00  | 4.00  | 4.00  | 4.00        |
| $Q = V/T (I/s)$           |      |      |       |       |       | 2.484       |
|                           |      |      |       |       |       |             |

Fuente: Elaboración propia.

Se obtuvo un caudal disponible en la fuente de captación de agua residual de 2.48 l/s, utilizando el método volumétrico, el aforo se realizó en época de estiaje cuyo caudal es mínimo.

**El dimensionamiento del diámetro de las tuberías de línea de conducción de agua residual filtrada para riego.**

<span id="page-51-0"></span>

| Tub.<br>(Pipe)<br>$N^{\circ}$ | Nodo de<br>inicio<br>(start<br>node) | Nodo<br>final<br>(stop<br>node) | Longitud<br>(lendth<br>Scaled) | Diamet.<br>(mm) | Caudal<br>(Flow I/s) | Velocidad<br>(m/s) | Gradiente<br>de<br>pérdida<br>de carga<br>(m/m) | Presión<br>inicial<br>(pressure)<br>mH2O | Presión<br>final<br>(pressure)<br>$mH2O$ ) |
|-------------------------------|--------------------------------------|---------------------------------|--------------------------------|-----------------|----------------------|--------------------|-------------------------------------------------|------------------------------------------|--------------------------------------------|
| $\mathbf{1}$                  | $R-1$                                | J.1                             | 19                             | 56.4            | $\overline{2}$       | 0.8                | 0.012                                           | $\mathbf 0$                              | 5                                          |
| $\overline{2}$                | J.1                                  | $J-2$                           | 28                             | 56.4            | 2                    | 0.8                | 0.012                                           | 5                                        |                                            |
| 3                             | $J-2$                                | J.3                             | 26                             | 56.4            | 2                    | 0.8                | 0.012                                           |                                          |                                            |
| 4                             | J.3                                  | J.4                             | 18                             | 56.4            | 2                    | 0.8                | 0.012                                           |                                          |                                            |
| 5                             | J.4                                  | J.5                             | 15                             | 56.4            | 2                    | 0.8                | 0.012                                           |                                          | 6                                          |
| 6                             | J.5                                  | J.6                             | 13                             | 56.4            | 2                    | 0.8                | 0.012                                           | 6                                        | 6                                          |
|                               | J.6                                  | J.7                             | 19                             | 56.4            | 2                    | 0.8                | 0.012                                           | 6                                        | 8                                          |
| 8                             | J.7                                  | J.8                             | 29                             | 56.4            | 2                    | 0.8                | 0.012                                           | 8                                        | 8                                          |
| 9                             | J.8                                  | J.9                             | 35                             | 56.4            | 2                    | 0.8                | 0.012                                           | 8                                        |                                            |
| 10                            | J.9                                  | J.10                            | 33                             | 56.4            | $\overline{2}$       | 0.8                | 0.012                                           |                                          | 8                                          |
| 11                            | J.10                                 | J.11                            | 31                             | 56.4            | $\overline{2}$       | 0.8                | 0.012                                           | 8                                        | 8                                          |
| 12                            | J.11                                 | J.12                            | 31                             | 56.4            | $\overline{2}$       | 0.8                | 0.012                                           | 8                                        | 6                                          |
| 13                            | J.12                                 | J.13                            | 17                             | 56.4            | $\overline{2}$       | 0.8                | 0.012                                           | $6\phantom{1}6$                          |                                            |
| 14                            | J.13                                 | J.14                            | 47                             | 56.4            | 2                    | 0.8                | 0.012                                           |                                          | 6                                          |

**Tabla 11***. Resultado de dimensionamiento de diámetro de tubería mediante modelamiento hidráulico con software Watercad para caudal de 2.00 l/s, Diam. =2''*

|         |                                       |                                       | Cota terreno                |                          | eno                      | $\mathbf{\underline{\omega}}$<br>$rac{a}{2}$                                                 | lado                                                  | piri                                                      |                                                                                         | ල<br>ල                                                                                           | O<br>$\Omega$                                                                 |                       | Cota<br>piezométrica                         |                                               |
|---------|---------------------------------------|---------------------------------------|-----------------------------|--------------------------|--------------------------|----------------------------------------------------------------------------------------------|-------------------------------------------------------|-----------------------------------------------------------|-----------------------------------------------------------------------------------------|--------------------------------------------------------------------------------------------------|-------------------------------------------------------------------------------|-----------------------|----------------------------------------------|-----------------------------------------------|
| ramo    | ω<br>(It/5)<br><b>Caudi</b><br>$\sim$ | ਹ<br>$\widehat{\epsilon}$<br>igr<br>O | $\widehat{=}$<br>icial<br>트 | έ<br><u>ছ</u><br>—∴<br>w | 亘<br>ಕಿ<br>Έ<br>Desnivel | ලී<br>$\binom{m}{k}$<br>ಕಿ<br><u>isi</u><br>$\frac{1}{\sqrt{2}}$<br>érdida<br><u>ja</u><br>Ë | (b n<br>π<br>ڡ<br>etro<br>$\overline{\Omega}$<br>Diám | etro<br><u>ଚ୍</u> ରି<br>8g<br>Diám<br>ੋਹ<br>ਹ<br>Φ<br>cor | 60<br>▿<br>ida<br>$\widehat{\omega}$<br>$\circ$<br>ξ<br>eloci<br>π<br>$\circ$<br>⋗<br>ಲ | ලී<br>$\widehat{\epsilon}$<br><u>.α</u><br>ಕಿ<br>ìita<br>ξ<br>dida<br>∃ თ<br>$\tilde{\Phi}$<br>௳ | შე<br>СA<br>ହ<br>$\widehat{\epsilon}$<br>ಕಿ<br>⊭<br>ᠭᠣ<br>ë<br>۰Φ<br>$\Omega$ | ε<br>nicial<br>É<br>w | ε<br>π<br>$\overline{\phantom{0}}$<br>ഗ<br>٤ | $\overline{\mathfrak{a}}$<br>∉<br>resión<br>൨ |
| $1 - 2$ | $\overline{2}$                        | 360                                   | 3014                        | 3005                     | 8.84                     | 0.025                                                                                        | 2.012                                                 | 2                                                         | 0.99                                                                                    | 0.023                                                                                            | 8.221                                                                         | 3014                  | 3005.7<br>8                                  | 0.622                                         |

**Tabla 12.** *Valores de predimensionamiento de diámetro con caudal de 2.00 l/s.*

El predimensionamiento se determinó mediante la hoja de cálculo Excel para analizar la variación de velocidad, pérdidas de carga y presiones.

En este apartado se presenta el resultado de los valores de dimensionamiento de diámetro de tubería, obteniéndose un valor de 2 pulgadas para el diseño de la línea de conducción de agua residual filtrada con fines de riego, previo predimensionamiento con hoja de cálculo Excel para 2.0 l/s de caudal calculado con un tiempo de riego de 12 horas. Los resultados del cálculo del caudal de aforo de la fuente  $Q = 2$ . 48 l/s, se obtiene una presión y velocidad adecuada para el diseño, en este caso no se puede captar todo el volumen del agua del vertimiento de la fuente ya que está estipulado en la Ley de recursos hídricos Ley N°29338 y su reglamento aprobado por decreto supremo  $001 - 2010 - AG$  y sus modificatorias, en la cual la Autoridad Administrativa de Agua (AAA) exige la conservación del caudal ecológico del 15%Q en los componentes de flujo y volumen necesario para la preservación de los procesos físicos y biológicos para la conservación del ecosistema.

# **La variación de las velocidades y presiones en la línea de conducción de riego tecnificado de agua residual filtrada**.

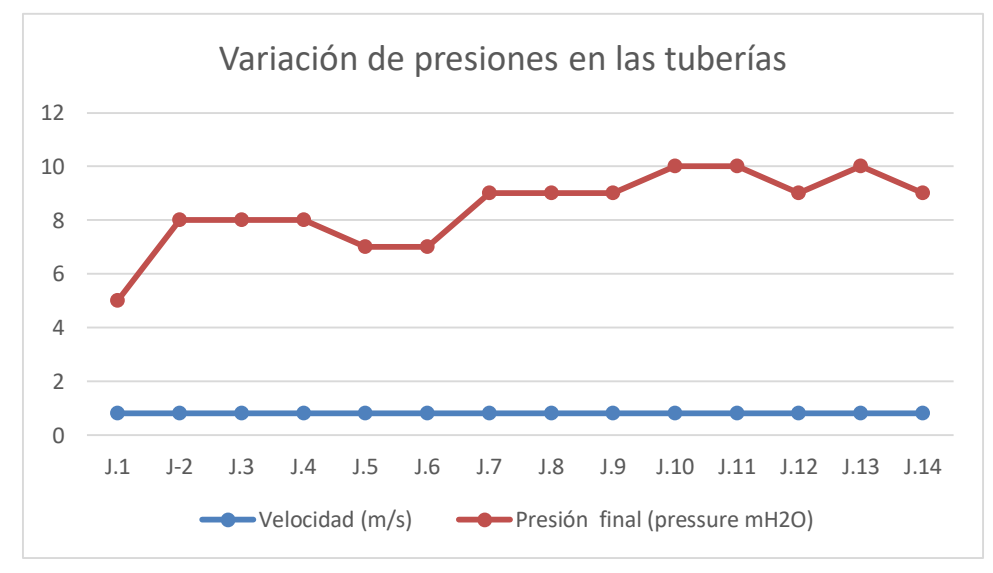

*Figura 11*. Gráfico de variación de presiones en las tuberías de línea de conducción

El diagrama del gráfico, presenta la variación de presiones en las tuberías de línea de conducción, en el tramo inicial se obtiene una presión, mínima de 5 metros de columna de agua (mca) y presión máxima de 10 mca, cuyos valores se encuentra dentro de los parámetros del diseño que exige la norma no menor a 5 mca y no mayor a 50 mca, por tal razón no requiere cámara rompe presión; se incorporó 2 válvulas de purga en las progresivas 0+025, 0+145, válvula de aire 0+055,0+192 en la línea de conducción; . En cuanto a los valores de la velocidad 0.8 m/s, es constante para el diseño de acuerdo al pre dimensionamiento de diámetro de tubería 56.4 mm, por lo tanto se asume el diámetro comercial de 2.0 pulgadas para el diseño de línea de conducción de agua residual filtrada para riego, también los valores se encuentra dentro de los parámetros establecidos según la norma de 0.6 a 3.0 m/s, las tuberías P7, P8, P10 y P11 entre los nodos J6 – J7, J7 – J8, J9 - J10 - J11 están sometidos a la mayor presión de 8 mca.

## **V.- DISCUSIÓN**

En la presente tesis se tuvo la finalidad esencial de determinar el análisis mediante la aplicación del software Watercad para el diseño de línea de conducción de agua residual filtrada para riego en la localidad de Sayhuapata, Ayacucho, 2022, se determinó la discusión con base a los resultados obtenidos y en referencia a los antecedentes establecidos de las investigaciones de los autores citados, en consecuencia, es de mayor importancia para comparar los datos obtenidos con las teorías. Con respecto a los autores Alayo y Espinoza se asemeja por lo que afirma que la simulación hidráulica con el software Watercad es el más confiable, puesto que este programa es el más utilizado en el mercado para efectuar el diseño de la red de conducción y las redes de distribución, las presiones adecuadas que están entre 10 metros de columna de agua (mca) y 50 metros de columna de agua mca según lo facultado por el RNE que garantiza un buen funcionamiento en el diseño en todo el sistema.

Con respecto al autor Rosillo se asemeja por cubrir las necesidades hídricas de acuerdo con los parámetros establecidos. El autor Rosillo ( 2017) en su trabajo menciona alternativas de reúso y tratamiento para operar el efluente de vertimiento de agua residual para el uso en riego en la agricultura que vierte del PTAR, el cual cubre la necesidad hídrica para los agricultores que habitan en la localidad obteniendo la conclusión para el estudio se ha planteado utilizar el agua residual tratada para cultivos de tallo alto como *zea maiz*, alfalfa sin afecciones en su desarrollo.

En la investigación los requerimientos hídricos, según la [Tabla 7](#page-46-0) se obtiene el caudal calculado de 1.00 l/s con número de horas de riego de 24 horas, esencial para determinar las características del cultivo sobre la cantidad necesaria de agua que requiere un cultivo de acuerdo a las etapas del periodo vegetativo, según la [Tabla 8](#page-48-0) se obtiene el coeficiente de cultivo para el mes de octubre un valor kc = 2.0, es el mayor valor que indica para el cultivo de Lilium, en consecuencia en esta etapa el cultivo llega a su periodo crítico de humedad, en este periodo el cultivo

necesita mayor cantidad de agua de acuerdo al estado fenológico de la planta; en esta investigación se determinó cubrir las necesidades hídricas del cultivo para el diseño de la línea de conducción. El Kc para cada mes y periodo vegetativo y tipo de cultivo, en consecuencia, el caudal de diseño es 2.00 l/s se asume el doble del caudal calculado considerando el tiempo de riego de 12 horas por día para evitar la pérdida de agua por evapotranspiración, puesto que la planta tiene mayor transpiración a la temperatura máxima del día.

Según la [Tabla 11](#page-51-0) es adecuado el diseño, según los parámetros establecidos debido a que en los resultados en el modelamiento del software watercad, se obtiene en cuatro tramos las presiones máximas de 8 mca, el cual es menor a la presión de trabajo, por esta razón no es necesario incorporar cámara rompe presión para disipar la energía cinética del agua en todo el tramo de la longitud de tubería que corresponde a 360 m de tubería. La aplicación del software Watercad empleada en el diseño es la adecuada, debido a que permitió determinar los diámetros, velocidades y presiones adecuadas para el área establecido, sin embargo, las presiones obtenidas entre 5 mca a 8 mca en el modelamiento permite realizar un diseño adecuado de un sistema en el cual a partir de la línea de conducción la conexión es directa a la red de distribución y laterales compensando los caudales mediante válvulas de control. En cuanto a los resultados obtenidos por el autor León, difieren en el valor de las presiones máximas. Cuyo objetivo es diseñar un sistema de línea de conducción de agua por sistema de gravedad aplicando el software watercad para generar una hoja de cálculo programada, optimizando la información de datos de las dimensiones de la tubería que permite un diseño adecuado, afirmando en su conclusión su resultado de análisis del sistema de línea, donde obtiene la presión máxima de diseño de 121.16 m que se encuentra en progresiva 1+680 en la cota 2699.38, donde se menciona de la obtención de una presión estática de 198.44 m la cual es mayor a la presión de trabajo de tubería por lo que se procedió a ubicar cámara rompe presión como disipador de energía, para dar funcionalidad al sistema.

Para el análisis de velocidades y presiones ,es adecuado el diseño según los parámetros establecidos debido a que en los resultados en el modelamiento del software Watercad, se observa que existe en los tramos de tuberías donde la velocidad es de 0.8 m/s, de acuerdo a la guía de opciones tecnológicas para sistemas de abastecimiento de agua establece que las velocidades debe cumplir entre 0.6 a 3.0 l/s; en los nodos J7, J8, J10, J11 se observa las presiones máximas de 8 mca, en el primer tramo se obtiene una presión mínima de 5 mca y en el tramo final 6 mca, el cual es adecuado para el funcionamiento del sistema de riego un diámetro de 2'' de 360 m de tubería .

#### **VI.- CONCLUSIONES**

**1.-** Según los resultados, es económico y adecuado el diseño, el análisis mediante la aplicación del software Watercad, garantiza obtener mejores resultados como diámetro, velocidad, presión ya que permite simular con diferentes datos de caudales y rugosidad a comparación del pre dimensionamiento con hoja de cálculo Excel y el ábaco de tuberías, además con el modelamiento de software Watercad determinamos las condiciones del funcionamiento de línea de conducción y distribución también permite la simulación y análisis hidráulico mediante métodos numéricos facilitando la resolución de ecuaciones no lineales reiteradas veces optimizando el tiempo. Las presiones obtenidas permiten el diseño de una línea de conducción con diámetro de 2 pulgadas partiendo de una captación lateral de quebrada de vertimiento de agua residual filtrada en el cual a partir de la línea de conducción la conexión es directa a la red de distribución compensando los caudales mediante válvulas de control, por lo tanto, de acuerdo con la condición de la topografía del terreno y la cantidad de caudal de la fuente de captación no requiere un reservorio de almacenamiento, puesto que ya se tiene un volumen de almacenamiento en el PTAR.

el caudal de diseño calculado es de 2.0 l/s que cubre las necesidades hídricas, el predimensionamiento se realizó con diámetro de tubería de 2.0 pulgadas, con el cual se obtuvo una presión máxima de 8.0 mca y una presión mínima de 5.0 mca, puesto que cumple los parámetros establecidos para un adecuado funcionamiento del sistema de la línea de conducción

**2.-** Según el resultado obtenido en los cálculos de la demanda de caudal evaluado al 75 % de probabilidad de ocurrencia de precipitación para un tiempo de riego 24 Horas es 0.99 l/s, sin embargo se asume el doble del caudal para cubrir el requerimiento hídrico del cultivo con un tiempo de riego de 12 horas evitando la pérdida de agua por evapotranspiración, los valores de requerimiento hídrico determinan la demanda de caudal de diseño es de 2.00 litros/segundo para modelamiento con Watercad en la línea de conducción. El resultado de análisis de agua para riego, según la interpretación indica que el peligro de salinidad basada

en su conductividad eléctrica (CE) y total de sales disueltos (TDS) es de 0.273, peligro de sodio basado en el valor de la relación de absorción de sodio (SAR) es 0.816, carbonato de sodio residual (CSR) es de -1.16 el cual indica que no existe ningún peligro de sodio basado en el valor de (CSR), la clasificación del agua residual es  $(C_2)(S_1)$ , peligro de salinidad medio y peligro de sodio bajo. En cuanto a los resultados de análisis microbiológico del agua residual filtrada de fuente no cumple con los requisitos establecidos en el DS N°031–2010-SA que aprueba la calidad de agua para el consumo humano, sin embargo, es apto para cultivos de tallo alto, en consecuencia, incrementa la producción agrícola cubriendo las necesidades hídricas del cultivo-

**3.-** De acuerdo con los datos del resultado el dimensionamiento del diámetro de la tubería es de 2.0 pulgadas con un caudal de diseño de 2.00 l/s obtenido del módulo de riego, mediante el modelamiento con el software Watercad se obtienen mejores resultados, se obtiene una presión de 5.0 mca para sistema de riego por goteo, cuya presión se encuentran dentro de los parámetros establecidos para el diseño.

**4.-** Según los datos del análisis de las variaciones de las velocidades se obtiene 0.8m/s, de acuerdo al reglamento nacional de edificaciones (RNE) la velocidad debe fluctuar entre 0.6 a 3 m/s; se obtiene las presiones mínimas de 5 mca y presión máxima de 8 mca, según norma debe ser no mayor de 50 mca; se incorporó 2 válvulas de purga en las progresivas 0+025, 0+145, válvula de aire 0+055,0+192 en la línea de conducción mejora los valores de diseño de la línea de conducción de acuerdo al diámetro calculado.

## **VII.- RECOMENDACIONES**

Del análisis de los resultados obtenidos, se recomienda la aplicación del software Watercad para el diseño de línea de conducción de fluidos a presión, puesto que se obtiene mejores resultados mediante la modelación hidráulica de líneas y redes de agua, nos permite simular diversos modelos, diferentes caudales hasta obtener los resultados adecuados.

Para la mejor aplicación del software Watercad se recomienda realizar un estudio topográfico detallado, las curvas de nivel deben cubrir lo suficiente el eje de la línea de conducción a diseñar.

Se recomienda evaluar el caudal ofertado de la fuente da captación y el caudal de demanda para una adecuada elección de diseño del sistema sin la necesidad de considerar un reservorio de almacenamiento para economizar en la construcción de estructuras hidráulicas.

De los resultados obtenidos de los requerimientos hídricos se recomienda evaluar la disponibilidad hídrica en calidad y cantidad para una adecuada elección del diseño del sistema. La incorporación de filtros de arena y fitorremediación que mejore la calidad del agua residual.

Se recomienda un análisis adecuado y detallado de las velocidades, presiones y las cotas piezométricas para la incorporación de las válvulas de purga y válvulas aire de manera que garantice el estado funcional del sistema de la línea de conducción, aprovechar las presiones adecuadas para un diseño nuevo de un sistema de manera que optimice el costo en la construcción de estructuras hidráulicas.

#### **REFERENCIAS**

- ACUÑA, Carlos. Diseño de un sistema integrado de riego superficial (surcos, melgas y cuadros) en el terreno designado como área experimental de la Escuela de Ingeniería Agrícola del Instituto Tecnológico de Costa Rica, Cartago. Tesis (Título de Ingeniero agrícola). Cartago: Instituto Tecnológico de Costa Rica, 2014: 171 pp.
- ALAYO, Manuel y ESPINOZA, Jaime. Simulación hidráulica de la línea de conducción y red de distribución de agua potable aplicando el software watercad en la localidad de Laredo. Tesis (Título de Ingeniero civil).Trujillo: Universidad privada Antenor Orrego, 2016. Disponible en <https://hdl.handle.net/20.500.12759/4456>
- ALCARRAZ, Luis. Análisis y diseño hidráulico optimizado de un sistema de protección contra incendio por enfriamiento y sofocación para tanques verticales de almacenamiento de hidrocarburos líquidos en la planta terminal Juliaca Tesis (Título de Ingeniero mecánico de fluidos). Lima: Universidad Nacional Mayor de San Marcos, 2020.
- ALEGRET, Evio y MARTINEZ, Yaset. Coeficiente de Hazen-Williams en función del número de Reynolds y la rugosidad relativa. *Riha* [en línea]. Setiembre 2019, 40(3) [fecha de consulta: 15 de Julio 2022-15], pp.41-55. Disponible en:<http://scielo.sld.cu/scielo.php?script=sci\_arttext&pid=S16800338201900 0300041&lng=es&nrm=iso>. ISSN 1680-0338.
- ANDA, José. Saneamiento descentralizado y reutilización sustentable de las aguas residuales municipales en México. *Sociedad y ambiente* [en línea]. 2017, n.14 [fecha de consulta: 07 de Julio 2022], pp.119-143. Disponible en: <http://www.scielo.org.mx/scielo.php?script=sci\_arttext&pid=S2007- 65762017000200119&lng=es&nrm=iso>. ISSN 2007-6576.
- ARIAS, Jesús, VILLASÍS, Miguel y MIRANDA, María. El protocolo de investigación III: la población de estudio. *Revista Alergia México* [en línea]. Junio 2016, 63(2). pp. 201-206 [fecha de consulta: 03 de Julio 2022]. Disponible en [https://www.redalyc.org/pdf/4867/486755023011.pdf.](https://www.redalyc.org/pdf/4867/486755023011.pdf) ISSN: 0002-5151
- BARCHON, Joselyn. Diseño de un sistema de riego por aspersión en cultivo de banano para la finca el garrido ubicada en Calichana, Cantón pasaje, Provincia del Oro Tesis (Título de Ingeniero civil). La Libertad : Universidad Estatal Península de Santa Elena, 2021:72 pp.
- BROUSETT, Magaly, *et al*. Physical-Chemical and Microbiological Evaluation of Water for Human Consumption. *Fides Et Ratio revista de difusión cultural y científica de la Universidad la sale en Bolivia* [en línea].Marzo 2018, (15). [fecha de consulta: 22 de Junio 2022]. Disponible en http://www.scielo.org.bo/scielo.php?script=sci\_arttext&pid=S2071- 081X2018000100005&lng=es&tlng=es. ISSN 2071-081X
- CARBAJAL, Ángeles y GONZÁLEZ, maría. Propiedades y funciones biológicas del agua [en línea]. Cap. 3. Madrid: Departamento de nutrición, facultad de farmacia, universidad complutense de Madrid, 2012 [fecha de consulta:23 Junio 2022]. Disponible en: [https://www.ucm.es/data/cont/docs/458-2013-07-](https://www.ucm.es/data/cont/docs/458-2013-07-24-Carbajal-Gonzalez) [24-Carbajal-Gonzalez.](https://www.ucm.es/data/cont/docs/458-2013-07-24-Carbajal-Gonzalez)pdf ISBN-978-84-00-09572-7
- CASTAÑAGA, María. Agua, saneamiento y salud. *Revista Peruana de Medicina Experimental y Salud Publica* [en línea].Junio 2018, (2). [fecha de consulta: 11 de Junio 2022]. Disponible en [http://dx.doi.org/10.17843/rpmesp.2018.352.3732 ISSN 1726-4634](http://dx.doi.org/10.17843/rpmesp.2018.352.3732%20ISSN%201726-4634)
- CASTAÑEDA, Aldo y FLORES, Hugo Tratamiento de aguas residuales domésticas mediante plantas macrófitas típicas en Los Altos de Jalisco, México. *Revista de tecnología y sociedad* [en línea]. septiembre, 2013, (5). [fecha de consulta: 24 de Junio 2022]. Disponible en https://www.redalyc.org/articulo.oa?id=499051554003 ISSN: 2007-3607
- CISNEROS, Olga y SAUCEDO, Heber. Reúso de aguas residuales en la agricultura [en línea]. 2.a ed. México: inc., 2016 [fecha de consulta:24 junio 2022.ISBN 978-607-9368-76-0
- CROMBET, Sandra, *et al*. Caracterización de las aguas residuales de la comunidad "Antonio Maceo" de la Universidad de Oriente *Revista Cubana de Química* [en línea].Juiio 2013, (2). [fecha de consulta: 24 de Junio 2022]. Disponible en <https://www.redalyc.org/articulo.oa?id=443543735003> ISSN: 0258-5995
- CHIQUITO, Joel. Diseño de la red de distribución de agua potable de la ciudadela El Mirador del cantón Puerto López. Tesis (Título de Ingeniero civil). Ecuador : Universidad Estatal del Sur de Manabí, 2020, 157 pp.
- DÍAZ, Víctor y CALZADILLA, Aracelis. Artículos científicos, tipos de investigación y productividad científica en las ciencias de la salud. *Revista Ciencias de la Salud. Química* [en línea]. agosto 2016, 14(1). pp. 115-121 [fecha de consulta: 01 de Julio 2022]. Disponible en [https://www.redalyc.org/pdf/562/56243931011.pdf.](https://www.redalyc.org/pdf/562/56243931011.pdf) ISSN: 1692-7273

DS N° 031-2010-SA. Diario oficial El Peruano, Lima, Perú, 01 de enero de 2011

- DS N° 015-2015-MINAM. Diario oficial El Peruano, Lima, Perú, 19 de diciembre de 2015
- DS N° 010-2009 OS.050. Plataforma digital única del Estado Peruano, Lima, Perú 07 de junio 2016.
- ESPINOSA, Bartolomé, *et al*. Diseño de un sistema de riego hidrante parcelario con los métodos por Turnos y Clement: análisis técnico y económico *Terra Latinoamericana*. [en línea]. Diciembe 2016,(4) [fecha de consulta:16 Junio 2022] Disponible en [http://www.scielo.org.mx/pdf/tl/v34n4/2395-8030-tl-34-](http://www.scielo.org.mx/pdf/tl/v34n4/2395-8030-tl-34-04-00431.pdf) [04-00431.pdf](http://www.scielo.org.mx/pdf/tl/v34n4/2395-8030-tl-34-04-00431.pdf) ISSN: 2395-8030
- ALLEN, Richard, et al. Evapotranspiración del cultivo *Organización de las Naciones Unidas para la agricultura y la alimentación*. [en línea]. 2006 ,n° 56 [fecha de consulta: 11 de Julio 2022]. Disponible en https://www.fao.org/3/x0490s/x0490s.pdf. ISSN 0254-5293
- FERNANDEZ, Alicia. El agua: un recurso esencial *Revista QuímicaViva* [en línea].Diciembre 2012,n° 3 [fecha de consulta: 09 de Junio 2022]. Disponible en<https://www.redalyc.org/articulo.oa?id=86325090002>ISSN: 1666-7948
- FIGUEROA, Jonathan. Diseño de línea de conducción de agua potable para su suministro en los poblados anexos a san francisco de cayrán – Huánuco. Tesis (Título de Ingeniero civil). Lima: Universidad San Martín de Porres, 2018, 165 pp.
- GARCIA, María, *et al*. Derecho al agua y calidad de vida *RIDE Revista Iberoamericana para la Investigación y el Desarrollo Educativo* [en línea].Diciembe 2015,(11) [fecha de consulta:09 Junio 2022] Disponible en https://www.redalyc.org/articulo.oa?id=498150319045 E-ISSN: 2007-7467.
- GARCÍA, Yoandris. Quality of the water with ends of watering. *Revista digital de Medio Ambiente Ojeando la agenda* [en línea].Mayo 2015,(35) [fecha de consulta: 22 Junio 2022]. Disponible en https://mirevistadigital.files.wordpress.com/2015/05/calidad-del-agua-para-elriego.pdf ISSN1989-6794.
- GARZÓN, Marco, GONZÁLEZ, Jazmín y GARCÍA, Raúl. Evaluación de un sistema de tratamiento doméstico para reúso de agua residual. *Revista internacional de contaminación ambiental.* [en línea].Mayo 2016,n°.2 [fecha de consulta:16 Junio 2022] Disponible en<https://doi.org/10.20937/RICA.2016.32.02.06> ISSN 0188-4999
- GUEVARA, Gladys, VERDESOTO Alexis y CASTRO, Nelly, Metodologías de investigación educativa (descriptivas, experimentales, participativas, y de investigación-acción). *Revista científica mundo de la investigación y el conocimiento.* [en línea].Julio 2020, 3(4) [fecha de consulta:01 Julio 2022] Disponible en ISSN 2588-073X
- GUILLEN, Ciro. Aplicación del software Watercad en el Modelamiento del Sistema de Abastecimiento de agua potable para la comunidad de Espite-

Ayacucho.Tesis (Título de Ingeniero civil).Lima : Universidad César Vallejo, 2020. Disponible en<https://hdl.handle.net/20.500.12692/63927>

- HENDRIKS, Jan y BOELENS, Rutgerd. Acumulación de derechos de agua en el Perú. *Antropológica del Departamento de Ciencias Sociales* [en línea].Diciembe 2016,(37) [fecha de consulta:16 Junio 2022] Disponible en https://www.redalyc.org/articulo.oa?id=88649163002 ISSN: 0254-9212.
- HERVIS, Guillermo, REYES, Julio, y HERRERA, Julián. Criterios hidráulicos y validación matemática para el diseño del campo arrocero. *Revista ingeniería agrícola* [en línea].Setiembre 2016,n°.3 [fecha de consulta:25 Junio 2022] Disponible en [https://www.researchgate.net/publication/309103626 ISSN-](https://www.researchgate.net/publication/309103626%20ISSN-2306-1545)[2306-1545.](https://www.researchgate.net/publication/309103626%20ISSN-2306-1545)
- HUAYRA, Judith y LAYME, Oscar. Comparación de atributos del softwar´s Python con Watercad –Sewercad, en el diseño de suministro de agua potable en el centro poblado de Silva -Acoria – Huancavelica Tesis (Título de Ingeniero civil). Perú: Universidad Nacional de Huancavelica, 2018, 109 pp.
- LEON,Radmila. Diseño de línea de conducción a gravedad mediante la aplicación de una hoja de cálculo programada Tesis (Título de Ingeniero civil). Colombia: Universidad Técnica de Machala, 2020, 52 pp.
- LOZADA, José. Investigación Aplicada definición, propiedad Intelectual e Industria. *Revista de divulgación científica de la Universidad Tecnológica Indoamérica*  [en línea].Setiembre 2014, 3(1) [fecha de consulta:01 Julio 2022] Disponible en [https://dialnet.unirioja.es/servlet/articulo?codigo=6163749,](https://dialnet.unirioja.es/servlet/articulo?codigo=6163749) ISSN-e 1390- 9592.
- MARTÍNEZ, Marco, GONZÁLES, Nicolás y LUNA, Ana. Eficiencia de uniformidad del riego por exudación en producción de *capsicum chinense jacq*. y su repercusión económica*. Revista ciencia y tecnología.* [en línea].Setiembre 2021, 17(2) :117-125, [fecha de consulta:29 Junio 2022] Disponible en

[file:///C:/Users/USUARIO/Downloads/3569Texto%20del%20art%C3%ADculo](file:///C:/Users/USUARIO/Downloads/3569Texto%20del%20artÃ­culo-13300-1-10-20210607.pdf) [-13300-1-10-20210607.pdf,](file:///C:/Users/USUARIO/Downloads/3569Texto%20del%20artÃ­culo-13300-1-10-20210607.pdf) ISSN 1810-6781.

- MENDOZA, Sarai, et al. Uso potencial de las aguas residuales en la agricultura. *Revista Mexicana de ciencias agrícolas.* [en línea]. 2022, 12(1), [fecha de consulta: 14 Julio 2022] Disponible en [https://doi.org/10.29312/remexca.v12i1.2789, ISSN](https://doi.org/10.29312/remexca.v12i1.2789,%20ISSN) 2007-0934.
- MENESES, Rubén, WATANABE, Pastor y SAAVEDRA, Consuelo. Diseño del sistema de riego por goteo en el cultivo del tomate (Lycopersicum sculentum) en la estación experimental agraria Canaán - INIA Ayacucho (2,761 m.s.n.m.). Universidad Nacional de San Cristóbal de [en línea]. Ayacucho: [fecha de consulta: 13 Julio 2022] Disponible en [http://repositorio.unsch.edu.pe/handle/UNSCH/2090.](http://repositorio.unsch.edu.pe/handle/UNSCH/2090)
- MINISTERIO de Agricultura y Riego (Perú). Manual del cálculo de eficiencia para sistemas de riego. Lima MINAGRI, 2015, pp.53.
- PRUDENCIO, Juan. Modelo de simulación de líneas de conducción e impulsión del sistema de abastecimiento de agua potable de la ciudad de cerro de pasco Tesis (Título de Ingeniero civil) Cerro de Pasco: Universidad Nacional Daniel Alcides Carrion, 2015., 119 pp.
- PUMA, Julia. Propuesta de diseño de la red agua potable en el Asentamiento Humano Jenny Bumachar de Kouri, Distrito de ventanilla – Región Callao. Tesis (Título de Ingeniero civil) Lima : Universidad San Ignacio de Loyola, 2021. Disponible en<https://repositorio.usil.edu.pe/handle/usil/11565>
- SAAVADRA, Consuelo. Diseño del sistema de riego por goteo en el cultivo del tomate (lycopersicum sculentum) en la estación experimental agraria Canaan INIA Ayacucho (2,761 m.s.n.m.) Tesis (Título de Ingeniero Agrónomo) Ayacucho : Universidad Nacional San Cristóbal de Huamanga, 2013. 109 pp. Disponible en<http://repositorio.unsch.edu.pe/handle/UNSCH/2090>
- SÁNCHEZ, Marcela y CARVACHO, Luis. Comparación de ecuaciones empíricas para el cálculo de la evapotranspiración de referencia en la Región del

Libertador General Bernardo O'Higgins, Chile. *Revista de geografía Norte Grande.* [en línea]. Agosto 2011, n° 50: 171-186 [fecha de consulta:14 Julio 2022] Disponible en https://scielo.conicyt.cl/pdf/rgeong/n50/art10.pdf.

- TORRES, Paula. Acerca de los enfoques cuantitativo y cualitativo en la investigación educativa cubana actual *Revista Científico Pedagógica Atenas* [en línea]. Febrero 2016, 2(34) [fecha de consulta:03 Julio 2022] Disponible en https://www.redalyc.org/articulo.oa?id=47805464300, ISSN: 1682-2749
- VALENZUELA, Mauricio y ORRILLO, Gianmarco. Modelación hidráulica de la red de distribución de agua potable en la localidad de Paucartambo – Cusco Tesis (Título de Ingeniero civil) Cuzco : Universidad Peruana de Ciencias Aplicadas, 2019. Disponible en : https://creativecommons.org/licenses/by-nc-sa/4.0/
- VILLALOBOS, Victor, GARCÍA, Miguel y ÁVILA, Felipe. El agua para la agricultura de las Américas [en línea]. 2.<sup>a</sup> ed. México: *Instituto internacional de cooperación para la agricultura*, inc., 2017 [fecha de consulta:21Junio 2022]. Disponible en:<http://creativecommons.org/licenses/by-sa/3.0/igo/> ISBN 978- 92-9248-7003.
- VILLAZON, Juan, NORIS, Pavel y MARTIN, George. Determinación de la precipitación efectiva en áreas agropecuarias de la provincia de Holguín. *Idesia* [en línea]. 2021, 39(2) [fecha de consulta: 14 Julio 2022]. pp.85-90. Disponible en: http://dx.doi.org/10.4067/S0718-34292021000200085. ISSN 0718-3429.

# **ANEXOS**

# **ANEXO 1: Matriz de operacionalización de variables**

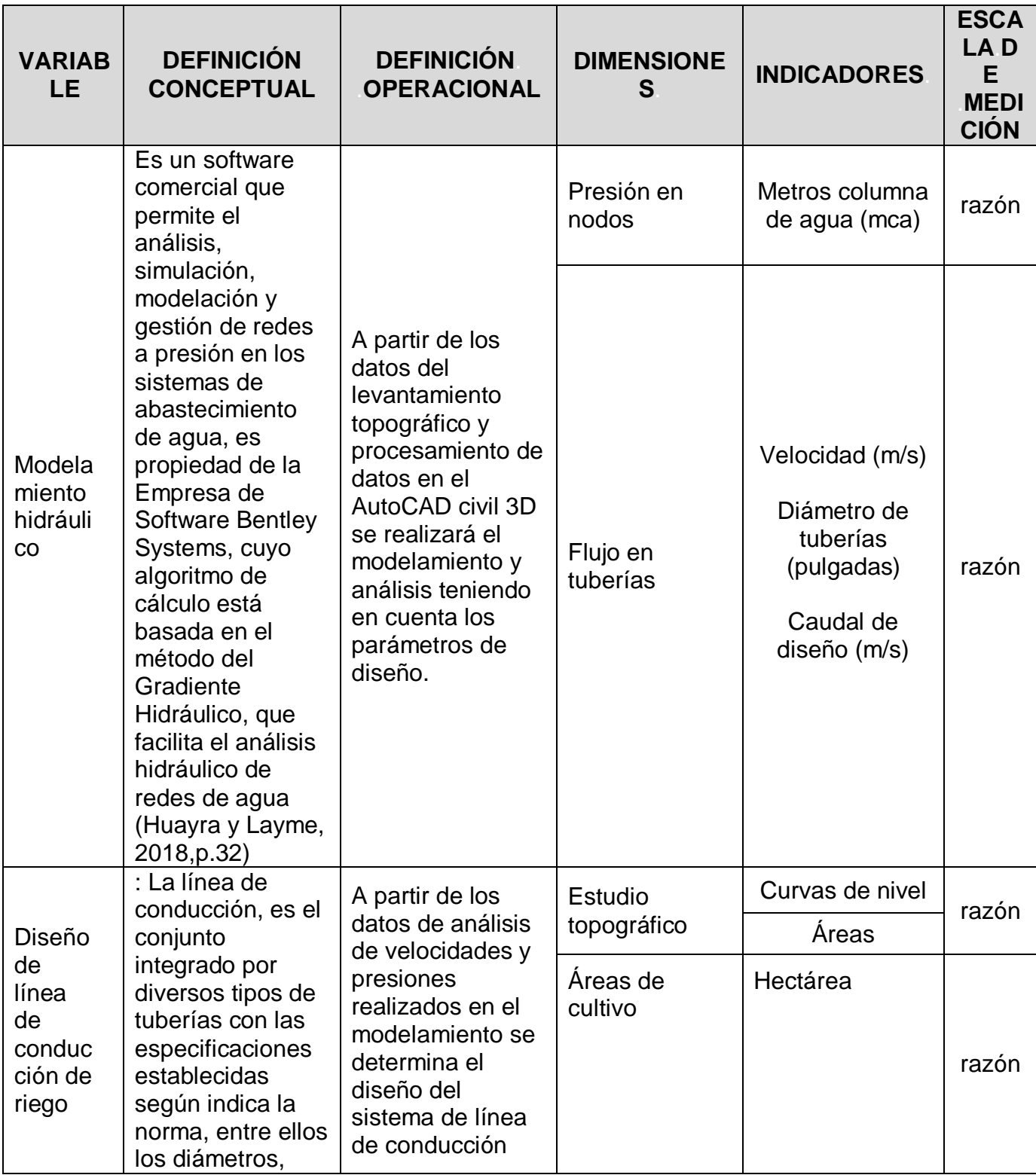

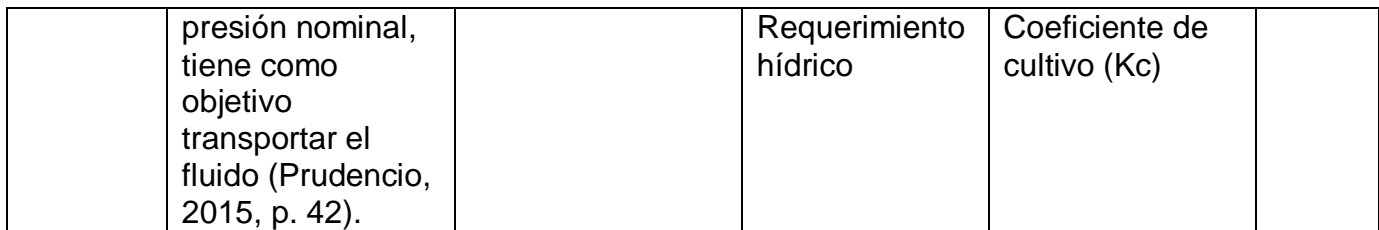

#### **ANEXO 2: Autorización y resultados de análisis**

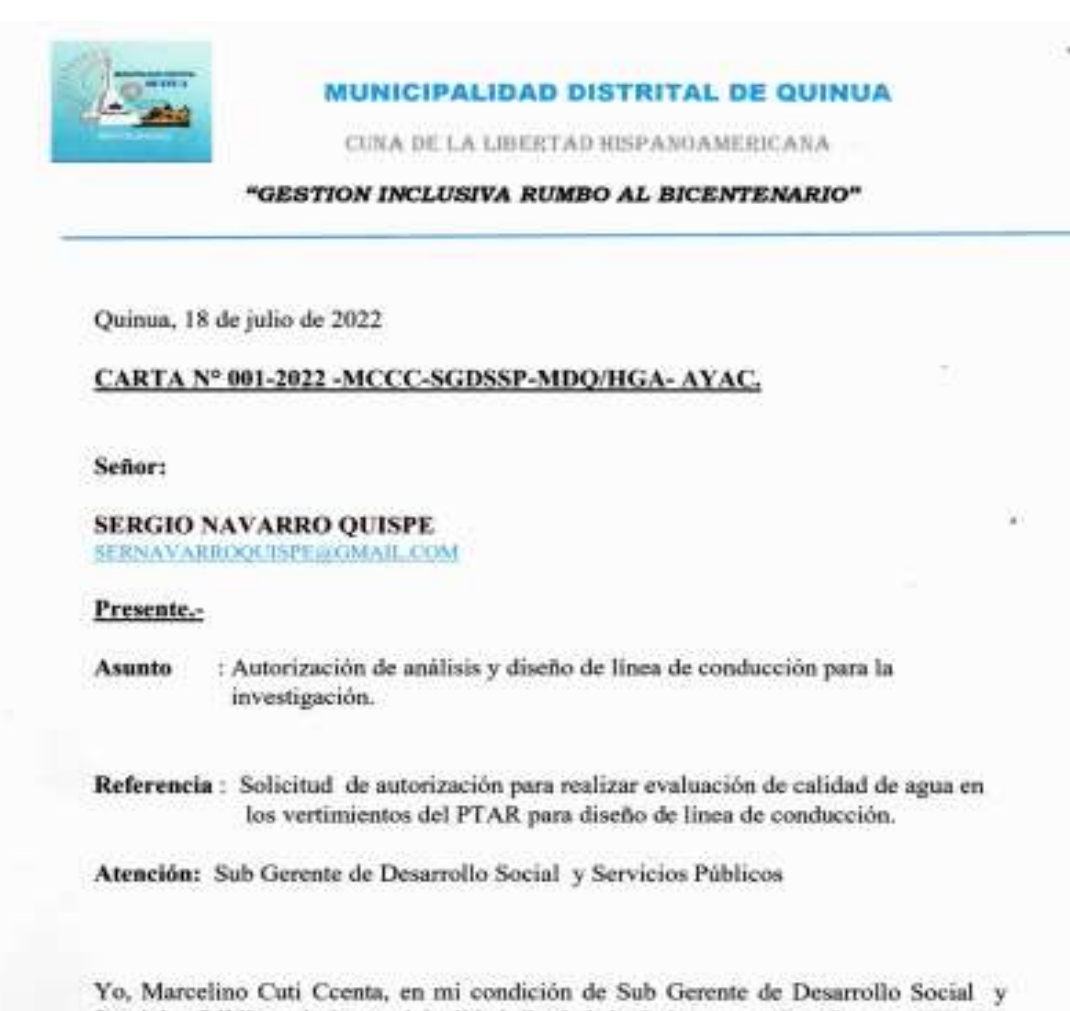

Servicios Públicos de la municipalidad distrital de Quinua, autorizo al señor SERGIO NAVARRO QUISPE identificado con DNI Nº 42304705, bachiller de la escuela profesional de ingenieria civil de la universidad Cesar Vallejo, para que pueda realizar trabajos correspondientes en el vertimiento de planta de tratamiento de agua residual (PTAR) en la quebrada de Sayhuapata y filtración aguas abajo, para su investigación con fines de ejecución de tesis para "Diseño de linea de conducción de agua residual filtrada para riego mediante modelamiento con software watercad en Sayhuapata, Ayacucho, 2022", garantizando tener resultados para su respectivo reúso de aguas residuales industriales, municipales y domesticas tratadas que contribuirá el desarrollo de la producción agricola.

Atentamente,

**DEARTHA** 

*Figura 12*. Autorización de la entidad para la investigación

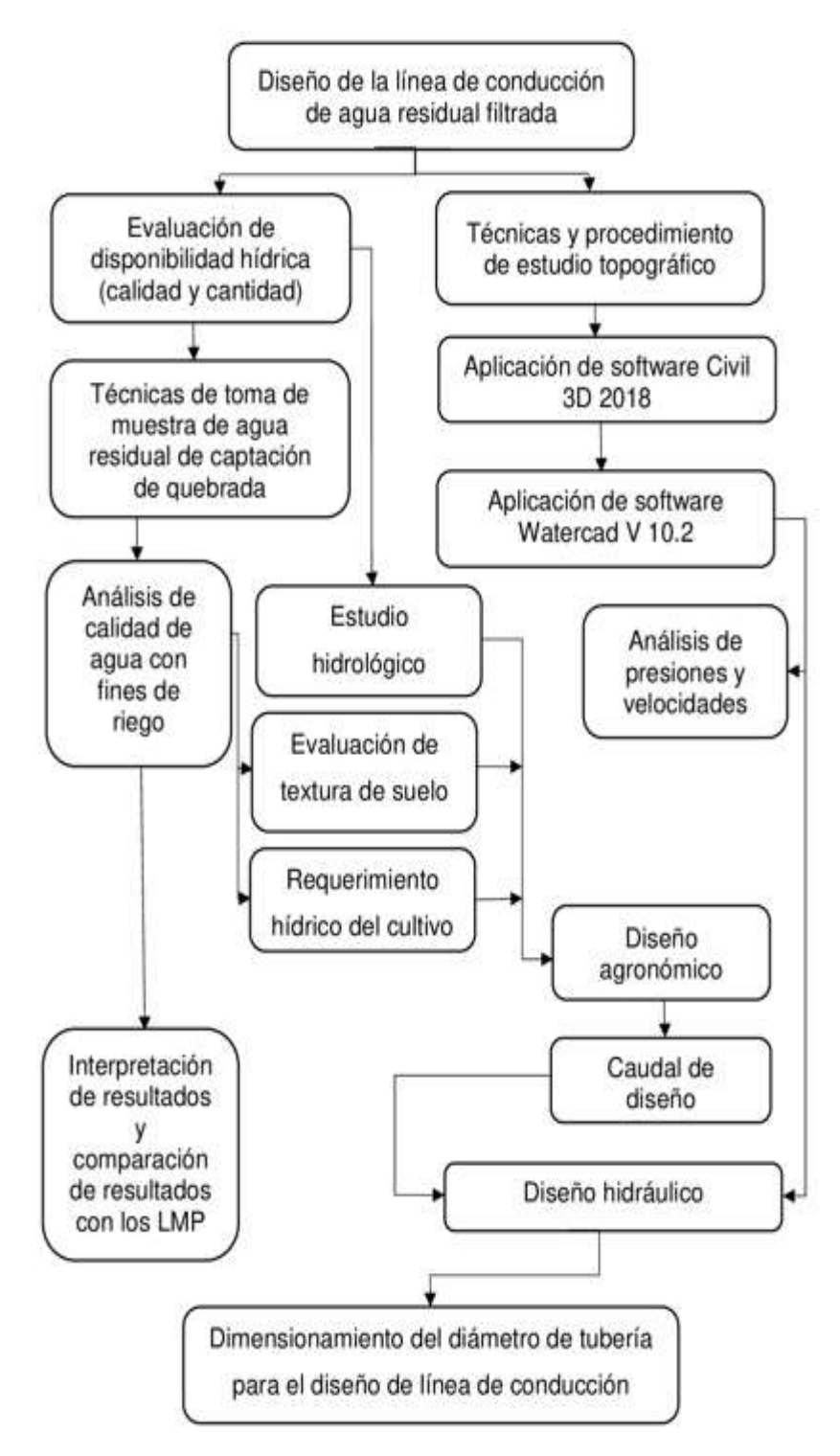

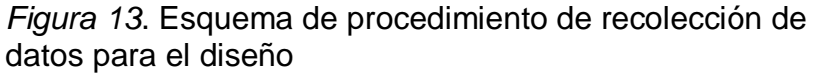
# **BORATORIO BIOTEKNIA** Analisis do alimentos y bobid

### INFORME DE ENSAYO Nº 093-2022

#### $1.4$ **SOLICITANTE**

Sergio Navarro Quispe

### **DATOS DE LA MUESTRA**  $2 -$

**MUESTRA FUENTE** LUGAR

**AGUA SUPERFICIAL DE RIACHUELO** Quebrada seca (vertimiento de PTAR) Quebrada de Sayhuapata

#### $3.4$ ASPECTOS TÉCNICOS DEL MUESTREO e

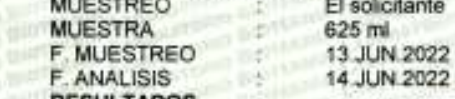

۸ **RESULTADOS** 

### Análisis Microbiológico

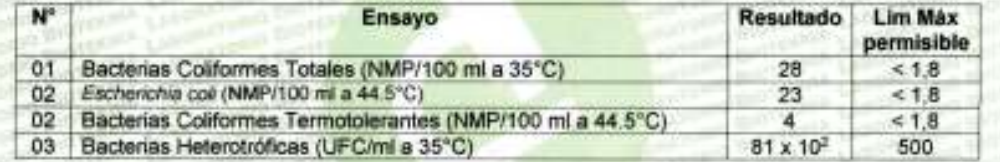

#### $5.1$ **MÉTODOS DE ENSAYO**

01-03: FAO (1981). Manuales para el control de calidad de los alimentos. 4. Análisis microbiológico. FDA/BAM. Manual Analitico Bacteriológico de la FDA-USA. https://www.fda.gov/food/laboratory-methods-food/bacteriological-analytical-manual-bam.

#### **CONCLUSIÓN**  $6.1$

La muestra de "Agua superficial de riachuelo", analizada, NO CUMPLE con los requisitos microbiológicos evaluados, establecidos en el DS N° 031-2010-SA que aprueba el "Reglamento de la Calidad de Agua para el Consumo Humano".

Ayacucho, 20 de junio del 2022.

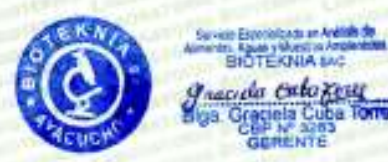

Urb. José Ortiz Vergara, ENACE, Mz. C - Lote 26, Ayacucho. (subleado por la Av. Independencia, dos cuadras antes del Poente ENACE)<br>Alención: Lunes a sábado, 8-1 p.m. y 3-7 p.m. Tel. 066-315186 Col. 966607080

*Figura 14*. Resultados de análisis microbiológico de calidad de agua

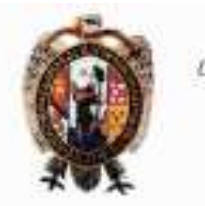

### UNIVERSIDAD NACIONAL DE SAN CRISTORAL DE HUAMANGA FACULTAD DE CIENCIAS AGRARIAS LABORATORIO DE SUELOS Y ANALISIS FOLIAR Jr. Abraham Valdelomar Nº 249 - Telf. 315936 966942996 Aracacho - Pení

"Año del fortalecimiento de la Soberanía Nacional"

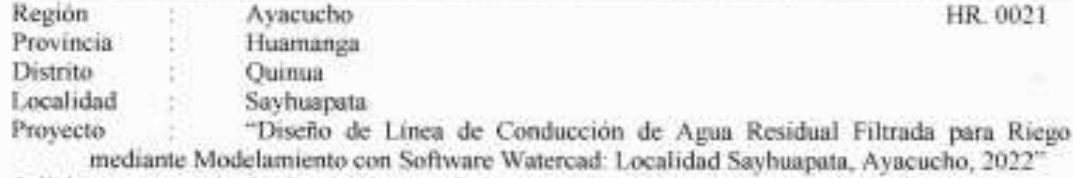

Solicitante Sr. Sergio Navarro Quispe

## ANALISIS FISICO - QUIMICO DE AGUA

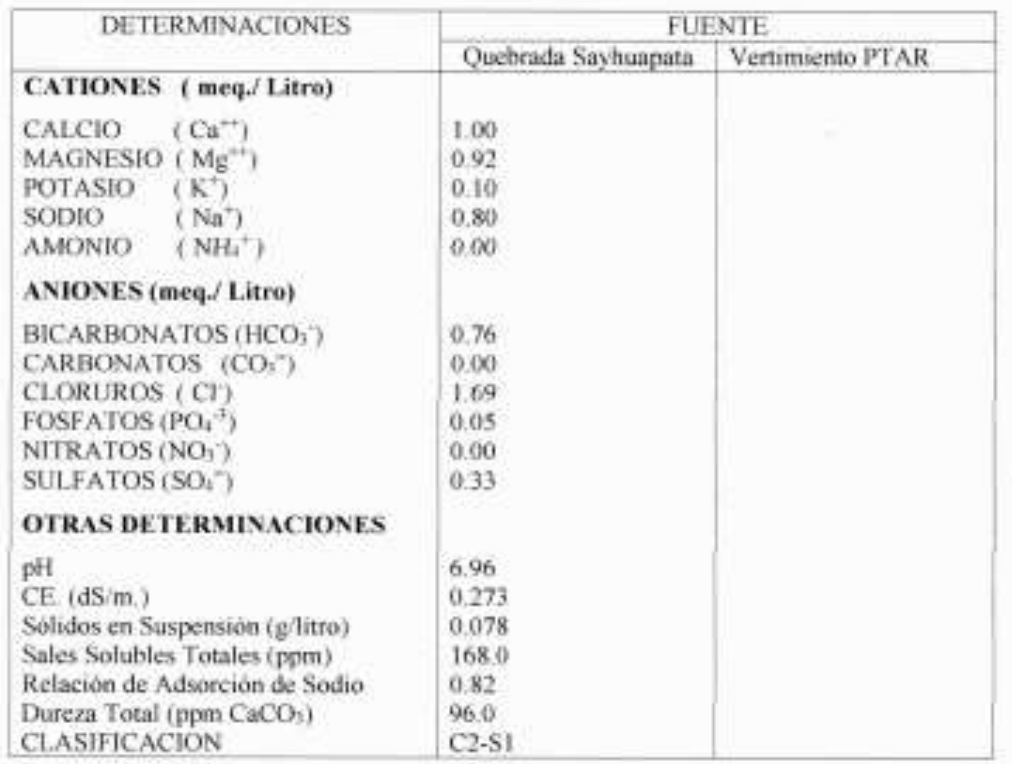

OBSERVACONES: Leer las recomendaciones indicadas en el reverso

Ayacucho, 30 de Mayo del 2022

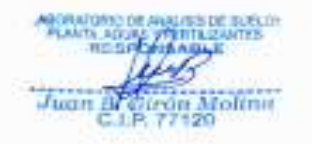

*Figura 15.* Resultados de análisis físico - químico de calidad de agua de riego.

# INTERPRETACIÓN DE LA CALIDAD DE AGUA DE RIEGO

La salinidad total es determinada por la medición de la conductividad del agua (CE.) Expresada en unidades de deci Siemens por metro (d Sm<sup>-1</sup>) o en milimhos por centímetro (mmhos cm<sup>-1</sup>). También puede ser espresada como la cantidad total de sales disueltas (TDS), donde: TDS (en ppm o mgL $<sup>-1</sup>$ ) = 640 x CE (en de Sm $<sup>-1</sup>$  ó mmhos cm $<sup>-1</sup>$ ).</sup></sup></sup>

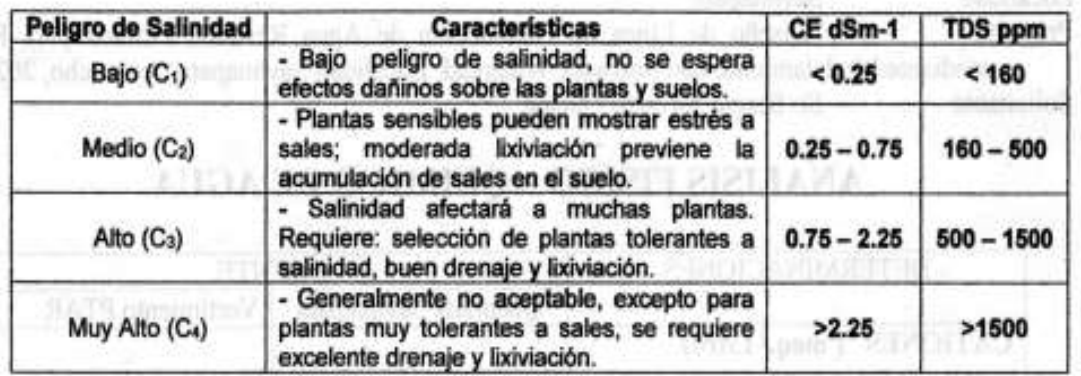

### Cuadro 1 Clasificación de las aguas de riego basada en su CE y TDS

\* SAR (Relación de Absorción de Sodio): SAR= Na\* en meq. L-1/ ((Ca++ + Mg++ en meq L-1)/2)\*  $10$ 

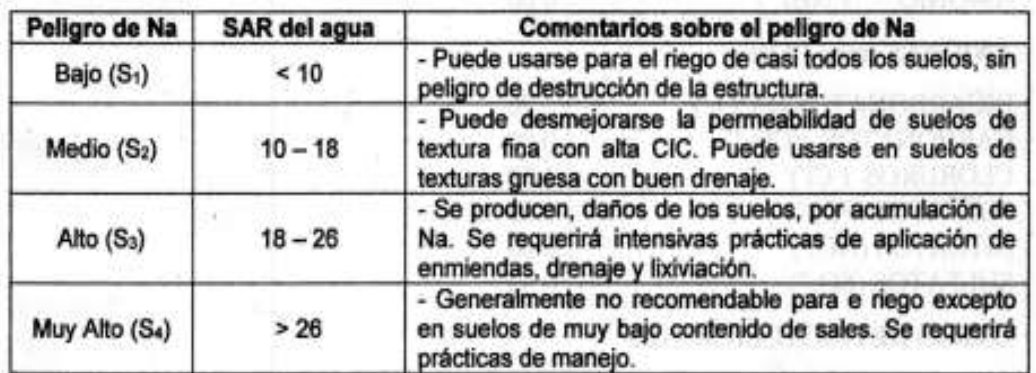

### Cuadro 2 Peligro de Sodio basado en el valor del SAR

\* Carbonato de sodio residual. (CSR) Tercer criterio que se usa para juzgar el peligro de sodio en las aguas de riego. Es definido como: CSR = (CO<sub>3</sub><sup>\*</sup> + HCO<sub>3</sub>') - (Ca<sup>++</sup> + Mg<sup>++</sup>).

### Cuadro 3 Peligro de Sodio basado en el valor del CSR

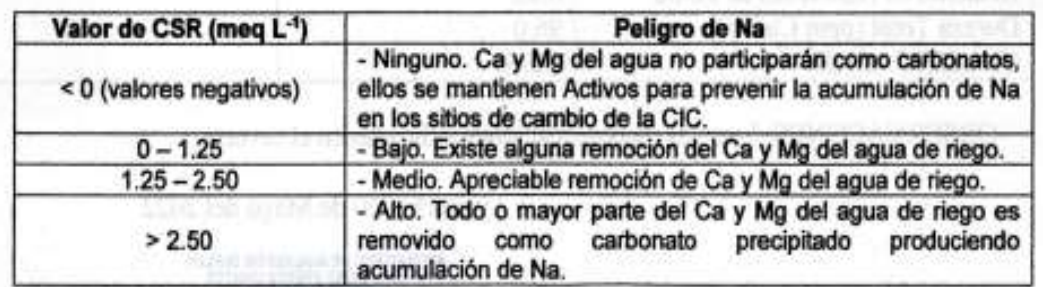

*Figura 16.* Interpretación de resultados de análisis físico - químico de calidad de agua de riego

## **ANEXO 3: Base de datos de cálculos**

### **DATOS METEOROLÓGICOS**

**1. REGISTRO DE PRECIPITACIONES TOTAL MENSUAL (mm)**

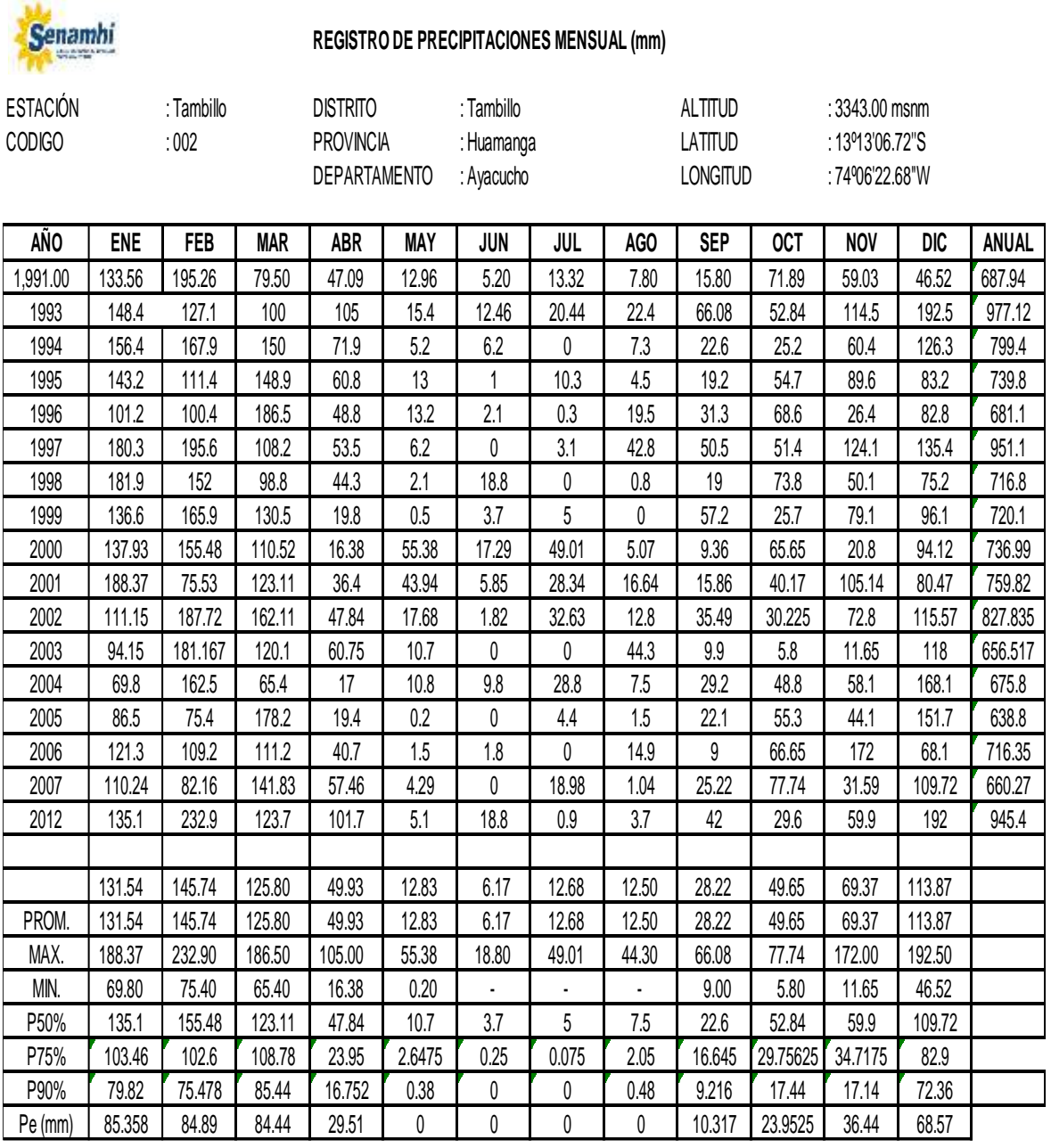

*Figura 17*. Datos de registro de precipitación mensual de la estación meteorológica

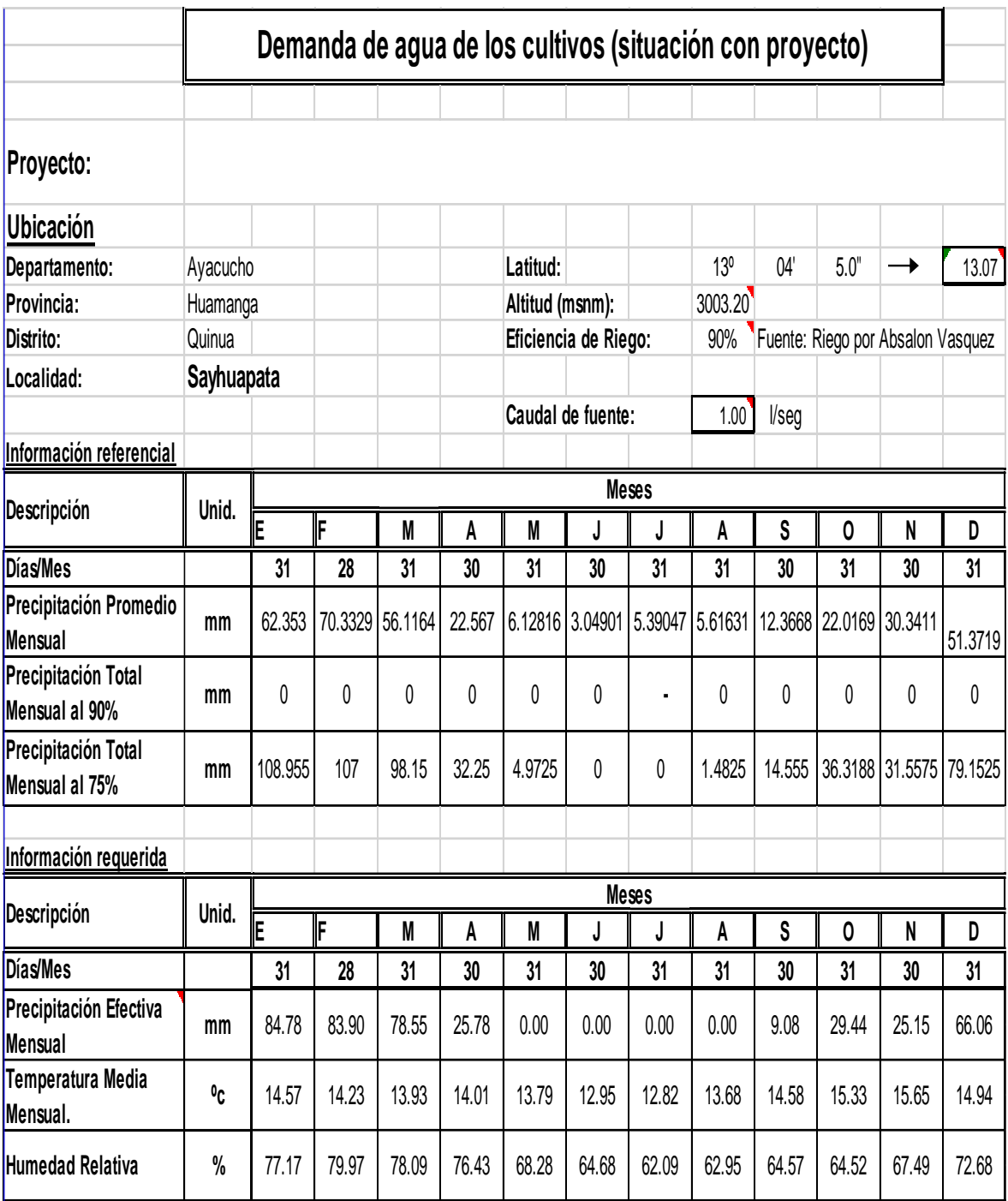

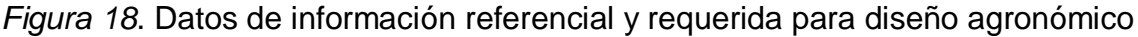

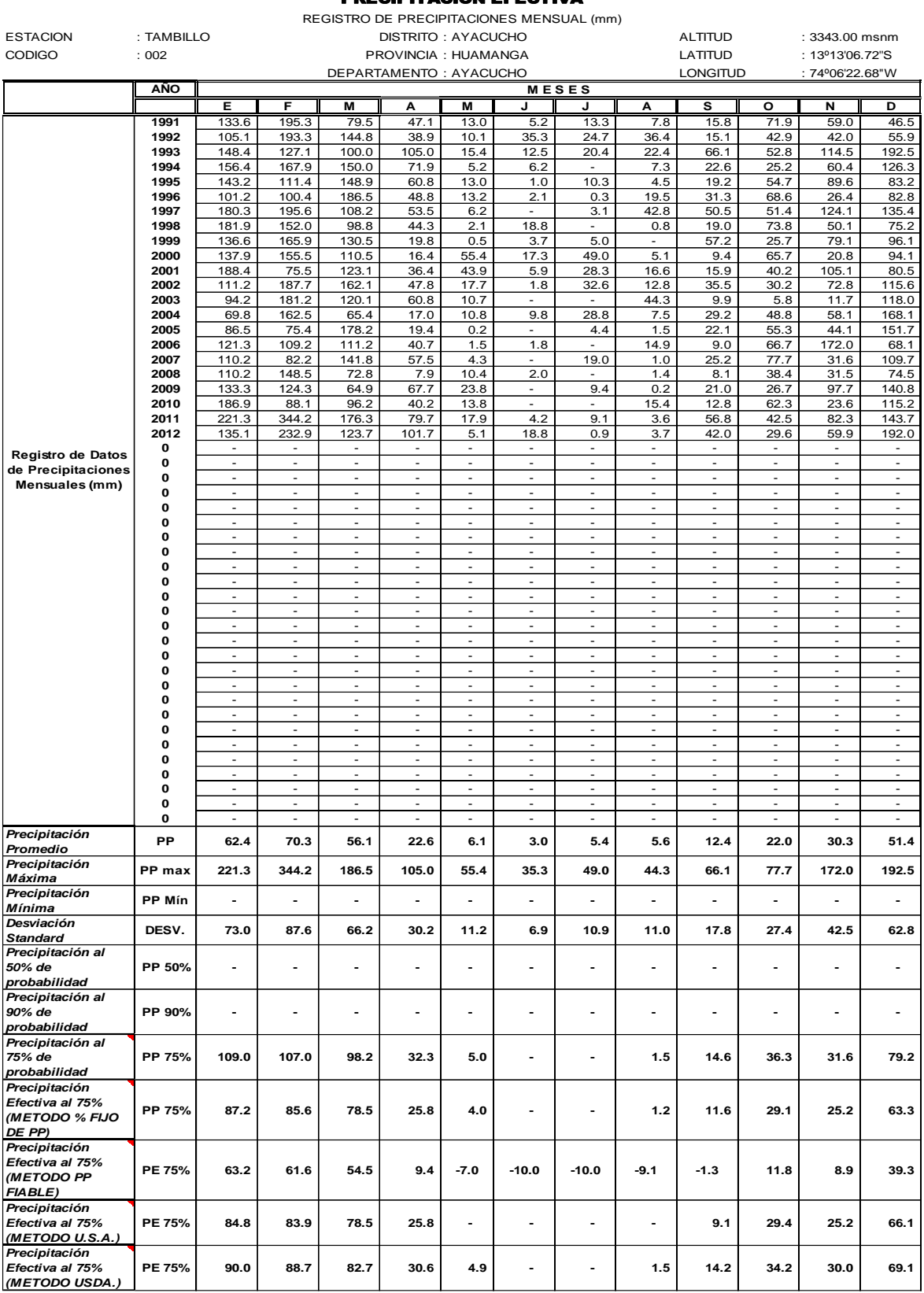

PRECIPITACION EFECTIVA

*Figura 19.* Estudio hidráulico, cálculo de precipitación efectiva a partir de registro de estación meteorológica

|                            |      |               |                                                                                               |      | <b>CEDULA DE CULTIVO (SITUACION CON PROYECTO)</b> |      |      |      |      |      |                      |      |      |      |         |      |      |
|----------------------------|------|---------------|-----------------------------------------------------------------------------------------------|------|---------------------------------------------------|------|------|------|------|------|----------------------|------|------|------|---------|------|------|
|                            |      |               | Ingrese para cada mes Kc y modalidad de cultivo (base "B", de rotación "R") correspondientes. |      |                                                   |      |      |      |      |      |                      |      |      |      |         |      |      |
| <b>CULTIVOS</b>            |      | ÁREA          | <b>CULTIVOS</b>                                                                               |      | ÁREA                                              |      |      |      |      |      | Modalidad de Cultivo |      |      |      |         |      |      |
| <b>BASE</b>                | Há   | $\frac{9}{6}$ | <b>ROTACIÓN</b>                                                                               | Há   | %                                                 | Е    | F    | M    | A    | M    | J                    | J    | A    | s    | $\circ$ | N    | D    |
|                            |      |               | Ililim                                                                                        | 1.00 | 100.00%                                           |      |      |      |      |      |                      | R    | R    | R    | R       |      |      |
| <b>CULTVOS PERMANENTES</b> |      |               |                                                                                               |      |                                                   |      |      |      |      |      |                      |      |      |      |         |      |      |
| Cultivado (há)             | 0.00 | 0.00%         | Cultivado (há)                                                                                | 1.00 | 100.00%                                           | 0.00 | 0.00 | 0.00 | 0.00 | 0.00 | 0.00                 | 1.00 | 1.00 | 1.00 | 1.00    | 0.00 | 0.00 |
| <b>CULTIVOS</b>            |      | ÁREA          | <b>CULTIVOS</b>                                                                               |      | ÁREA                                              |      |      |      |      |      | Kc de los cultivos   |      |      |      |         |      |      |
| <b>BASE</b>                | Há   | $\frac{9}{6}$ | <b>ROTACIÓN</b>                                                                               | Há   | $\frac{9}{6}$                                     | Е    | F    | M    | A    | M    | J                    | J    | A    | s    | $\circ$ | N    | D    |
|                            |      |               | <b>LILIUM</b>                                                                                 | 1.00 | 100.00%                                           |      |      |      |      |      |                      | 1.00 | 1.15 | 0.35 | 2.00    |      |      |
| <b>CULTVOS PERMANENTES</b> |      |               |                                                                                               |      |                                                   |      |      |      |      |      |                      |      |      |      |         |      |      |
| Kc ponderado               | 0.00 |               | 0.00% Kc ponderado                                                                            | 1.00 | 100.00%                                           |      |      |      |      |      |                      | 1.00 | 1.15 | 0.35 | 2.00    |      |      |

*Figura 20*. Determinación de cedula de cultivo y Kc ponderado

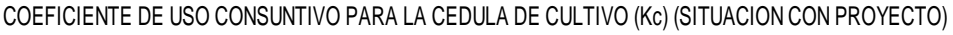

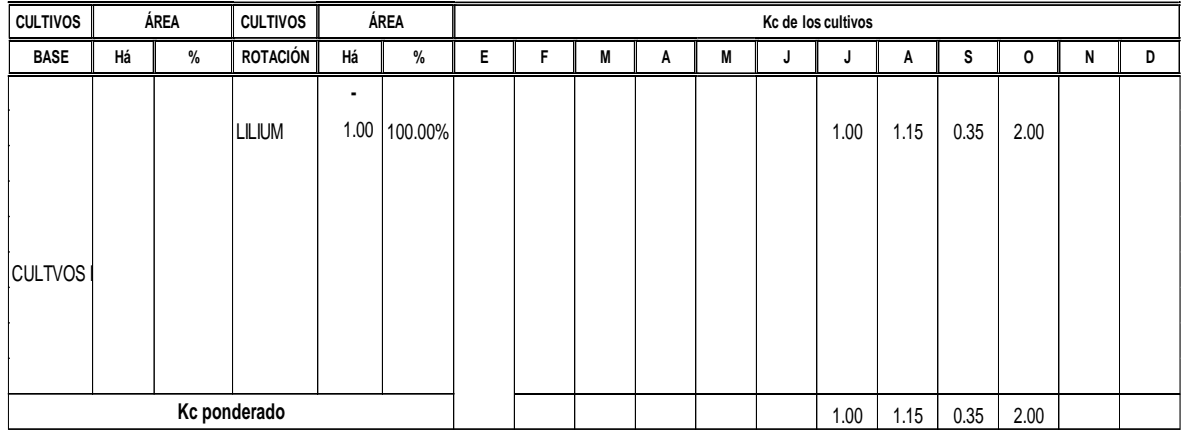

*Figura 21*.Determinación de coeficiente de cultivo (Kc) ponderado

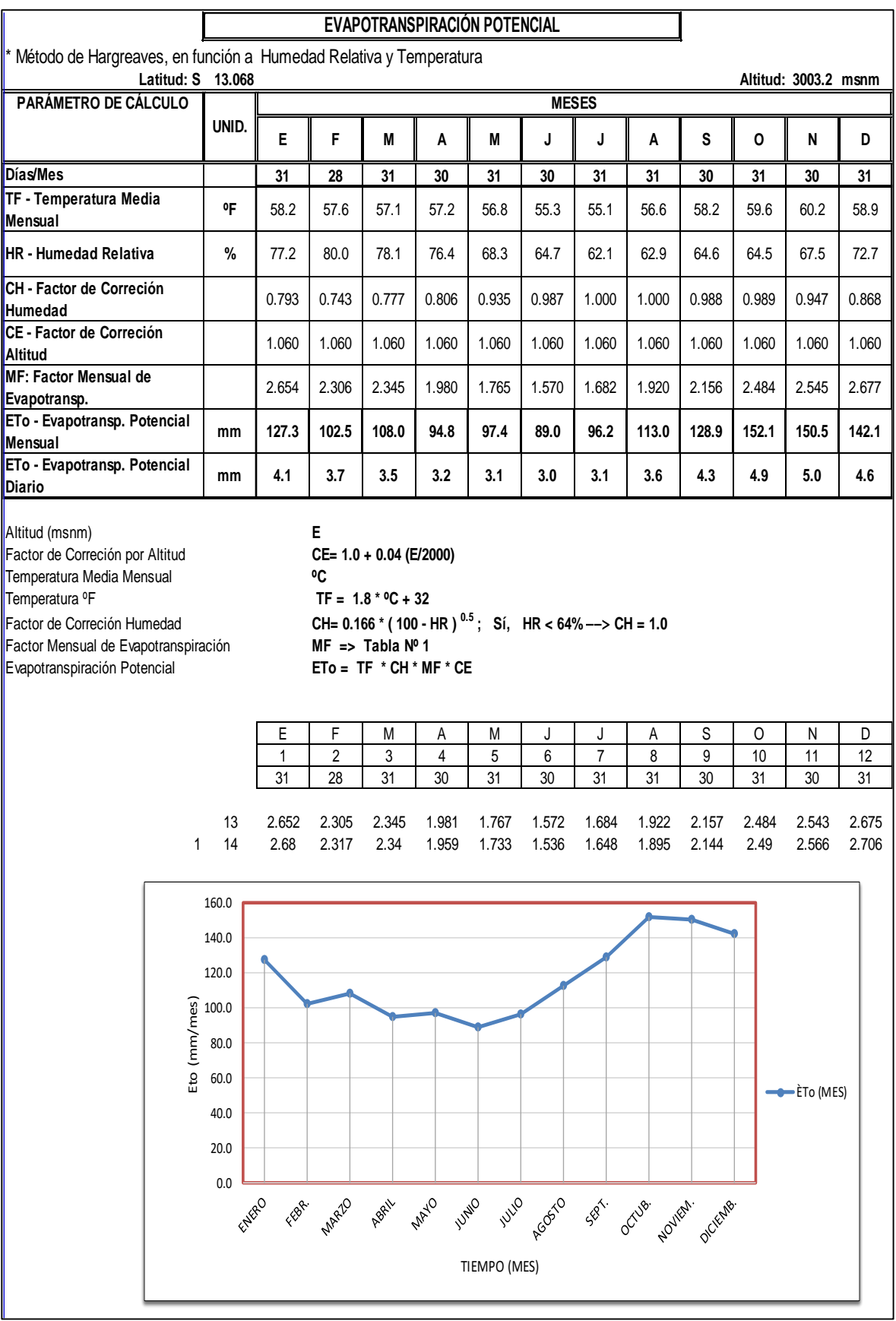

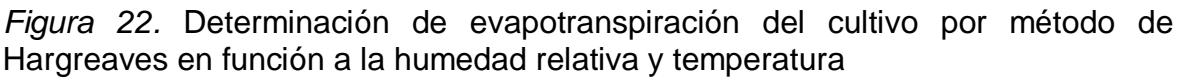

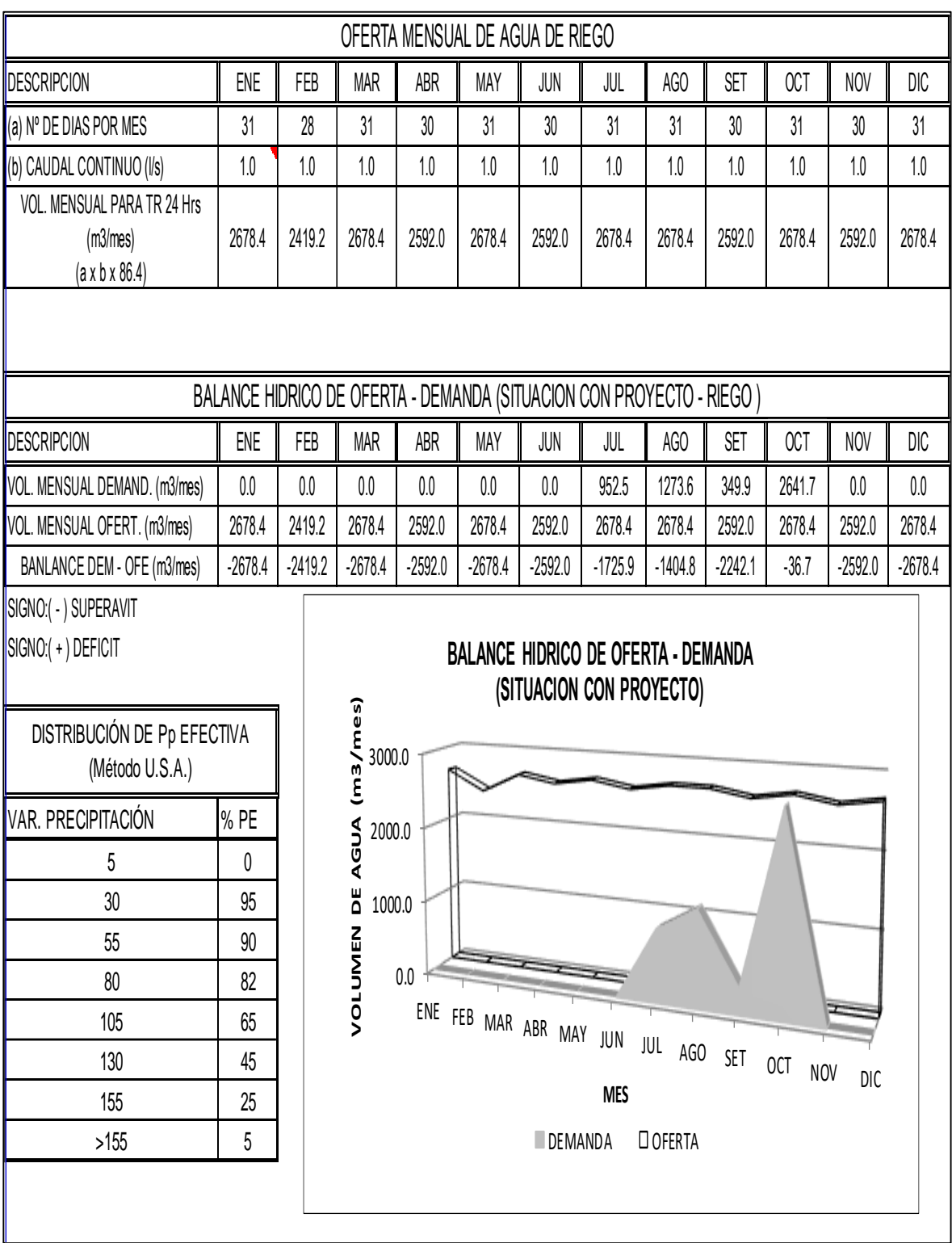

*Figura 23*. demanda de agua con precipitación efectiva al 75%

Fuente: Elaboración propia.

| Características M.      |       | J     | J     | A     | S     | O     | N     | D     |
|-------------------------|-------|-------|-------|-------|-------|-------|-------|-------|
| $N^{\circ}$ días de mes | 31    | 30    | 31    | 31    | 30    | 31    | 30    | 31    |
| Temperatura             | 8.25  | 7.78  | 7.74  | 8.71  | 10.20 | 11.50 | 11.28 | 11.40 |
| Med. mensual            |       |       |       |       |       |       |       |       |
| Humedad                 | 72.17 | 67.67 | 65.60 | 67.60 | 68.80 | 70.00 | 66.20 | 72.60 |
| relativa media          |       |       |       |       |       |       |       |       |
| Mensual (%)             |       |       |       |       |       |       |       |       |
| ETo (mm/día)            | 3.73  | 3.38  | 3.53  | 4.03  | 4.80  | 5.28  | 5.50  | 5.24  |
| Kc leídos               |       |       | 1.0   | 1.15  | 0.35  | 2.0   |       |       |

**Tabla 13**. *Datos de coeficiente (kc) para el cultivo de Lilium*

Fuente: Elaboración propia.

**Tabla 14**. *Valores de presiones máxima de trabajo y prueba de acuerdo a la clase de tubería.*

| Clase | Serie | Presión<br>de prueba (m) | máxima Presión máxima<br>de trabajo<br>de<br>diseño (m) |
|-------|-------|--------------------------|---------------------------------------------------------|
| 5     | 20    | 50                       | 35                                                      |
| 7.5   | 13.3  | 75.5                     | 50                                                      |
| 10    | 10    | 105                      | 70                                                      |
| 15    | 6.6   | 150                      | 100                                                     |

Fuente: NTP - ISO 4422

| Ttra    | Cauda  | Lon  | Cota terreno |         | Desni  | Perdid   | <b>Diamet</b> | <b>Diamet</b> | Velocid   | Perdi  | Perdi | Cota         |        | Presi |
|---------|--------|------|--------------|---------|--------|----------|---------------|---------------|-----------|--------|-------|--------------|--------|-------|
| mo      |        | g.   |              |         | vel    | a de     | ro            | ro            | ad        | da     | da    | piezometrica |        | on    |
|         | Qmd(lt | I(m) | inicial      | final   | del    | carga    | calcula       | comerc        | (3.0a)    | de     | de    | inicial      | final  | final |
|         | /s)    |      | (m.s.n.      | (m.s.n. | terren | unitaria | do            | ial           | 0.60)     | carga  | carga | m.s.n.       | m.s.n. | (m)   |
|         |        |      | m)           | m)      | o      | disponi  | d(pulg)       | asumid        | $v$ (m/s) | unitar | por   | m            | .m     |       |
|         |        |      |              |         | (m)    | ble      |               | O             |           | ia     | tramo |              |        |       |
|         |        |      |              |         |        | s(m/m)   |               | d(pulg)       |           | S      | hf(m) |              |        |       |
|         |        |      |              |         |        |          |               |               |           | (m/m)  |       |              |        |       |
| $1 - 2$ | 2.48   | 360  | 3014.00      | 3005.1  | 8.84   | 0.025    | 2.184         | 2.5           | 0.78      | 0.011  | 4.133 | 3014         | 3009.8 | 4.71  |
|         |        |      | 00           | 57      |        |          |               |               |           |        |       |              | 67     | O     |

**Tabla 15.** *Valores de diámetro velocidad y presiones con caudal de 2.48 l/s*

Fuente: Elaboración propia

**Tabla 16.** *Valores de diámetro velocidad y presiones con caudal de 1.00 l/s*

| Ttra    | Cauda  | ∟on  | Cota terreno |         | Desni  | Perdid   | <b>Diamet</b> | Diamet  | Velocid   | Perdi  | Perdi | Cota         |        | Presi |
|---------|--------|------|--------------|---------|--------|----------|---------------|---------|-----------|--------|-------|--------------|--------|-------|
| mo.     |        | g.   |              |         | vel    | a de     | ro            | ro      | ad        | da     | da    | piezometrica |        | on    |
|         | Qmd(lt | l(m) | inicial      | final   | del    | carga    | calcula       | comer   | (3.0a)    | de     | de    | inicial      | final  | final |
|         | /s)    |      | (m.s.n.      | (m.s.n. | terren | unitaria | do            | cial    | 0.60)     | carga  | carga | m.s.n        | m.s.n. | (m)   |
|         |        |      | m)           | m)      | 0      | disponi  | d(pulg)       | asumid  | $v$ (m/s) | unitar | por   | .m           | m      |       |
|         |        |      |              |         | (m)    | ble      |               | 0       |           | ia     | tramo |              |        |       |
|         |        |      |              |         |        | s(m/m)   |               | d(pulg) |           | S      | hf(m) |              |        |       |
|         |        |      |              |         |        |          |               |         |           | (m/m)  |       |              |        |       |
| $1 - 2$ |        | 360  | 3014.0       | 3005.1  | 8.84   | 0.025    | 1.546         | 2       | 0.49      | 0.006  | 2.280 | 3014         | 3011.7 | 6.417 |
|         |        |      |              | 57      |        |          |               |         |           |        |       |              | 20     |       |

Fuente: Elaboración propio

| <b>Ttra</b> | Cauda  | ∟on  | Cota terreno |         | Desni  | Perdid   | <b>Diamet</b> | <b>Diamet</b> | Velocid   | Perdi   | Perdi | Cota         |        | Presi     |
|-------------|--------|------|--------------|---------|--------|----------|---------------|---------------|-----------|---------|-------|--------------|--------|-----------|
| mo          |        | g.   |              |         | vel    | a de     | ro            | ro            | ad        | da      | da    | piezometrica |        | <b>on</b> |
|             | Qmd(lt | I(m) | inicial      | final   | del    | carga    | calcula       | comerc        | (3.0a)    | de      | de    | inicial      | final  | final     |
|             | /s)    |      | (m.s.n.      | (m.s.n. | terren | unitaria | do            | ial           | 0.60)     | carga   | carga | m.s.n.       | m.s.n. | (m)       |
|             |        |      | m)           | m)      | 0      | disponi  | d(pulg)       | asumid        | $v$ (m/s) | unitari | por   | m            | m      |           |
|             |        |      |              |         | (m)    | ble      |               | o             |           | a       | tramo |              |        |           |
|             |        |      |              |         |        | s(m/m)   |               | d(pulg)       |           |         | hf(m) |              |        |           |
|             |        |      |              |         |        |          |               |               |           | (m/m)   |       |              |        |           |
| $1 - 2$     | 0.60   | 360  | 3014.0       | 3005.1  | 8.84   | 0.025    | 1.273         | 1.5           | 0.53      | 0.010   | 3.593 | 3014         | 3010.4 | 5.25      |
|             |        |      |              | 57      |        |          |               |               |           |         |       |              | 07     | U         |

**Tabla 17** *Valores de diámetro velocidad y presiones con caudal de 0.60 l/s*

Fuente: Elaboración propia.

| Tub.<br>(Pipe)<br>$N^{\circ}$ | Nodo de<br>inicio<br>(start<br>node) | Nodo<br>final<br>(stop<br>node) | Longitud<br>(lendth<br>Scaled) | Diamet.<br>(mm) | Caudal<br>(Flow I/s) | Velocidad<br>(m/s) | Gradiente<br>de<br>pérdida<br>de carga<br>(m/m) | Presion<br>inicial<br>(pressure)<br>$mH2O$ ) | Presión<br>final<br>(pressure)<br>$mH2O$ ) |
|-------------------------------|--------------------------------------|---------------------------------|--------------------------------|-----------------|----------------------|--------------------|-------------------------------------------------|----------------------------------------------|--------------------------------------------|
|                               | $R-1$                                | J.1                             | 19                             | 56.4            |                      | 0.4                | 0.003                                           | $\overline{0}$                               | 5                                          |
| 2                             | J.1                                  | $J-2$                           | 28                             | 56.4            |                      | 0.4                | 0.003                                           | 5                                            | 8                                          |
| 3                             | $J-2$                                | J.3                             | 26                             | 56.4            |                      | 0.4                | 0.003                                           | 8                                            | 8                                          |
| 4                             | J.3                                  | J.4                             | 18                             | 56.4            |                      | 0.4                | 0.003                                           | 8                                            | 8                                          |
| 5                             | J.4                                  | J.5                             | 15                             | 56.4            |                      | 0.4                | 0.003                                           | 8                                            | 7                                          |
| 6                             | J.5                                  | J.6                             | 13                             | 56.4            |                      | 0.4                | 0.003                                           | 7                                            |                                            |
|                               | J.6                                  | J.7                             | 19                             | 56.4            |                      | 0.4                | 0.003                                           | 7                                            | 9                                          |
| 8                             | J.7                                  | J.8                             | 29                             | 56.4            |                      | 0.4                | 0.003                                           | 9                                            | $\boldsymbol{9}$                           |
| 9                             | J.8                                  | J.9                             | 35                             | 56.4            |                      | 0.4                | 0.003                                           | 9                                            | 9                                          |
| 10                            | J.9                                  | J.10                            | 33                             | 56.4            |                      | 0.4                | 0.003                                           | $\overline{9}$                               | 10                                         |
| 11                            | J.10                                 | J.11                            | 31                             | 56.4            |                      | 0.4                | 0.003                                           | 10                                           | 10                                         |
| 12                            | J.11                                 | J.12                            | 31                             | 56.4            |                      | 0.4                | 0.003                                           | 10                                           | 9                                          |
| 13                            | J.12                                 | J.13                            | 17                             | 56.4            |                      | 0.4                | 0.003                                           | 9                                            | 10                                         |
| 14                            | J.13                                 | J.14                            | 47                             | 56.4            |                      | 0.4                | 0.003                                           | 10                                           | 9                                          |

**Tabla 18.** *Datos de resultado de modelamiento hidráulico con software Watercad para caudal de 1.00 l/s, Diam.=2''.*

Fuente: Elaboración propia datos obtenidos de software Watercad.

| Tub.<br>$(Pipe)N^{\circ}$ | Nodo de<br>inicio<br>(start<br>node) | <b>Nodo</b><br>final<br>(stop<br>node) | Longitud<br>(lendth<br>Scaled) | Diamet.<br>(mm) | Caudal<br>(Flow I/s) | Velocidad<br>(m/s) | Gradiente<br>de<br>pérdida<br>de carga<br>(m/m) | Presion<br>inicial<br>(pressure)<br>$mH2O$ ) | Presión<br>final<br>(pressure)<br>$mH2O$ ) |
|---------------------------|--------------------------------------|----------------------------------------|--------------------------------|-----------------|----------------------|--------------------|-------------------------------------------------|----------------------------------------------|--------------------------------------------|
|                           | $R-1$                                | J.1                                    | 19                             | 56.4            |                      | 0.4                | 0.003                                           | $\overline{0}$                               | 5                                          |
| 2                         | J.1                                  | J-2                                    | 28                             | 56.4            |                      | 0.4                | 0.003                                           | 5                                            | 8                                          |
| 3                         | $J-2$                                | J.3                                    | 26                             | 56.4            |                      | 0.4                | 0.003                                           | 8                                            | 8                                          |
| 4                         | J.3                                  | J.4                                    | 18                             | 56.4            |                      | 0.4                | 0.003                                           | 8                                            | 8                                          |
| 5                         | J.4                                  | J.5                                    | 15                             | 56.4            |                      | 0.4                | 0.003                                           | 8                                            |                                            |
| 6                         | J.5                                  | J.6                                    | 13                             | 56.4            |                      | 0.4                | 0.003                                           | 7                                            |                                            |
|                           | J.6                                  | J.7                                    | 19                             | 56.4            |                      | 0.4                | 0.003                                           |                                              | 9                                          |
| 8                         | J.7                                  | J.8                                    | 29                             | 56.4            |                      | 0.4                | 0.003                                           | 9                                            | 9                                          |
| 9                         | J.8                                  | J.9                                    | 35                             | 56.4            |                      | 0.4                | 0.003                                           | 9                                            | 9                                          |
| 10                        | J.9                                  | J.10                                   | 33                             | 56.4            |                      | 0.4                | 0.003                                           | 9                                            | 10                                         |
| 11                        | J.10                                 | J.11                                   | 31                             | 56.4            |                      | 0.4                | 0.003                                           | 10                                           | 10                                         |
| 12                        | J.11                                 | J.12                                   | 31                             | 56.4            |                      | 0.4                | 0.003                                           | 10                                           | 9                                          |
| 13                        | J.12                                 | J.13                                   | 17                             | 56.4            |                      | 0.4                | 0.003                                           | 9                                            | 10                                         |
| 14                        | J.13                                 | J.14                                   | 47                             | 56.4            |                      | 0.4                | 0.003                                           | 10                                           | 9                                          |

**Tabla 19**. Datos de resultado de modelamiento hidráulico con software Watercad para caudal de 1.00 l/s, Diam.=1.5''

Fuente: Elaboración propia datos obtenidos de software Watercad.

| Autor Corporate Avenue, the Auto Alpot Briday Dual Several<br>C. Edgman                                                                                                    | $B = -1$ . $\Box$ in the latter $\Box$<br>denned industry \$15. |
|----------------------------------------------------------------------------------------------------|-----------------------------------------------------------------|
| $\underbrace{\mathsf{Ind}}_{\mathsf{supp} \mathsf{in} \mathsf{supp} \mathsf{in} \mathsf{op}} \overbrace{\mathsf{C}^{\mathsf{in} \mathsf{in} \mathsf{in} \mathsf{in}}_{\mathsf{in} \mathsf{in} \mathsf{in} \mathsf{in} \mathsf{in}}}.$<br>$\frac{\sqrt{C_1}}{\sqrt{2\pi\alpha^2}}\frac{10^{-2} \text{cm}}{10^{-2} \text{cm}}$<br>$B \geq \frac{1}{2}$<br>◎ 至<br>July 4 Humburgs<br><b>Saintenant</b><br><b>CONTRACTOR</b> |                                                                 |
| Terms bit - 5<br>- Zonico Carganetic<br><b>Company Wales</b><br>frame and the state<br>DRUMMY.<br><u> Alexandria (A</u><br><b>DOTES</b><br>1434<br>Renamedia. 1 M.                                                                                                    |                                                                 |
|                                                                                                    |                                                                 |
| <b>Makerman</b>                                                                                                    |                                                                 |
| <b>Date for course</b>                                                                                                    |                                                                 |
|                                                                                                    |                                                                 |
| Gees fee tobad: Note                                                                                                    |                                                                 |
| Team Second Heritages Please<br><b>B</b> Fox The Date at Status                                                                                                    |                                                                 |
| <b>JETURIS' ESESSIN HIM</b><br>Det  No. .                                                                                                    |                                                                 |
|                                                                                                    |                                                                 |
|                                                                                                    |                                                                 |
|                                                                                                    |                                                                 |
|                                                                                                    |                                                                 |
|                                                                                                    |                                                                 |

*Figura 24*. Pantalla principal del programa Wátercad V10.2

| 3 Aproval                                                                  | Binder<br>Columnia.<br>Rodicki                                                                                                    | Tues. Appel - Jamiley David Salvane<br>View.                                                                                                    |                                                                                                    |                                                                                                    |                             | South Atlanta # St. | $P = \Delta$ Checkhain $\Theta$ |
|----------------------------------------------------------------------------|----------------------------------------------------------------------------------------------------|----------------------------------------------------------------------------------------------------|----------------------------------------------------------------------------------------------------|----------------------------------------------------------------------------------------------------|-----------------------------|---------------------|---------------------------------|
| <b>El Alaneiro</b><br><b>El Datione</b><br>$\frac{\log\log\log n}{\log n}$ | $\begin{tabular}{ c c c c } \hline \multicolumn{1}{ c }{ \multicolumn{1}{ c }{ \multic$<br><b>Calculation</b> | $\begin{array}{l} \displaystyle \bigcup_{i \in \mathcal{I}} \ \ \partial_1 \, \pi_i \, \mathrm{Higgs} \\ \displaystyle \partial_2 \, \ \pi_2 \, \eta_1 \, \mathrm{Bauss} \, \ast \\ \displaystyle \lim_{\eta} \, \phi \, \pi_1 \, \mathrm{Higgs} \, \mathrm{Higgs} \end{array}$<br>器<br>×<br>$\frac{n}{2}$<br>firence. | $\frac{100}{2}$ and haven:<br>$\frac{100}{200000}$ and $\frac{100}{20000}$ and $\frac{1000}{200000}$<br><b>Connoi Congovers</b> | $\underbrace{\begin{bmatrix} \underline{\omega}^j_{\alpha} & \overline{\underline{\omega}}^j_{\alpha} & \overline{\underline{\omega}}^j_{\alpha} \end{bmatrix}}_{\text{linear result}} \underbrace{\begin{bmatrix} \underline{\omega}^j_{\alpha} & \overline{\underline{\omega}}^j_{\alpha} \end{bmatrix}}_{\begin{bmatrix} \underline{\omega}^j_{\alpha} & \underline{\omega}^j_{\alpha} \end{bmatrix}}$<br><b>Connect Elect</b> | ÷.<br>.£.<br>Connective . 4 |                     |                                 |
| Belgard (a., 9.3)                                                          | <b>MODELD who</b>                                                                                                    |                                                                                                    |                                                                                                    |                                                                                                    |                             |                     | 1.1.30                          |
|                                                                            | <b>Bush</b>                                                                                                    | - 短期N-KR分類化+の                                                                                                    |                                                                                                    |                                                                                                    |                             |                     |                                 |
| <b>B</b> Ballyton Law                                                      |                                                                                                    |                                                                                                    |                                                                                                    |                                                                                                    |                             |                     |                                 |
|                                                                            |                                                                                                    |                                                                                                    |                                                                                                    |                                                                                                    |                             |                     |                                 |
|                                                                            |                                                                                                    |                                                                                                    |                                                                                                    |                                                                                                    |                             |                     |                                 |
|                                                                            |                                                                                                    |                                                                                                    |                                                                                                    |                                                                                                    |                             |                     |                                 |
|                                                                            |                                                                                                    |                                                                                                    |                                                                                                    |                                                                                                    |                             |                     |                                 |

*Figura 25*. Espacio de trabajo de wáter cad V10.2

|      | Global Hydraulic Model Drawing Units Labeling ProjectWise Engine |                      |                      |               |  |
|------|------------------------------------------------------------------|----------------------|----------------------|---------------|--|
|      | Save As   Load   S Reset Defaults -                              |                      |                      |               |  |
|      |                                                                  |                      |                      |               |  |
|      | Default Unit System for New Hydraulic Model                      |                      | <b>SI</b>            |               |  |
|      | Label                                                            | <b>Linit</b>         | Display<br>Precision | Format        |  |
| ı    | <b>Absolute Roughness</b>                                        | mm                   | 5                    | Number        |  |
| 2    | Angle                                                            | radians              | ž                    | Number        |  |
| з    | Area                                                             | m <sub>2</sub>       | 1                    | Number        |  |
| ä    | Area - Large                                                     | ken il.              | 2                    | Number        |  |
| 5    | Area - Medium                                                    | ha                   | 3                    | Number        |  |
| 6    | Background Layer Unit                                            | m                    | o                    | Number        |  |
| z    | <b>Break Rate</b>                                                | breaks/vr/km         | 3                    | <b>Number</b> |  |
| в    | <b>Bulk Reaction Rate</b>                                        | (mg/L) ^ (1-n)/da    | 3                    | Number        |  |
| ú    | Capita                                                           | L/capita/day         | $\overline{2}$       | Number        |  |
| 10   | Coefficient.                                                     |                      | 3                    | Number        |  |
| 11   | Concentration (Bulk)                                             | mgA                  | t                    | Number        |  |
| 12   | Concentration (Wall)                                             | mg/m <sup>1</sup>    | 2                    | Scientific    |  |
| 13   | Coordinate                                                       | m                    | 2                    | Number        |  |
| 14   | Coordinate (Latitude, Longitu                                    |                      | 5                    | Number        |  |
| 15   | Cost per Unit Energy                                             | <b>S/A:Wh</b>        | ž                    | Number        |  |
| 16   | Cost per Linit Power                                             | <b>S/AW</b>          | ı                    | <b>Number</b> |  |
| 17   | Cost per Unit Volume                                             | S/ML                 | ö                    | Number        |  |
| 1.8  | Count (Bulk)                                                     | Count/L              | o                    | Number        |  |
| 19   | Count (Wall)                                                     | Count/m <sup>1</sup> | o                    | Number        |  |
| 20   | <b>Culvert Coefficient</b>                                       |                      | ٠                    | Number        |  |
| 21   | Currency                                                         | 51                   | 2                    | Number        |  |
| 22   | Currency - Large                                                 | 51                   | o                    | Number        |  |
| In a | Province-and-analy                                               | At Films             | $\sim$               | this mode and |  |

*Figura 26*. Configuración de sistema de unidades en sistema internacional

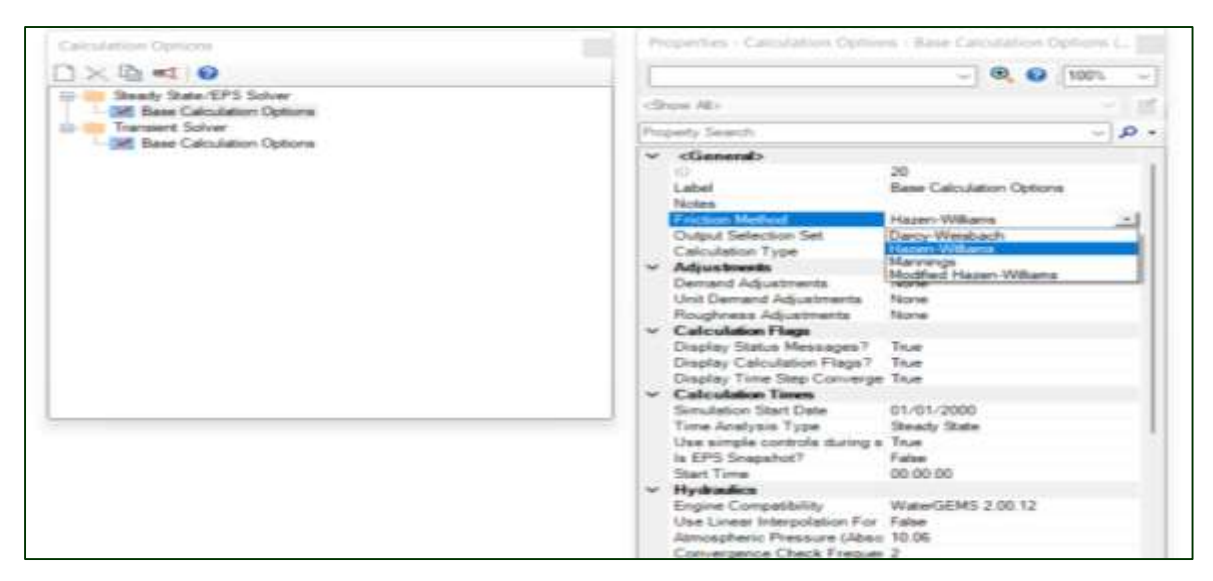

*Figura 27*. configurar la ecuación de Hazen Williams

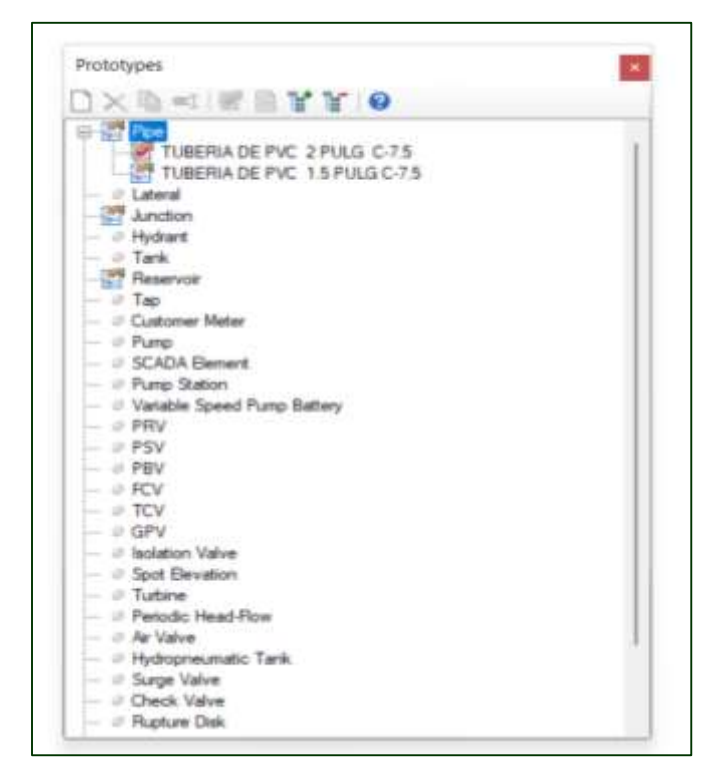

*Figura 27*. Configurar los prototipos

| $-1$ (0, 0) 100% $-1$                                                                                                    | <b>B</b> Engineering Libraries                                                                                                    | ×                                                                                                    |
|----------------------------------------------------------------------------------------------------|----------------------------------------------------------------------------------------------------|----------------------------------------------------------------------------------------------------|
| China Min.                                                                                                    | B-H-X =                                                                                                    | D:N 日                                                                                                    |
| $-10 -$<br>Frequents Saugeste<br>v diamendo<br><b>Notes:</b><br>v Fashen Hokey<br><b>Sumber of Breaks</b><br>Use Local Duration of Pipe V Falur<br>Duration of Fism Fashers Hart B.<br>Flow Dreak Group<br>«Nemes:<br>0.00<br>Cost of Break (SI)<br>v leitud Schop<br>Stetus (Initial)<br>Open:<br>v Physical<br>«Newer»<br>Zone.<br>Einmate (mm)<br>96.4<br>Material.<br>PVC<br>150.5<br>Hazen-Inlikera C<br>Has User Defined Length? False<br>Has Check Value?<br>False:<br>Specify Local Ment Lisa? Top<br>Mean Loan Coefficient (Local 0:000)<br>Installation Vear<br><b>CAGL Status</b><br>Boundary Candidate | Net of street, clear<br>Natural stream, story ristes<br>Natural stream, weedy<br>Riveted deal (new, rough)<br>Rosted steel free: smooth!<br>Rock out<br>Rock most. 150 nm (Eas) 050<br>Rock Haras: 300 mm (12 m) 050<br>Rough channel, with grass<br>Rough saffi<br>Rough richia<br>Sol canwell<br>Stand.<br>Steel and Aluminum fix1 and 3x1 Compute<br>Steel and Aluminum 13 in orlean CR 3x1 C.<br>Steel and Aluminum Var CR.<br>Sheet and Aluminum Var CTI Hattanic<br>Steel structural plate 12 in CR<br>linei sinutural plate 31 in CR.<br>Sind attacking plate 47 in CR<br><b>Stone maximu</b> | v cliencals<br>Engineering Verbronner (L 0962097-afeli-Ac 32 beda-K3944)<br>Eighteen Library Star C ProgramCatal Berliny WaterCA<br>- Material Properties<br>PVC<br>Lated<br>Trung's Modulus, Powere's Rate:<br><b>Tomas</b><br>0.010<br>Katherin A.<br>0.010<br>Manney's a<br>150.0<br>France-Voltario, C.<br>Modified Home-Intillians, 1,000<br>0.000<br>Roughness Heaght (m)<br>Young's Webster DA H2C 136.308<br>Possears Rate (%)<br>45.5 |
| v Transied (Physical)<br>0.00<br><b>Illain Speed Initi</b><br><b>Water Quality</b><br>Service Council & the Brooklyne, Endow                                                                                                    |                                                                                                    | Select 11<br>Close<br>He                                                                                                    |

*Figura 28*. Determinar el diámetro y tipo de material de línea de conducción

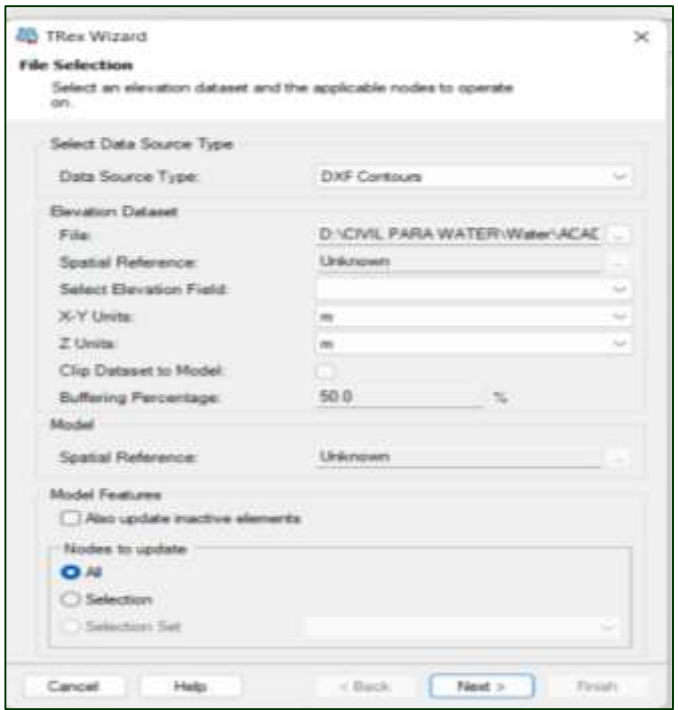

*Figura 29*. Importación de curvas de nivel y eje de Autocad

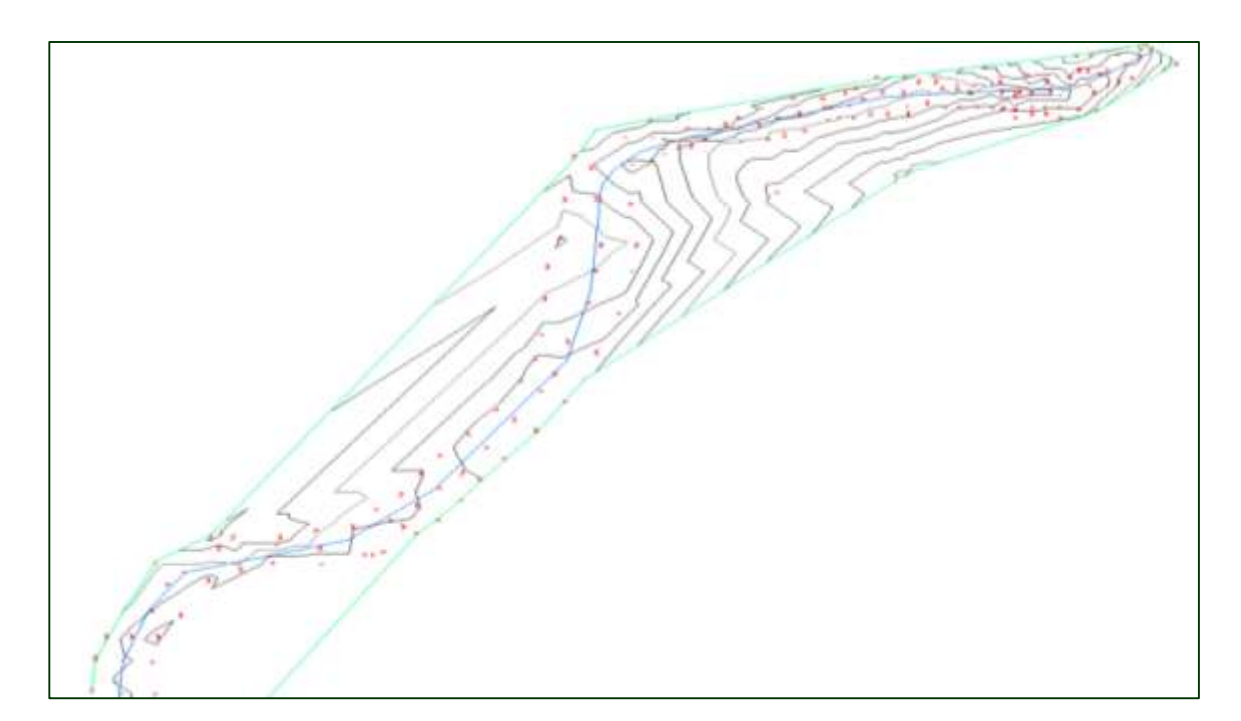

*Figura 30*. visualización de curvas de nivel y eje en software Watercad

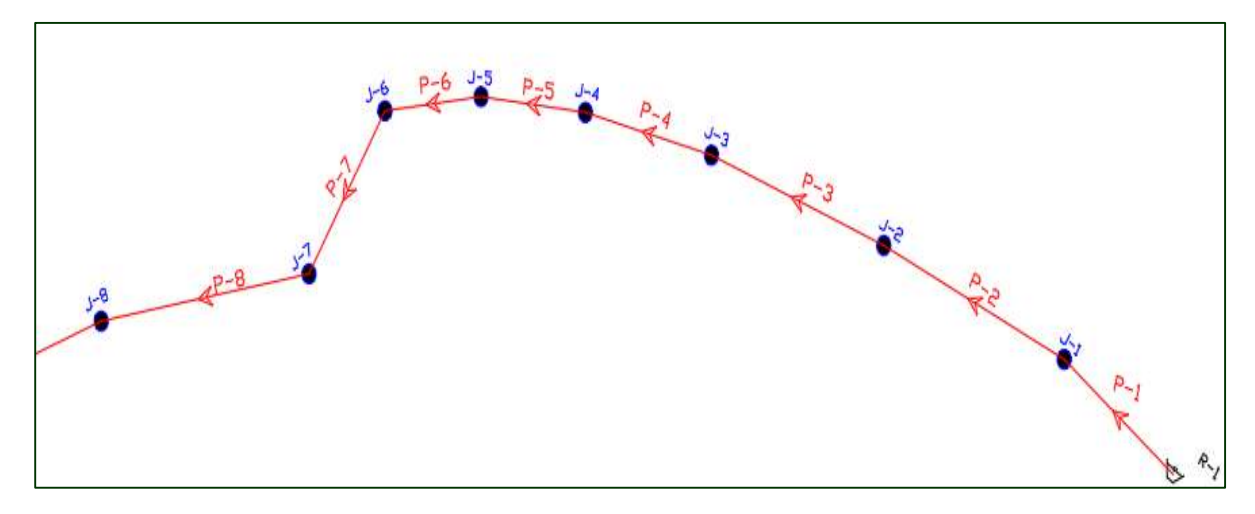

*Figura 31*. Realizar el dibujo de línea de conducción de agua residual dentro de curvas de nivel.

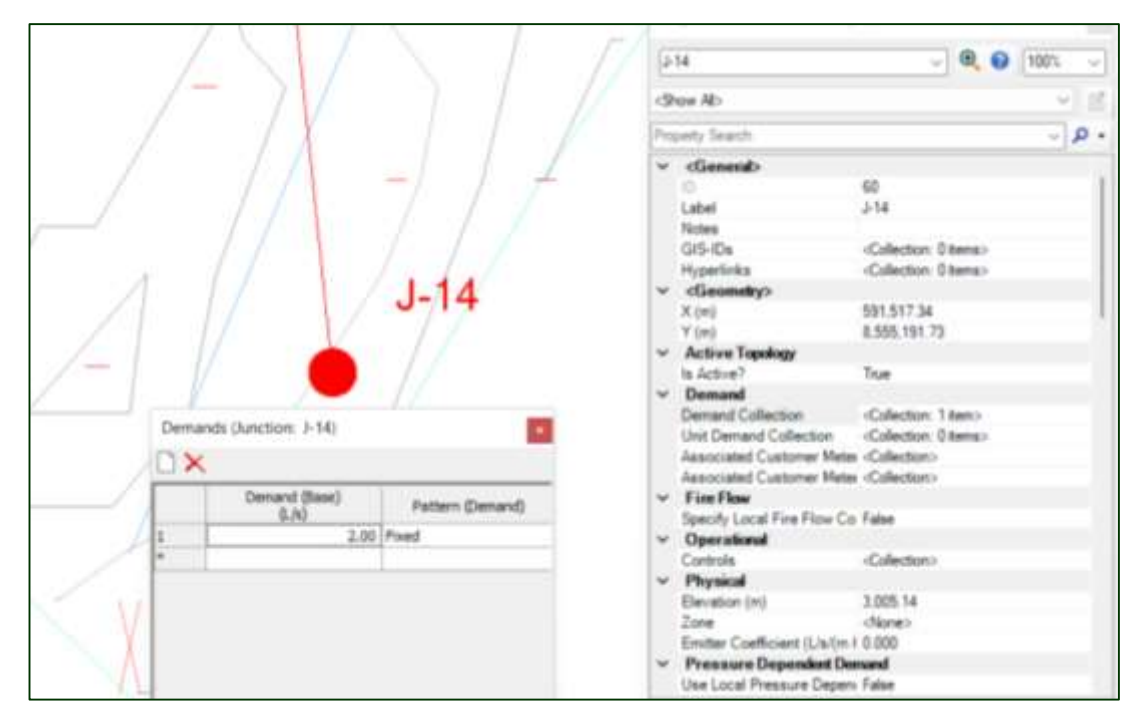

*Figura 32*. Ingreso de demanda de caudal

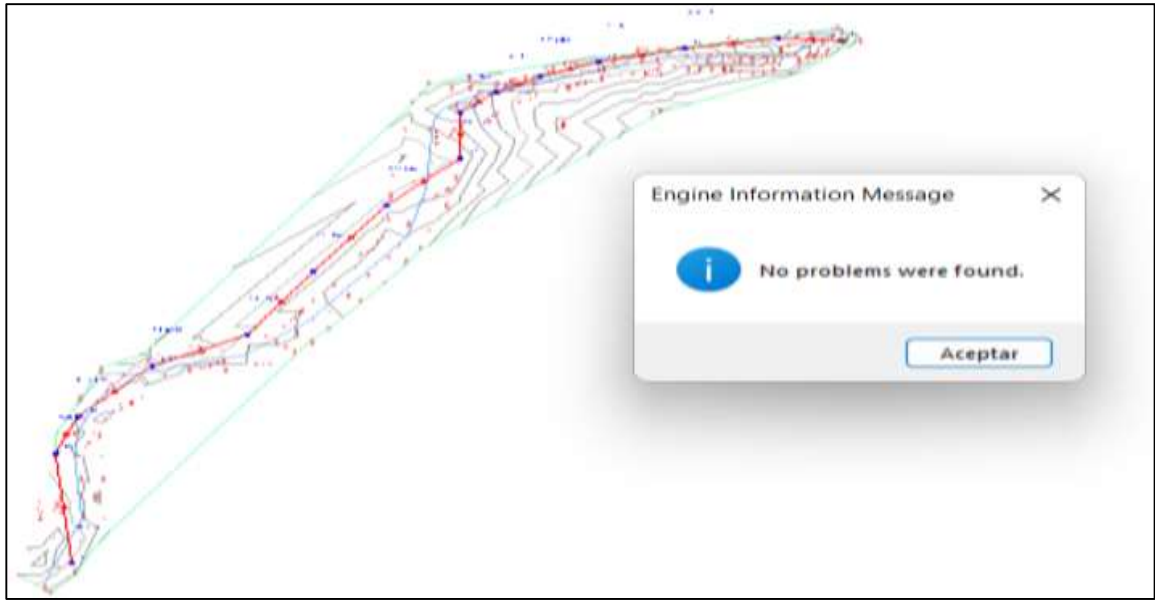

*Figura 33*. Validar el diseño si existe algún error

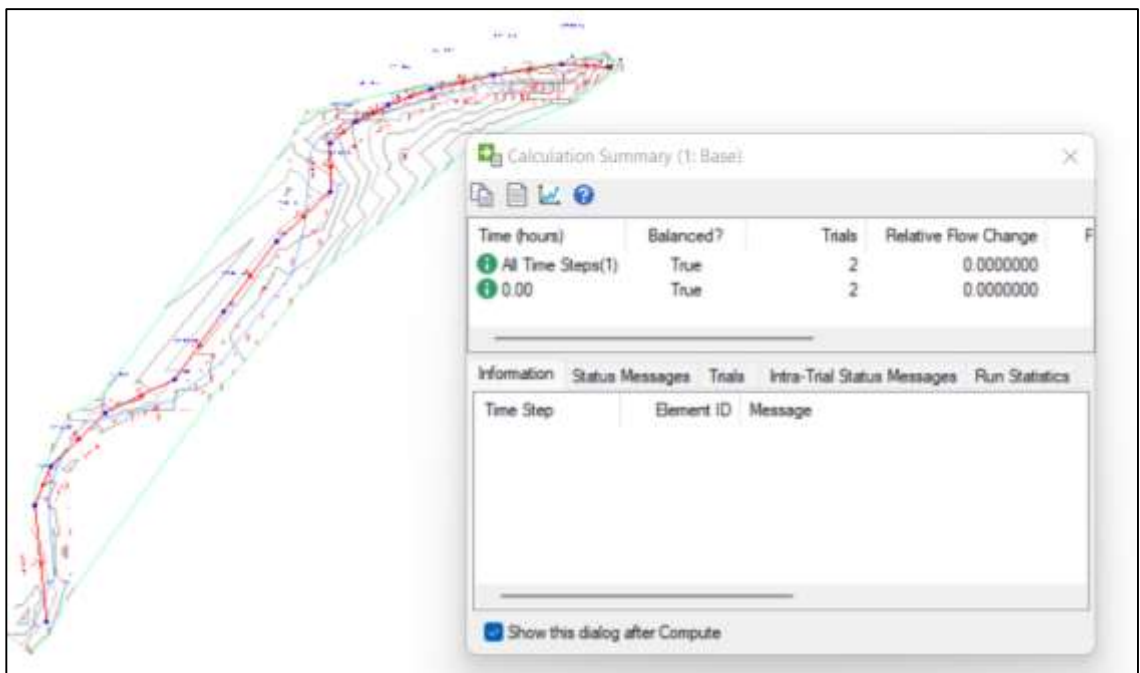

*Figura 34*. Cálculo del diseño

### **ANEXO 4: Planos modelados**

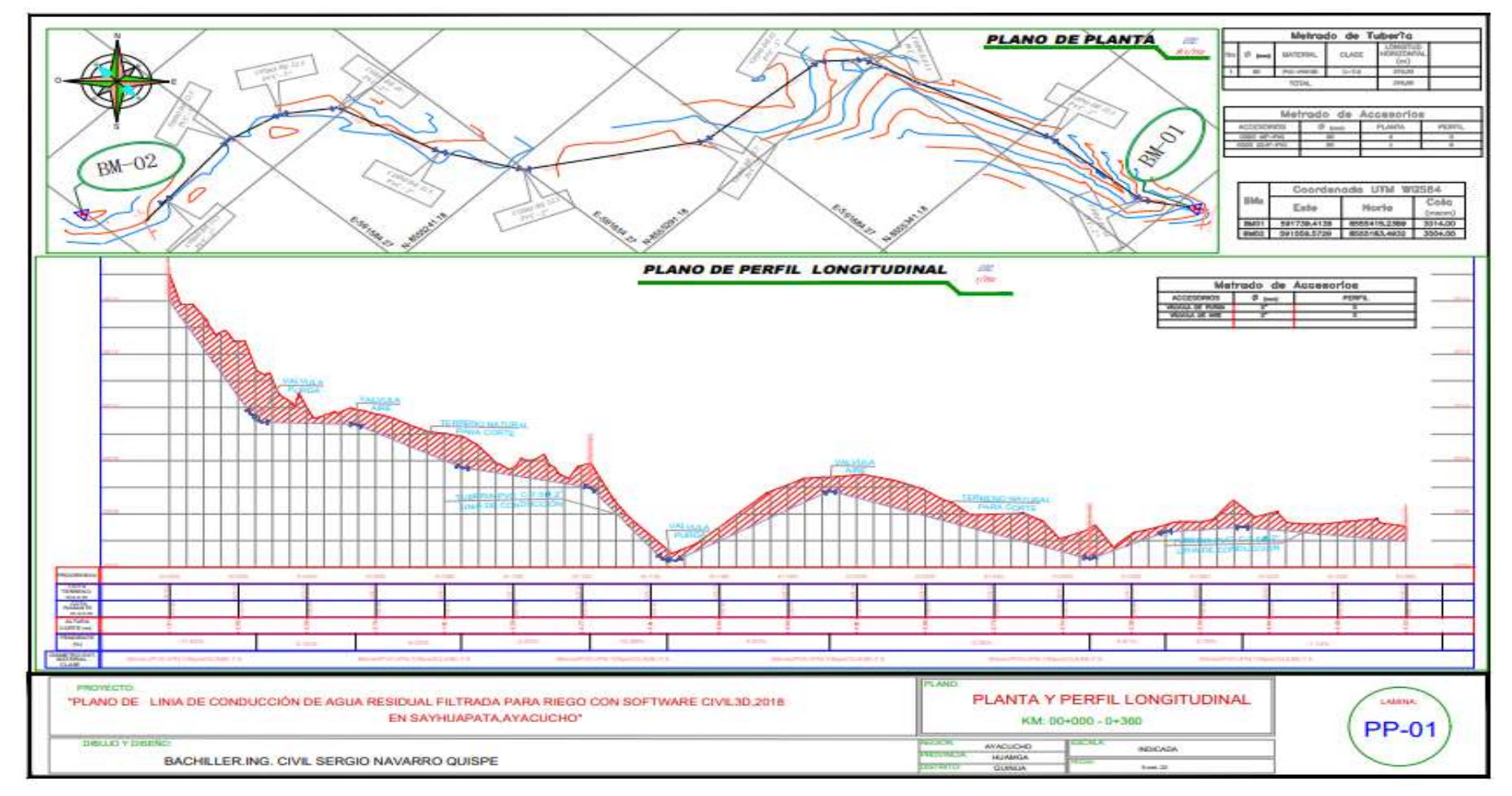

*Figura 35.* Plano de línea de conducción de agua residual con software Civil 3D

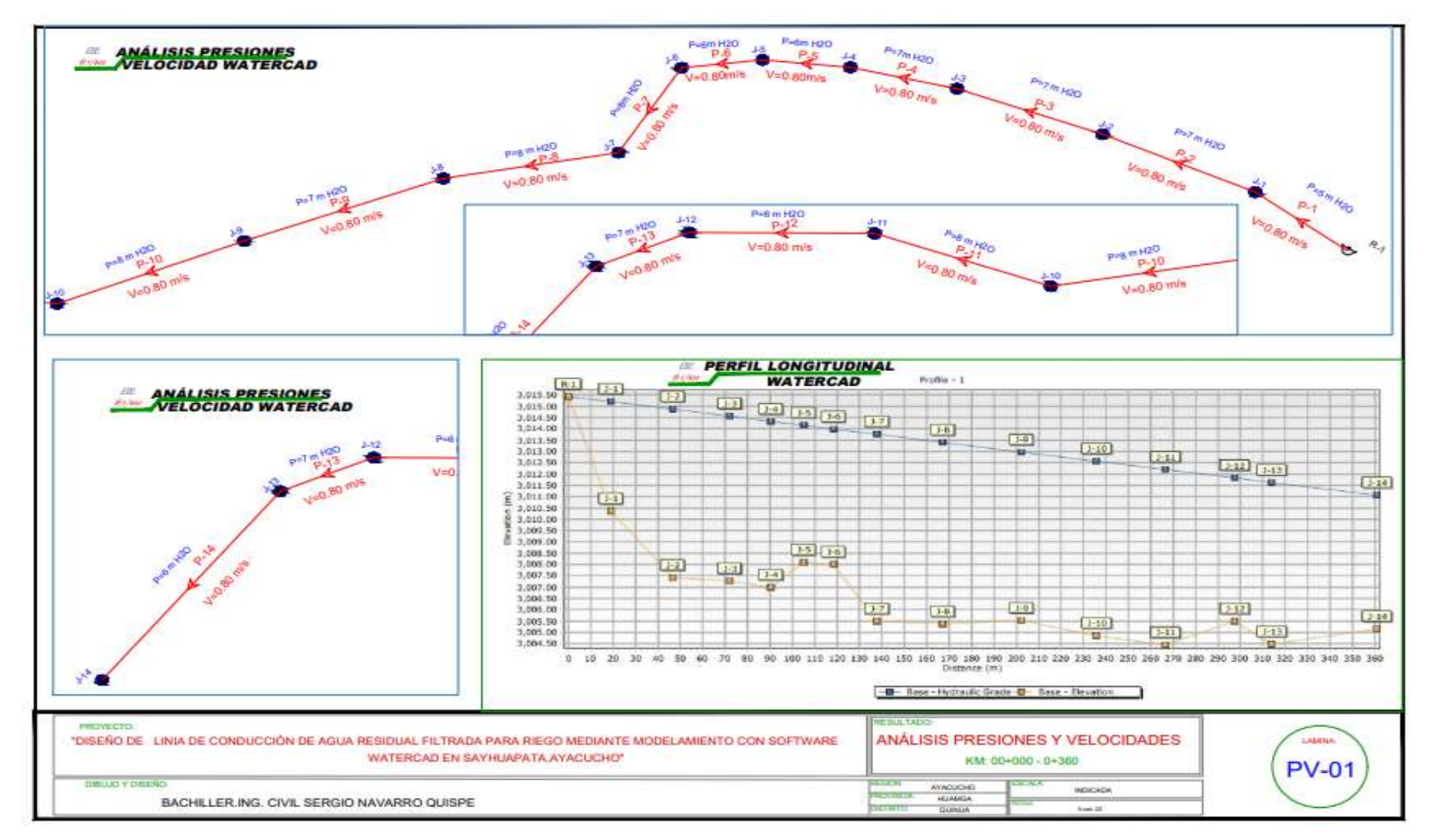

*Figura 36.* Plano de diseño y modelamiento de línea de conducción de agua residual con software Watercad

## **ANEXO 5: Panel fotográfico**

## **5.1 Recolección de muestra de agua de la fuente de quebrada**

Las muestras, para análisis de calidad de agua filtrada fueron extraídas a una distancia de 1.00 km del vertimiento de PTAR de la quebrada de Sayhuapata, el cual es el punto de captación.

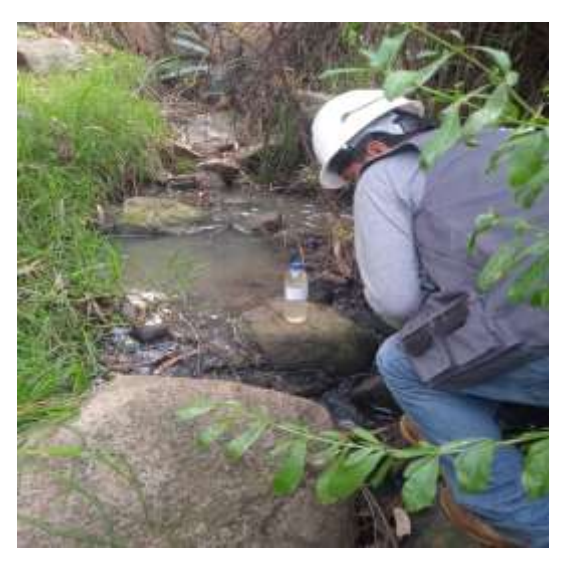

*Figura 37*. Extracción de muestra 1 de agua residual filtrada de captación.

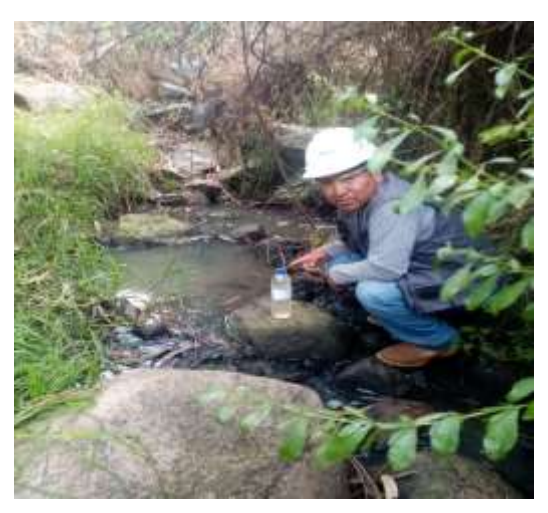

*Figura 38*. Extracción de muestra 2 de agua residual filtrada de captación.

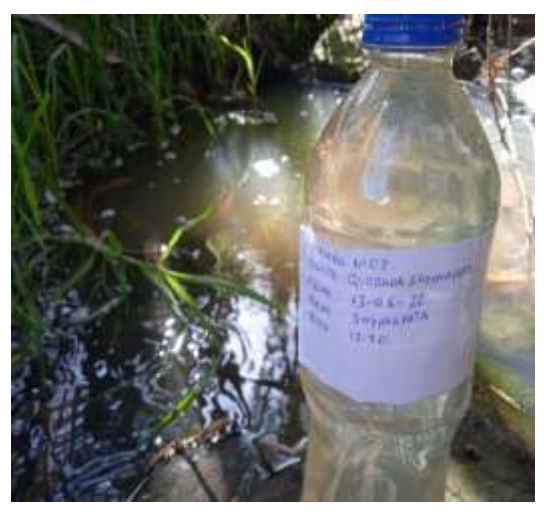

*Figura 39*. Extracción de muestra 2 de agua residual filtrada de captación.

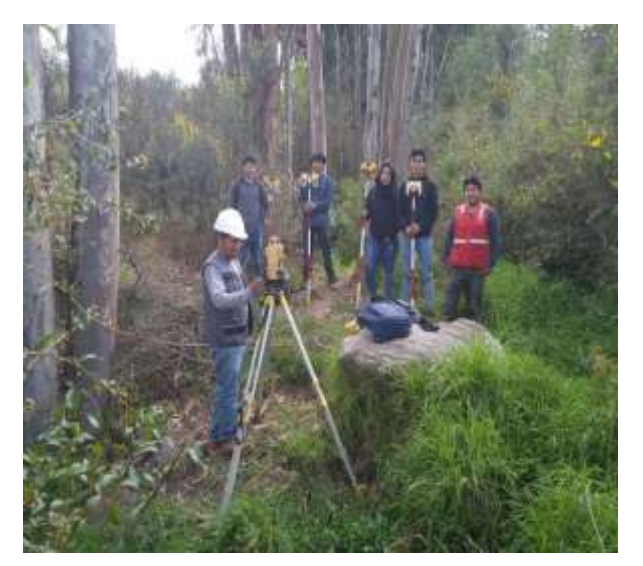

*Figura 40.* Levantamiento topográfico de captación de quebrada

## **5.2 Levantamiento topográfico**

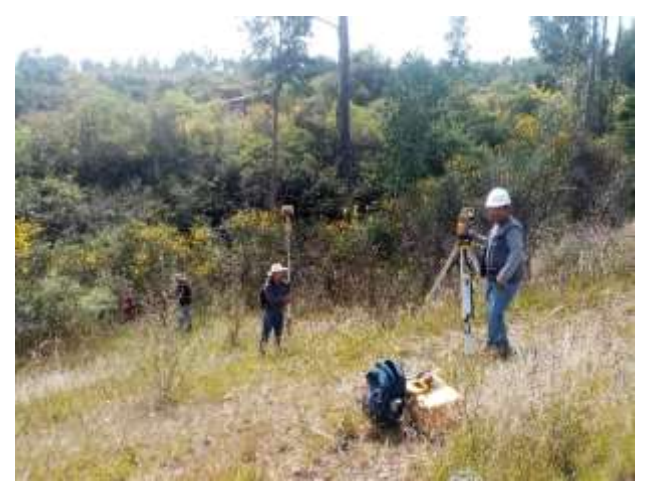

*Figura 41*. Levantamiento topográfico para diseño de línea de conducción.

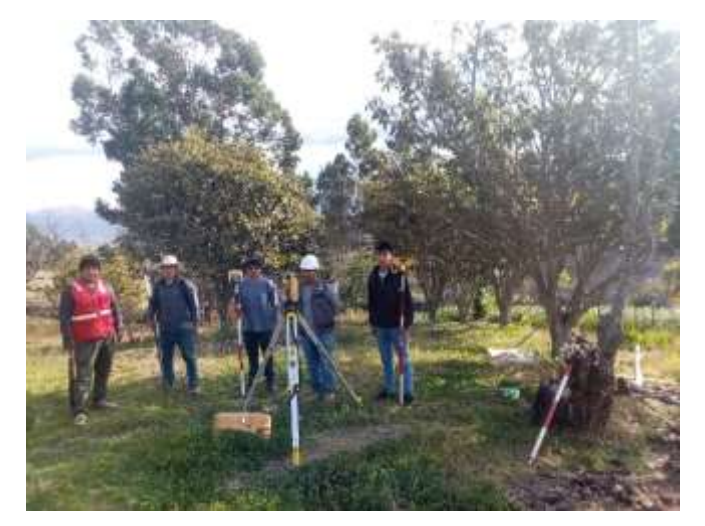

*Figura 42.* Levantamiento topográfico de la meta final de línea de conducción, cabecera de parcelas de producción de flores.

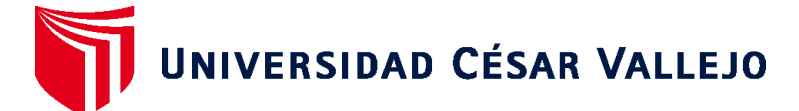

# **FACULTAD DE INGENIERÍA Y ARQUITECTURA ESCUELA PROFESIONAL DE INGENIERÍA CIVIL**

# **Declaratoria de Autenticidad del Asesor**

Yo, DE LA CRUZ VEGA SLEYTHER ARTURO, docente de la FACULTAD DE INGENIERÍA Y ARQUITECTURA de la escuela profesional de INGENIERÍA CIVIL de la UNIVERSIDAD CÉSAR VALLEJO SAC - CALLAO, asesor de Tesis titulada: "Diseño de linea de conducción de agua residual filtrada para riego mediante modelamiento con software Watercad en Sayhuapata,Ayacucho,2022", cuyo autor es NAVARRO QUISPE SERGIO, constato que la investigación tiene un índice de similitud de 20.00%, verificable en el reporte de originalidad del programa Turnitin, el cual ha sido realizado sin filtros, ni exclusiones.

He revisado dicho reporte y concluyo que cada una de las coincidencias detectadas no constituyen plagio. A mi leal saber y entender la Tesis cumple con todas las normas para el uso de citas y referencias establecidas por la Universidad César Vallejo.

En tal sentido, asumo la responsabilidad que corresponda ante cualquier falsedad, ocultamiento u omisión tanto de los documentos como de información aportada, por lo cual me someto a lo dispuesto en las normas académicas vigentes de la Universidad César Vallejo.

LIMA, 05 de Diciembre del 2022

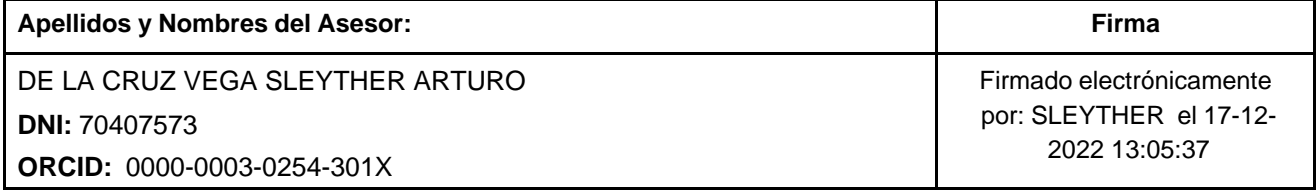

Código documento Trilce: TRI - 0474360

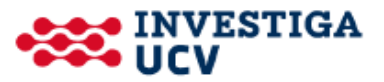